Министерство образования и науки Российской Федерации

Федеральное государственное бюджетное образовательное учреждение высшего профессионального образования «Владимирский государственный университет имени Александра Григорьевича и Николая Григорьевича Столетовых»

Кафедра теплогазоснабжения, вентиляции и гидравлики

# ОСНОВЫ СИСТЕМ ТЕПЛОСНАБЖЕНИЯ

# Методические указания к лабораторным работам

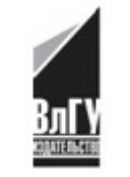

Владимир 2013

УДК 697.34:621.182 ББК 31.38 О-75

> Составители: В. М. Мельников, Д. С. Карев, А. А. Рожков, А. Н. Стариков

> > Рецензент

Кандидат технических наук, доцент кафедры «Строительное производство» Владимирского государственного университета имени Александра Григорьевича и Николая Григорьевича Столетовых *Т. Ю. Сапоровская* 

Печатается по решению редакционно-издательского совета ВлГУ

**Основы** систем теплоснабжения : метод. указания к лаб. О-75 работам / Владим. гос. ун-т им. А. Г. и Н. Г. Столетовых; сост.: В. М. Мельников [и др.]. – Владимир : Изд-во ВлГУ, 2013. – 74 с.

Содержат рекомендации по выполнению лабораторных работ и варианты заданий по дисциплине «Основы систем теплоснабжения». Приводится список рекомендуемой литературы. Разработаны с учетом требований ЕСКД, ЕСТПП и стандартов для студентов дневного и дистанционного отделений по направлению 270800 − Строительство; профиль «Теплогазоснабжение и вентиляция».

Рекомендованы для формирования профессиональных компетенций в соответствии с ФГОС 3-го поколения.

Ил. 22. Табл. 14. Библиогр. : 9 назв.

УДК 697.34:621.182 ББК 31.38

# **ОГЛАВЛЕНИЕ**

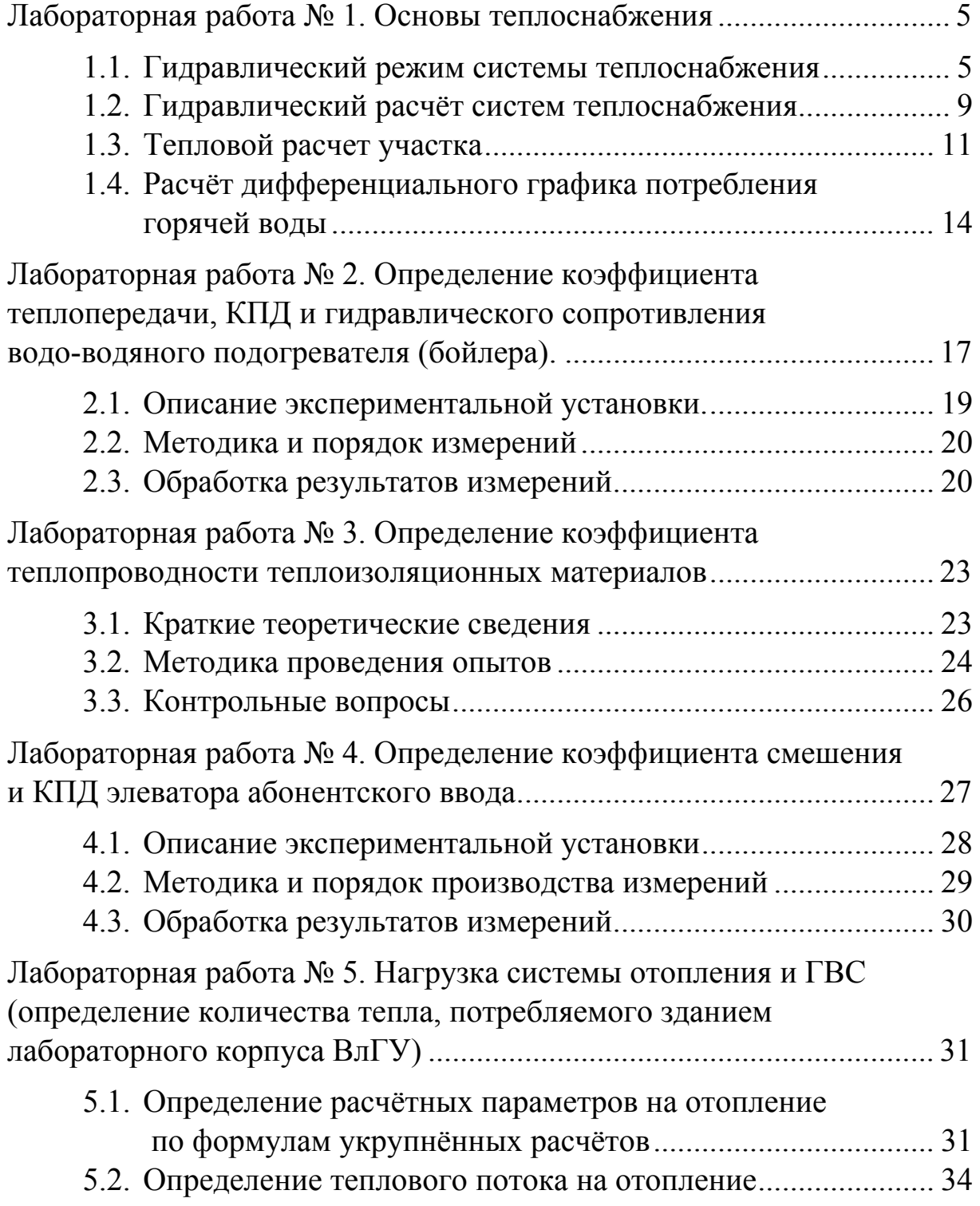

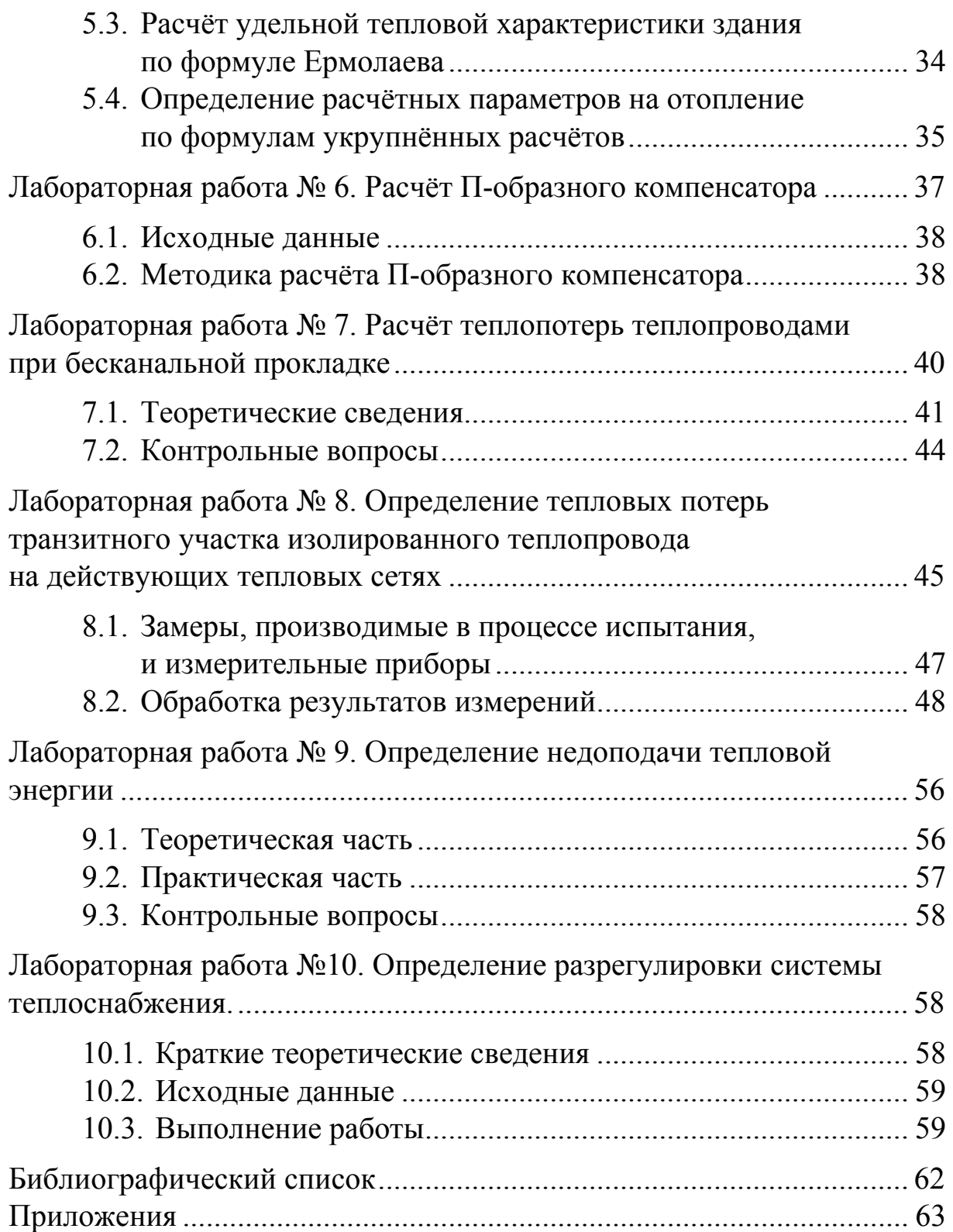

# **Лабораторная работа № 1 ОСНОВЫ ТЕПЛОСНАБЖЕНИЯ**

*Цель работы*: получение основ практических навыков по определению параметров тепловых сетей.

*Задания:* 

- 1. Гидравлический режим системы теплоснабжения.
- 2. Гидравлический расчёт систем теплоснабжения.
- 3. Тепловой расчет участка.
- 4. Расчёт дифференциального графика потребления горячей воды.

# **1.1. Гидравлический режим системы теплоснабжения**

Вычислить необходимый напор циркуляционного насоса при условии, что напор на абонентских установках А, В и Б будет не менее 18 м вод. ст. (рис. 1.1).

Исходные данные для расчета взять из табл. 1.1 в соответствии с вариантом – номер зачётной книжки студента.

При движении теплоносителя по трубам происходит трение воды о стенки. В результате гидравлических потерь давление по ходу движения теплоносителя линейно понижается. Степень понижения давления зависит от

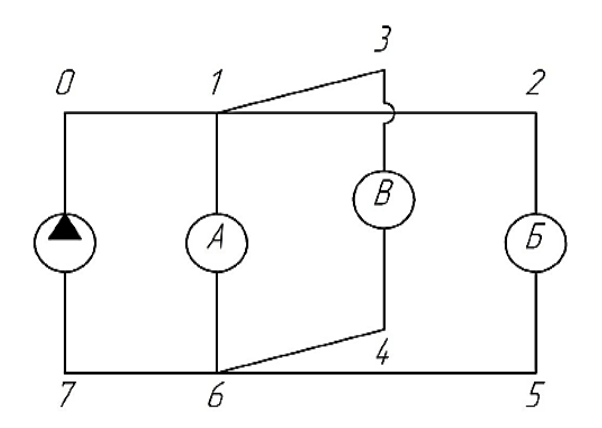

*Рис. 1.1. Схема системы теплоснабжения*

диаметра трубопровода, скорости движения теплоносителя, вязкости теплоносителя и др. Необходимый напор насоса находят с помощью пьезометрического графика  $H = f(L)$ , который отражает уровень давления в каждой точке тепловой сети. При построении этого графика на оси *х* откладывается длина участка тепловой сети, а по оси *у* − падение давления на участке.

Таблица 1.1

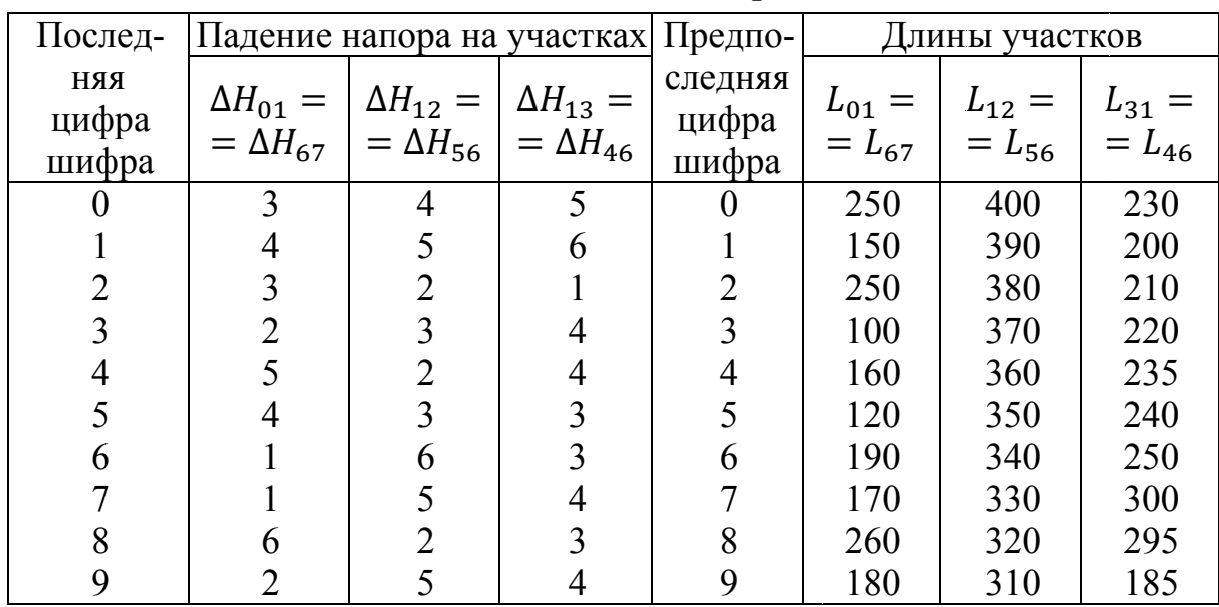

Исходные данные для расчёта

Пример 1. Вычислить необходимый напор насоса  $\Delta H_{50}$  при условии, что напор на абонентских установках А и Б будет не менее 15 м вод. ст. (рис. 1.2). Падение напора на участках:  $\Delta H_{01} = \Delta H_{45} = 2$  м вод. ст.,  $\Delta H_{12} = \Delta H_{34} = 3$  м вод. ст. Длины участков:  $L_{01} = L_{45} = 200$  м,  $L_{12} = L_{34} = 150$  м.

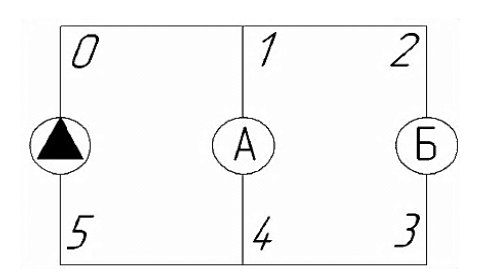

Рис. 1.2. Схема теплоснабжения к примеру 1

Решение. Начинаем построение из точки 5, т.к. известно, что в точке на всасывающем патрубке давление насоса должно быть несколько больше атмосферного во избежание вскипания теплоносителя и нормальной работы насоса. Принимаем  $H_5 = 5$ м вод. ст. и намечаем на графике  $H = f(L)$  току 5 (рис. 1.3).

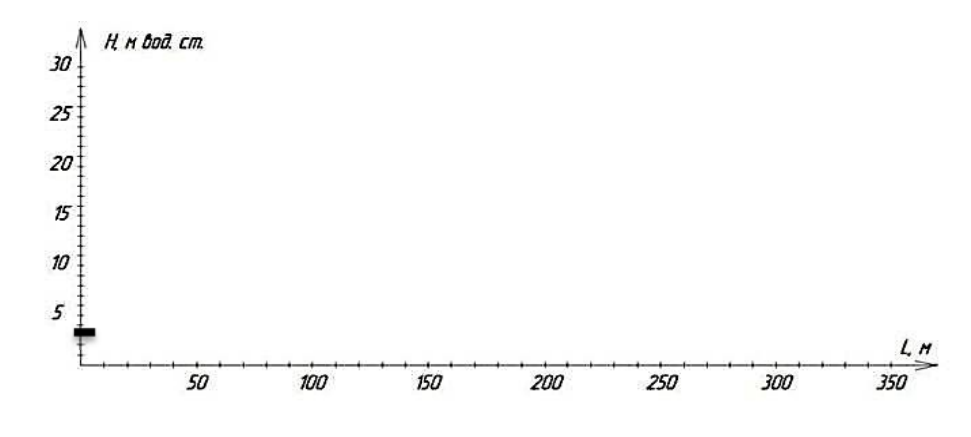

Рис. 1.3. Нанесение точки 5 на график  $H = f(L)$ 

Длина участка 45 составляет 200 м, а падение давления − 2 м вод. ст., значит, в точке 4 давление будет выше, чем в точке 5 на 2 м вод. ст. Наносим на график  $H = f(L)$  точку 4 (рис. 1.4).

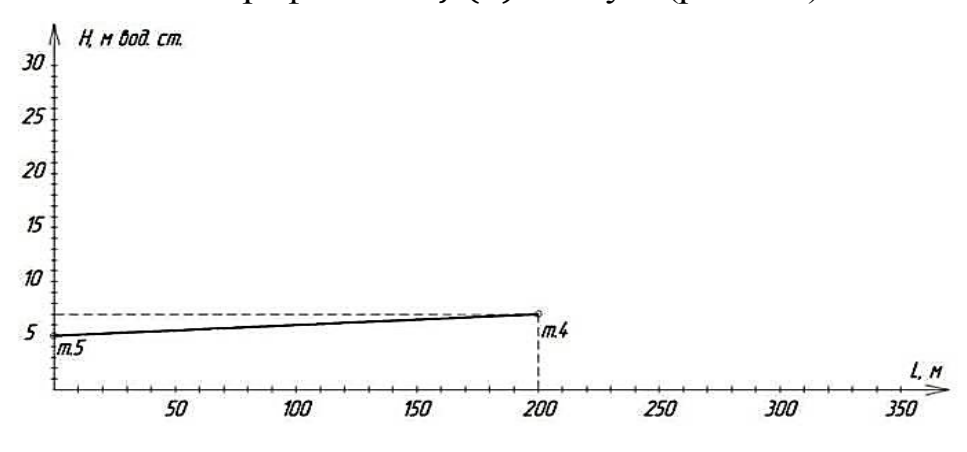

*Рис.* 1.4. Нанесение точки 4 на график  $H = f(L)$ 

Аналогичным образом намечаем точку 3 (рис. 1.5).

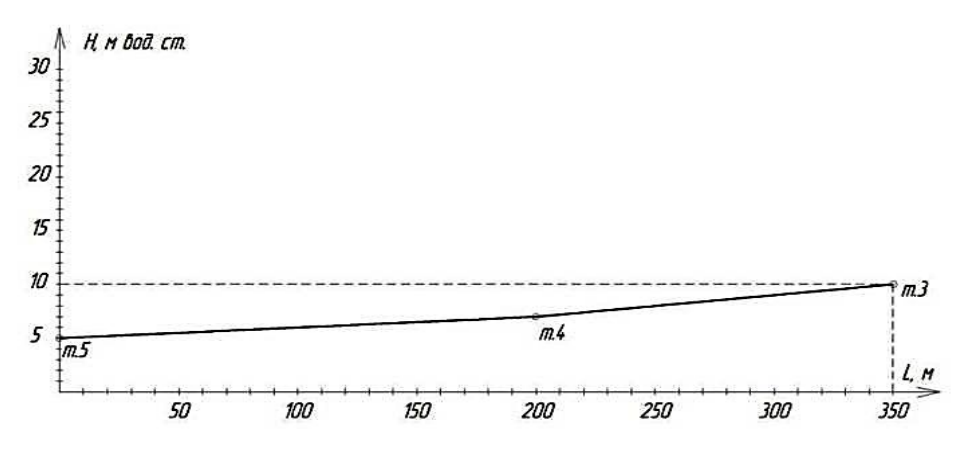

*Рис. 1.5. Нанесение точки 3 на график Н = f(L)* 

Теперь отложим из точек абонентских вводов требуемую потерю напора (рис. 1.6).

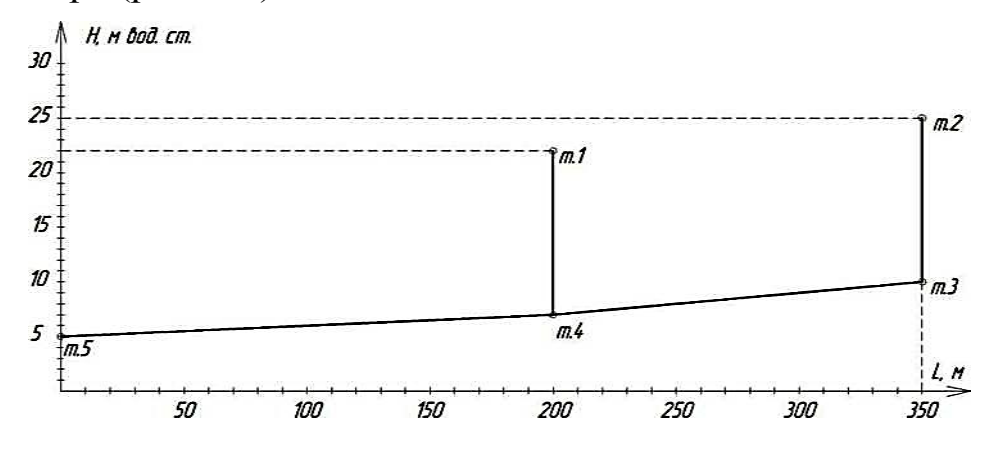

*Рис.* 1.6. Нанесение требуемых потерь напора на график  $H = f(L)$ 

Давление в точке 1 должно быть больше давления в точке 2 на 3 м вод. ст. Если проводить линию падения напора из точки 1, то перепад давления на абоненте Б будет меньшим, чем требуется в условии задачи, и составит  $19 - 10 = 9$  м вод. ст., как это показано на рис. 1.7.

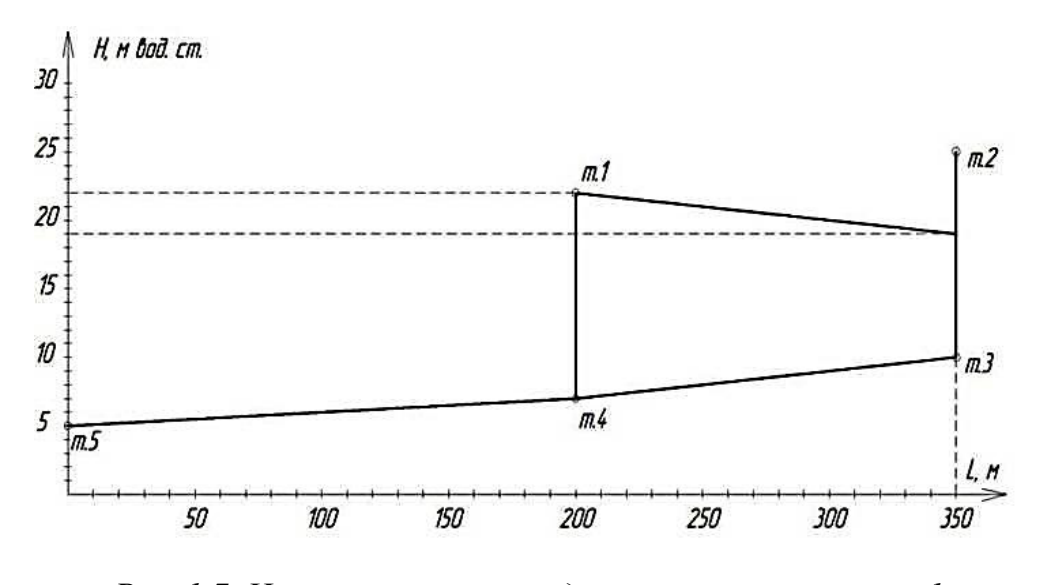

*Рис. 1.7. Неправильное нахождение положения точки 1 на графике*  $H = f(L)$ 

Если проводить линию из точки 2 (рис. 1.8), то перепад давлений на абонентах А и Б будет соответствовать условиям задания и составит соответственно  $28 - 7 = 21$  и  $25 - 10 = 15$  м вод. ст., что соответствует условию задания.

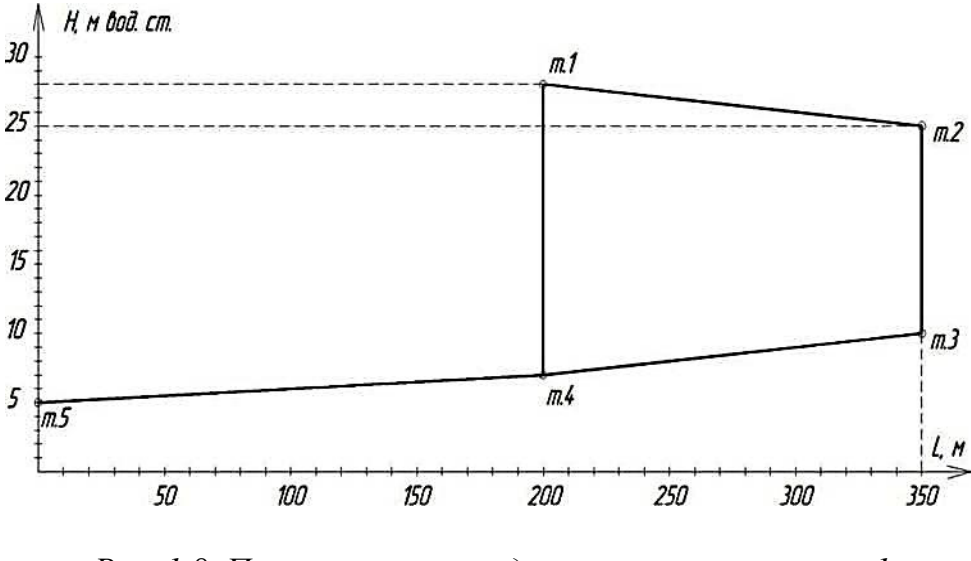

*Рис. 1.8. Правильное нахождение положения точки 1*   $Ha$  *графике*  $H = f(L)$ 

Далее отметим участок 01 длиной 200 м и потерей напора 2 м вод. ст. (рис 1.9). Из построенного графика видим, что требуемый напор насоса составит 30-5 = 25 м вод. ст.

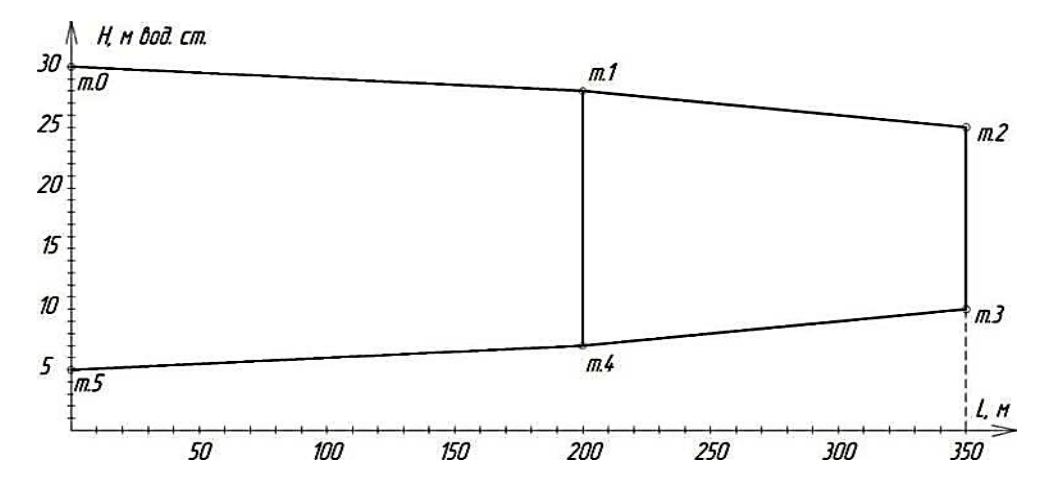

*Рис.* 1.9. Нахождение положения точки 0 на графике  $H = f(L)$ 

#### **1.2. Гидравлический расчёт систем теплоснабжения**

Произвести гидравлический расчёт одного из участков тепловой сети из п.1.1. Обеспечить расход теплоносителя  $Q$ . Исходные данные для расчета взять из табл. 1.2.

Таблица 1.2

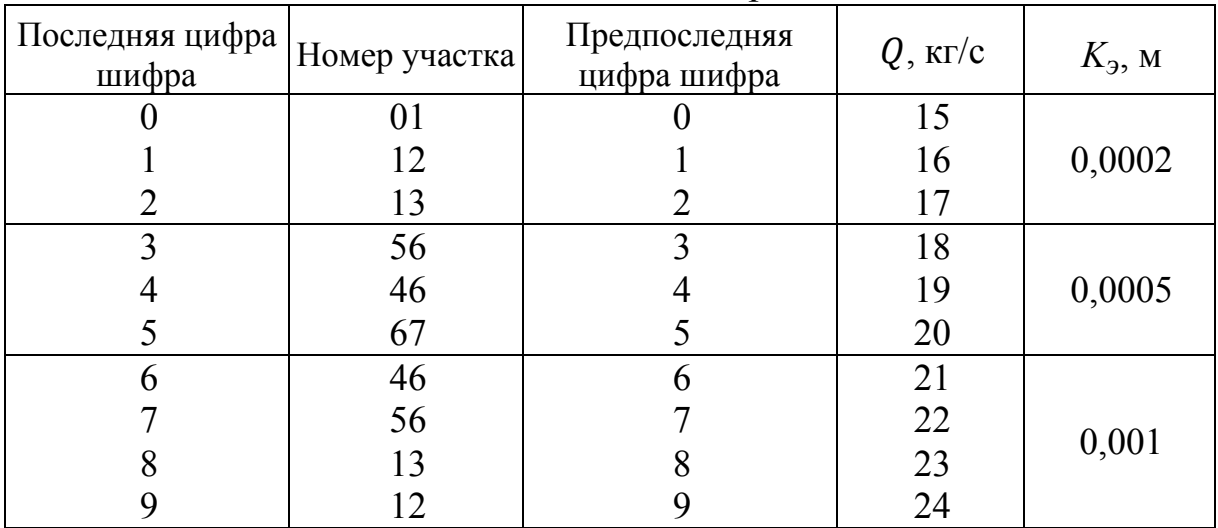

Исходные данные для расчета

#### *Методические указания к выполнению задания*

Расход – это количество (масса) теплоносителя, протекающего через сечение трубопровода в единицу времени. Теплоноситель движется по трубопроводу вследствие разницы давлений (напора) на

концах трубопровода. В случае отсутствия гидравлических потерь перепад давления инициировал бы бесконечно большую величину расхода теплоносителя. На самом деле присутствие гидравлического трения ограничивает величину расхода, определяемую следующим образом:

$$
Q = A_Q^B \cdot R_l^{0.5} \cdot d^{2.625}, \tag{1.1}
$$

где  $A_0^B$  – коэффициент, учитывающий шероховатость труб, тип теплоносителя, верхний индекс В, константы в исходных уравнениях:

 $R_l^{0.5} = \frac{\rho \cdot g \cdot \Delta H}{l}$  – линейное падение давления теплоносителя;

 $\rho$  – плотность теплоносителя, кг/м;

 $g$  – ускорение свободного падения, м/с<sup>2</sup>;

 $\Delta H$  – напор на участке, м вод. ст.;

 $d$  – внутренний диаметр трубопровода, м.

Решив уравнение (1.1) относительно диаметра трубопровода и величины линейного падения давления, получим следующие выражения:

$$
d = \frac{A_d^B \cdot Q^{0.38}}{R_l^{0.19}},
$$
\n(1.2)

$$
R_l = \frac{A_R^B \cdot Q^2}{d^{0.25}},\tag{1.3}
$$

где  $A_d^B$  и  $A_R^B$  – коэффициенты, учитывающие шероховатость труб, тип теплоносителя (верхний индекс В) и константы в исходных уравнениях, значения которых приведены в табл. 1.3, в зависимости от абсолютной эквивалентной шероховатости  $K_3$ .

Таблица 1.3

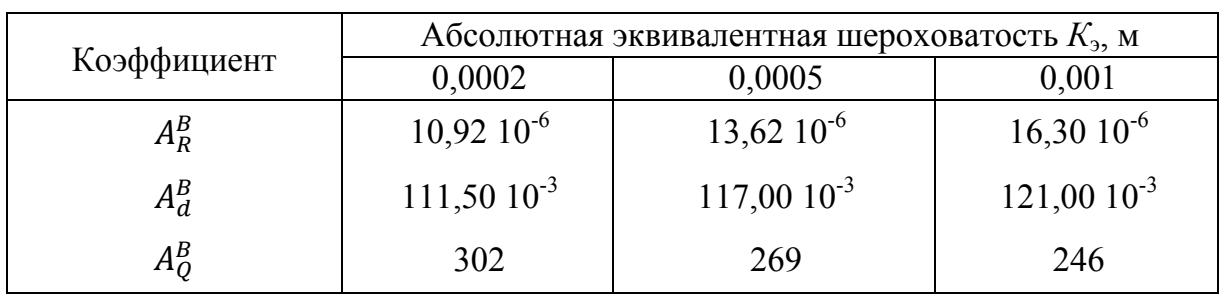

Значения коэффициента  $A^B$  в формулах  $1.1 - 1.3$ 

В задачу гидравлического расчета входит определение необходимого диаметра трубопровода, существующих потерь давления и полученного расхода теплоносителя. Расчет выполняют в два этапа.

#### *Этап первый − предварительный расчет*

Используя формулу (1.2), вычисляют требуемый внутренний диаметр трубы. Однако существуют только стандартные диаметры трубопроводов (табл. 1.4), а вычисленные значения диаметра, как правило, не совпадают со стандартными. Тогда берут ближайший большой внутренний диаметр. В этом случае гидравлические потери будут меньше запланированных и расход будет обеспечен несколько больший, чем запланировано.

### *Этап второй − проверочный расчет*

Используя формулы (1.1) и (1.3), уточняют значения расхода теплоносителя и падения давления, изменившихся вследствие несовпадения расчетного и стандартного диаметров.

*Примечание:* с помощью гидравлического расчета можно уточнить гидравлические потери на каждом участке сети и построить уточненный пьезометрический график системы согласно методике, изложенной в задании № 1.

Таблица 1.4

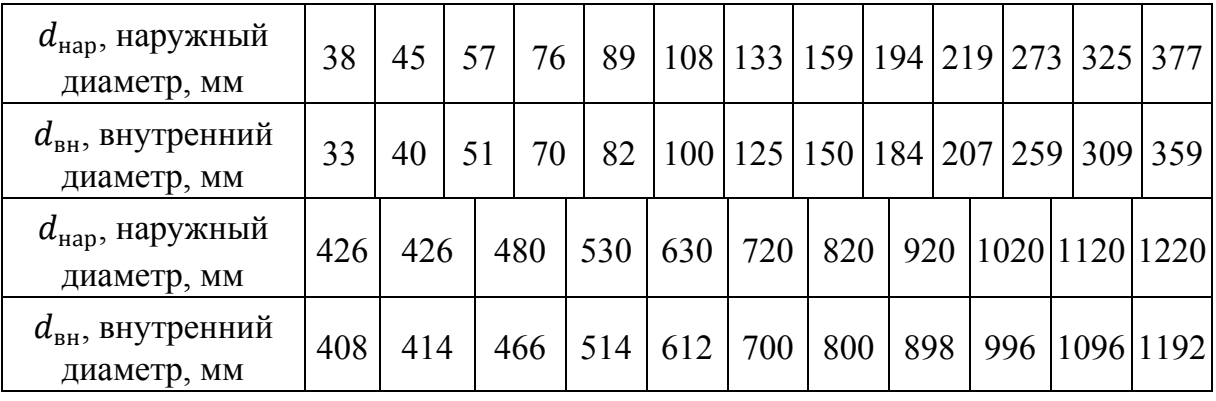

Стандартные диаметры трубопроводов

#### **1.3. Тепловой расчет участка**

Произвести тепловой расчет участка сети, рассчитанного в п.1.2. Материал изоляции − минеральная вата, температура воды в теплопроводе  $\tau_{\text{BOL}} = 90$  °С. Исходные данные для расчета взять из табл. 1.5.

#### Таблица 1.5

| Последняя      | $h$ – глубина заложе-<br>цифра шифра ния теплопровода, м | Предпоследняя<br>цифра шифра | $t_{\rm{oxp.cp}}$ °С | $A - \text{толщина}$<br>ИЗОЛЯЦИИ, ММ |
|----------------|----------------------------------------------------------|------------------------------|----------------------|--------------------------------------|
| $\overline{0}$ | 0,5                                                      | 0                            | $-10$                | 40                                   |
|                | 0,6                                                      |                              | $-15$                | 45                                   |
| $\overline{2}$ | 0,7                                                      |                              | $-20$                | 47                                   |
| 3              | 0,8                                                      |                              | $-25$                | 49                                   |
| 4              | 0,9                                                      | 4                            | $-30$                | 51                                   |
| 5              | 1,0                                                      |                              | $-35$                | 53                                   |
| 6              | 1,1                                                      | 6                            | $-30$                | 55                                   |
| 7              | 1,2                                                      |                              | $-20$                | 56                                   |
| 8              | 1,3                                                      | 8                            | $-15$                | 43                                   |
| 9              | 1,4                                                      | 9                            | $-25$                | 42                                   |

Исходные данные теплотрассы

*Методические указания к выполнению задания*

Преодолевая расстояние между котельной и потребителем, теплоноситель теряет часть энергии в результате теплообмена с окружа-

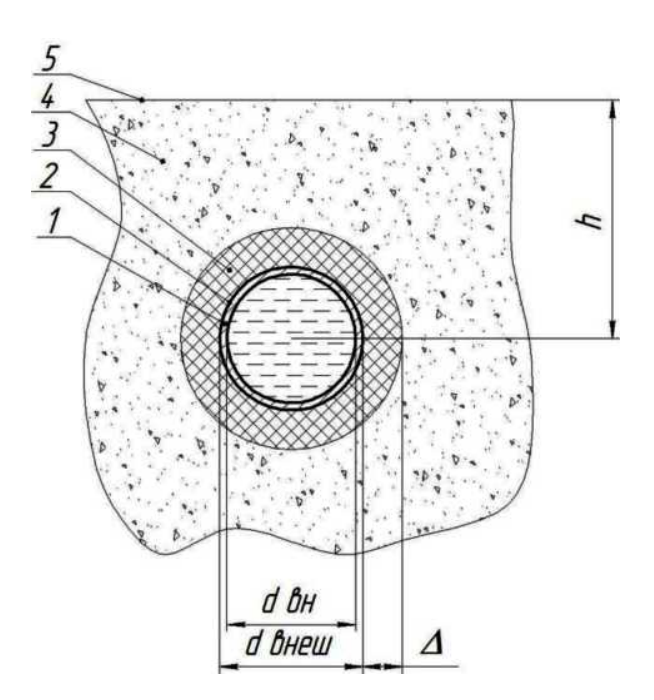

*Рис. 1.10. Схема прокладки трубопровода*

ющей средой. Для уменьшения тепловых потерь трубопровод покрывают слоем теплоизоляции. Материал теплоизоляции должен иметь малую теплопроводность и гигроскопичность. В большинстве случаев теплопровод прокладывают на некоторой глубине от поверхности земли (рис. 1.10). Благодаря этому создается дополнительная теплоизоляция грунтом.

Удельные тепловые потери  $q_e$ , Вт/м,

$$
q = \frac{\tau_{\text{B0A}} - t_{\text{okp.cp}}}{R},
$$

где  $\tau_{\text{B0A}}$  – температура теплоносителя, °С;

 $t_{\text{okn},\text{cn}}$  – температура окружающей среды, °С;

 $R$  – термическое сопротивление,  $(M \cdot {}^{\circ}C)/B$ т.

В имеющейся ситуации термическое сопротивление *R* состоит из сопротивления теплоотдачи на внутренней поверхности теплопровода *R*1, сопротивлений материала трубы *R*2, изоляции *R*3, грунта *R*4, сопротивления поверхности грунта *R*5. На практике из-за малости сопротивлений  $R_1$  и  $R_2$  ими пренебрегают, поэтому суммарное термическое сопротивление можно представить в виде

$$
R = R_3 + R_4 + R_5,
$$
  
где  $R_3 = \frac{1}{2\pi\lambda} ln \frac{d_{\text{map}} + 2\Delta}{d_{\text{map}}}$  - сопротивление изоляции;

 $\lambda$  – теплопроводность материала изоляции (для минеральной ваты  $\lambda = 0.045$  BT/(M °C));

$$
R_4 = \frac{1}{2\pi \lambda_{\rm rp}} \ln \left[ 2 \frac{h}{d_{\rm Hap} + 2\Delta} + \sqrt{\frac{4h^2}{(d_{\rm Hap} + 2\Delta)^2}} \right] \frac{d_{\rm Hap} + 2\Delta}{d_{\rm Hap}} -
$$

сопротивление грунта;

 $\lambda_{\rm rp}$  – теплопроводность грунта (принять равной 2 (Вт · м)/°С).

Сопротивление поверхности  $R_5$  учитывают в случае малой глубины залегания  $(h/[d_{\text{brem}} + 2\Delta] < 2)$  с помощью дополнительной фиктивной глубины залегания *h*, определяемой по формуле:

$$
h = h + h_{\phi} = h + \lambda_{\rm rp} / \alpha ,
$$

где  $\alpha$  – коэффициент теплоотдачи (принять равным 50 Вт/(м<sup>2</sup> · °C)).

После нахождения  $q_e$  определяют тепловые потери на всём участке трубопровода

$$
\Phi = q_e \cdot l.
$$

Падение температуры теплоносителя составит

$$
\tau_1=\tau_{\text{bog}}-\frac{\Phi}{\varrho\cdot\textit{c}},
$$

где  $c$  – коэффициент теплоотдачи (для воды принять  $c = 4190 \text{ Br}/(\kappa r \times$  $\times$  °C).

# **1.4. Расчёт дифференциального графика потребления горячей воды**

Рассчитать необходимую ёмкость аккумулятора горячей воды графическим методом исходя из заданного графика суточного потребления горячей воды (рис. 1.11). Исходные данные для расчета взять из табл. 1.6.

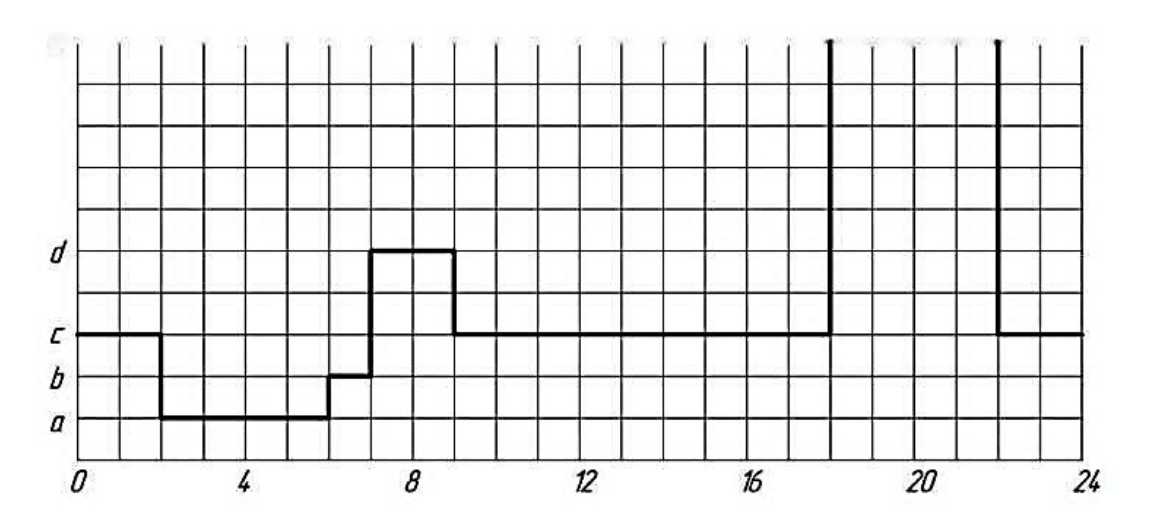

*Рис. 1.11. График суточного потребления горячей воды (здание)* 

## Таблица 1.6

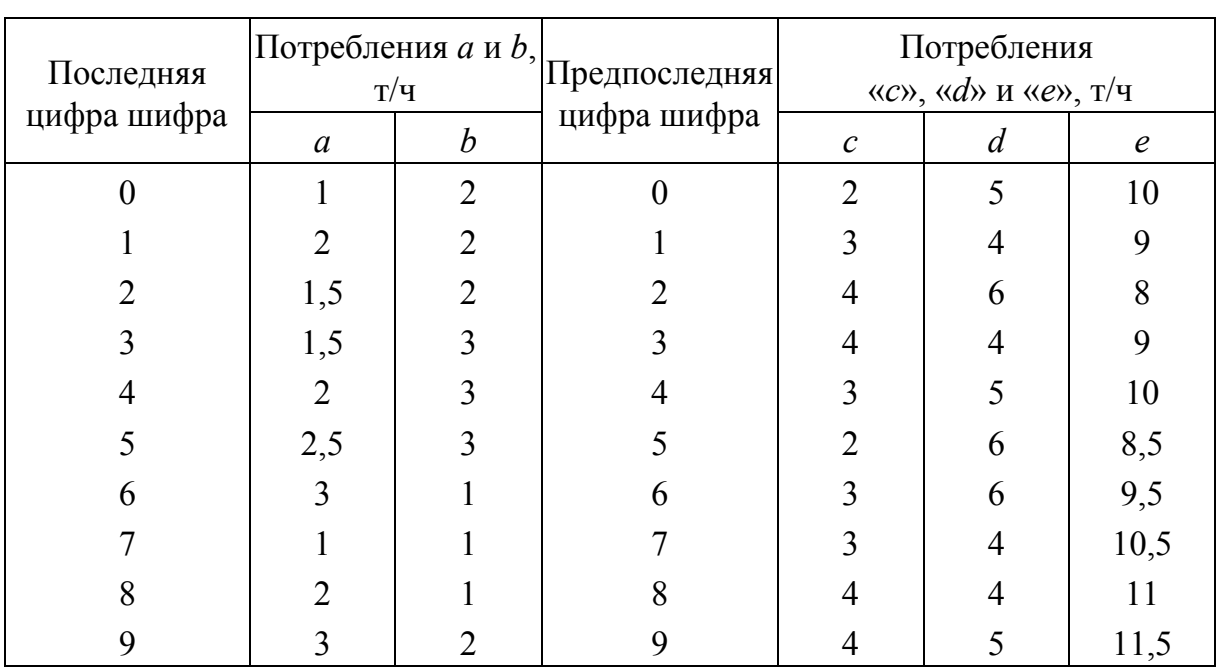

### Исходные данные

#### *Методические указания к выполнению задания*

Как видно из графика суточного расхода, потребление горячей воды неравномерно в течение суток. Зачастую бывает выгодна ситуация, когда подача горячей воды должна быть постоянна. Аккумулятор горячей воды работает следующим образом: в периоды малого водопотребления излишек горячей воды поступает в аккумулятор, а в периоды большого водопотребления накопленная горячая вода компенсирует недостаток сетевого расхода. Таким образом, расход горячей воды в сети постоянен.

*Пример 2.* Произвести расчёт необходимой ёмкости аккумулятора горячей воды графическим методом, исходя из заданного графика суточного потребления горячей воды (рис. 1.12).

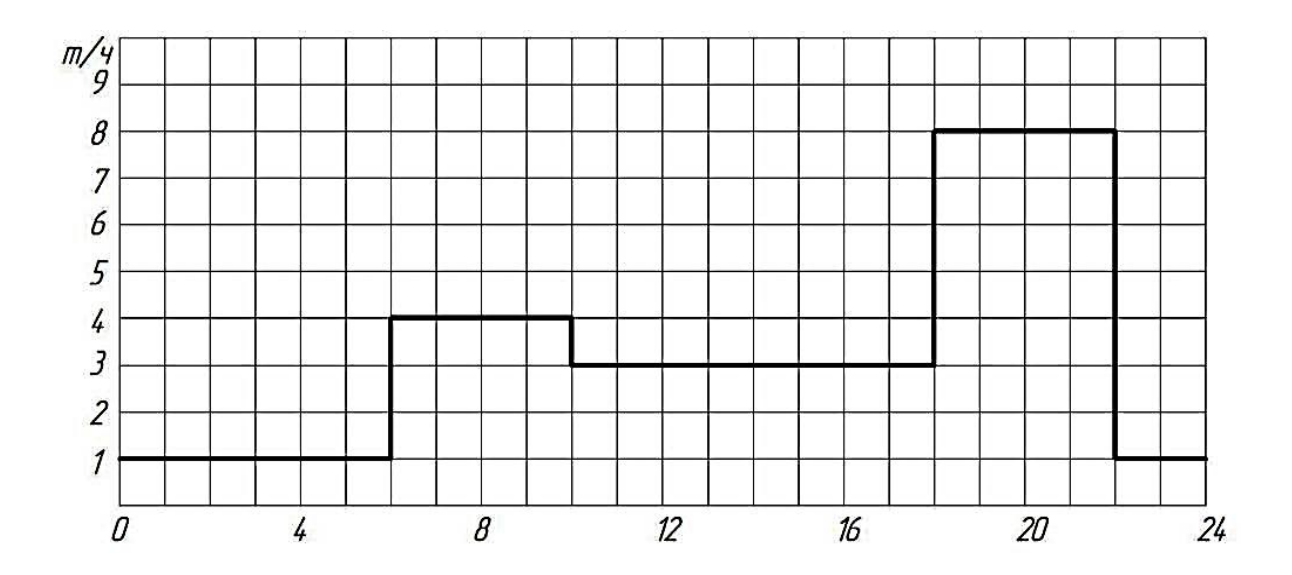

*Рис. 1.12. График суточного потребления горячей воды (пример расчета)* 

Водопотребление в различные периоды суток составляет: к 6 часам утра: М = 1 т/ч · 6 ч = 6 т, к 10 часам утра: М = 6 т + 4 т/ч · 4 ч = 22 т, к 18 часам: М = 22 т + 3 т/ч · 8 ч = 46 т, к 22 часам: М = 46 т + 8 т/ч · 4 ч = = 78 т, к концу суток: М = 78 т + 1 т/ч · 2 ч = 80 т.

Потребление воды нарастающим итогом (интегрированный график представлен на рис. 1.13).

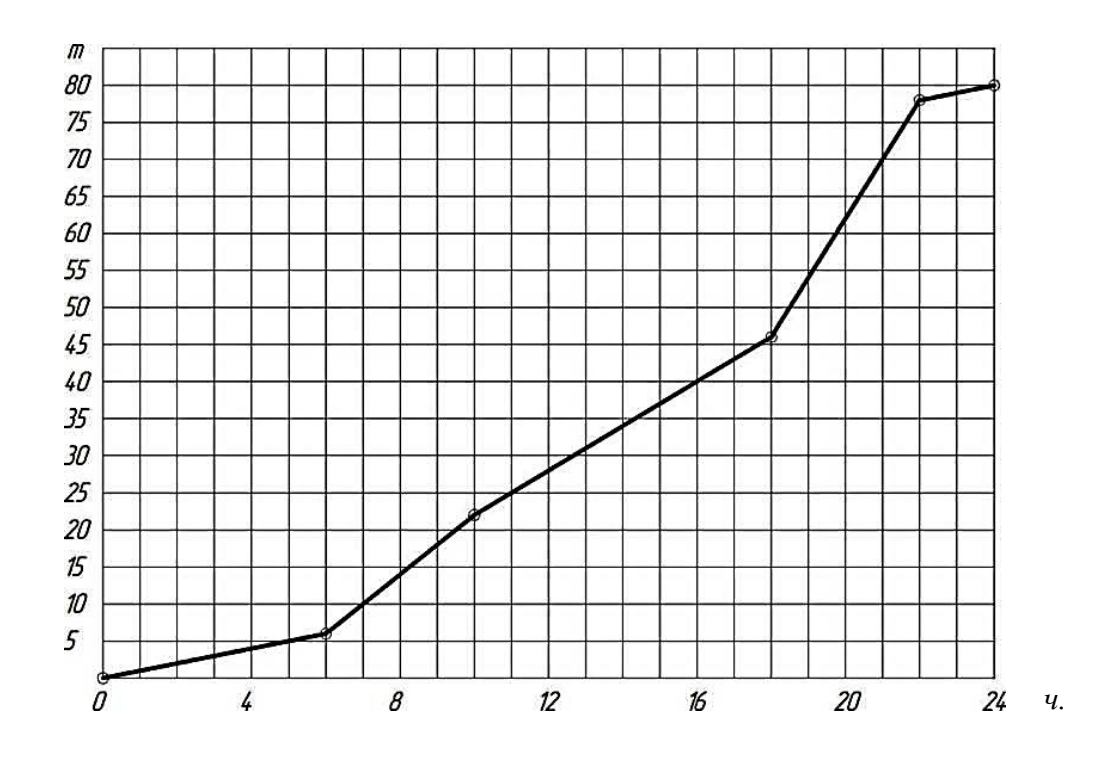

*Рис. 1.13. Динамика потребления горячей воды в течение суток (пример расчета)* 

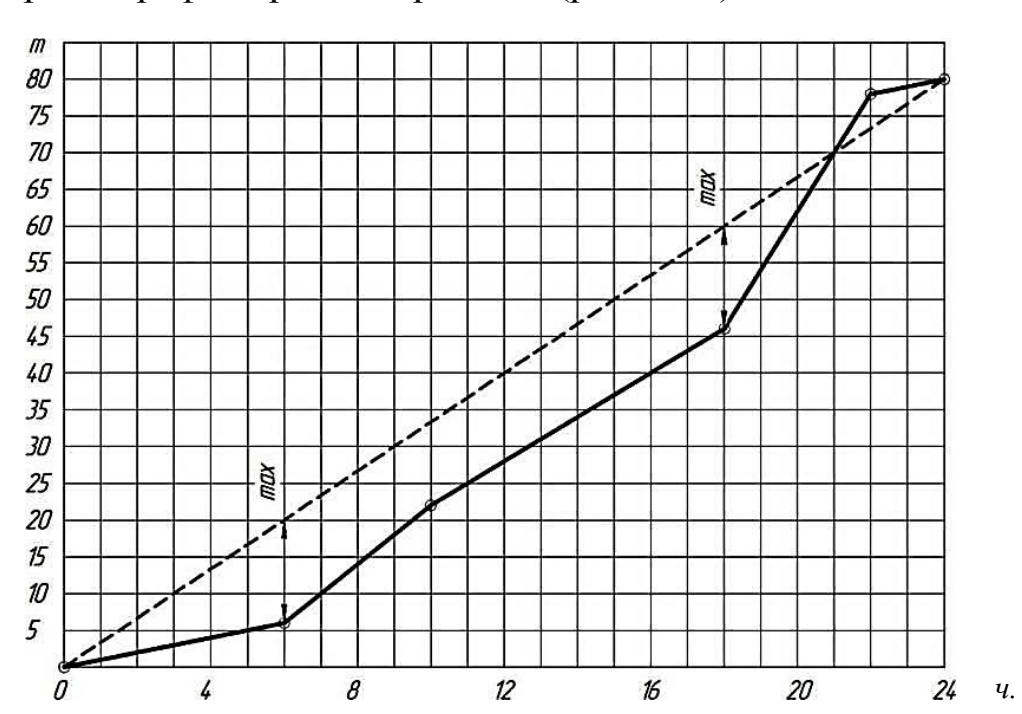

Строим график среднего расхода (рис. 1.14).

*Рис. 1.14. Сопоставление графиков среднего (пунктирная линия) и реального (сплошная линия) расходов*

Из рис. 1.14 видно, что максимальная разница между линией среднего расхода и линией реального расхода составляет 14 т в моменты времени 6.00 и 18.00. Принимаем величину аккумулятора, равной 14 т.

В отчёте следует отразить итоговые результаты, провести анализ, сделать общие выводы.

# **Лабораторная работа № 2 ОПРЕДЕЛЕНИЕ КОЭФФИЦИЕНТА ТЕПЛОПЕРЕДАЧИ, КПД И ГИДРАВЛИЧЕСКОГО СОПРОТИВЛЕНИЯ ВОДО-ВОДЯНОГО ПОДОГРЕВАТЕЛЯ (БОЙЛЕРА)**

*Цель работы*: получение практических навыков в определении характеристик бойлера как элемента независимой тепловой сети.

*Задания:* 

- 1. Изучить теоретические основы работы бойлера.
- 2. Исследовать реальный объект: тепловой пункт, определить места расположения основных элементов бойлера (либо натурного стенда водо-водяного теплообменника).
- 3. Провести замеры, обработать результаты.
- 4. Проанализировать результаты, сделать выводы, подготовить отчёт.

Большую роль в системах теплоснабжения играют водоподогреватели (бойлеры); применяются они в системах горячего водоснабжения и отопления на абонентских вводах, в центральных котельных и ТЭЦ для подогрева сетевой и питательной воды, переохлаждения продувочных вод котлов и испарителей, охлаждения конденсата из паропреобразователей и для других целей. В поверхностных водоподогревателях теплопередача происходит через металлическую поверхность.

Все поверхностные водоподогреватели независимо от их назначения разделяются на следующие группы:

- − по виду первичного теплоносителя на пароводяные и водо-водяные;
- − по форме поверхности нагрева − на трубчатые и кожуховые;
- − по компоновке и конструкции трубчатой поверхности нагрева − на конструкции с прямыми и гнутыми трубками;
- − по выполнению корпуса − на однокорпусные и секционные;
- − по расположению поверхности нагрева − на вертикальные и горизонтальные;
- − по направлению движения теплоносителей на аппараты прямого тока, противоточные, перекрестного тока и смешанного тока.

В водо-водяных подогревателях необходимо осуществлять противоток, так как при нем получается наибольшая средняя разность температур, а значит, наименьшая поверхность нагрева.

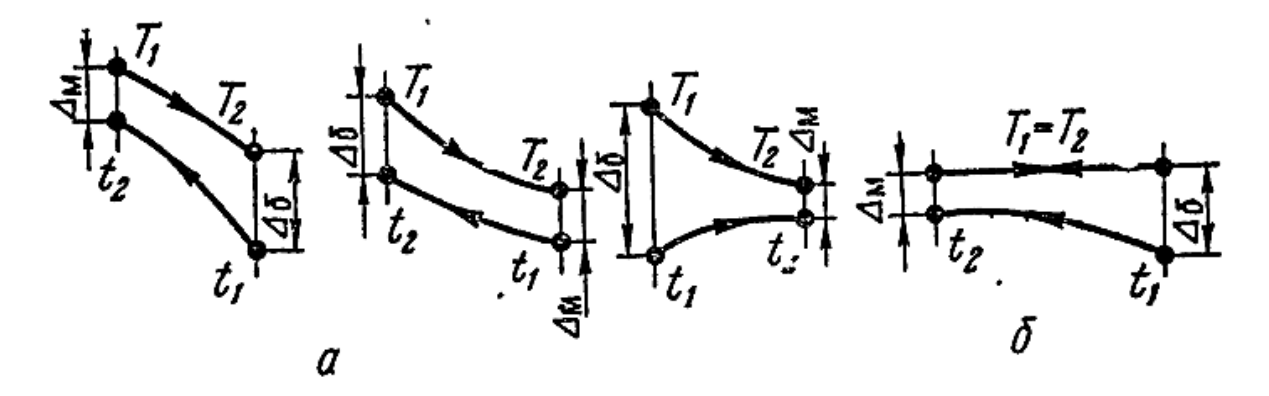

*Рис. 2.1. Диаграммы изменения температур в подогревателях: а − водо-водяных, б − пароводяных*

Противоток дает возможность получить наиболее глубокое охлаждение первичного теплоносителя и наиболее высокий нагрев вторичного при прочих равных условиях по сравнению с другими видами взаимного направления теплоносителей.

Изменение температур в подогревателях происходит по диаграммам (рис. 2.1). Принятые обозначения на диаграммах:

- − *Т<sup>1</sup>* и *Т<sup>2</sup>* − начальная и конечная температуры первичного теплоносителя;
- − *t<sub>1</sub>* и *t<sub>2</sub>* − то же вторичного теплоносителя;
- −  $\Delta_6$  и  $\Delta_M$  большая и меньшая разности температур по концам подогревателя.

Важнейшим элементом всего теплового расчета подогревателей является определение коэффициента теплопередачи, т.е. количества тепла, которое может передать 1 м<sup>2</sup> поверхности нагрева от первичного к вторичному теплоносителю через стенку в течение часа при разности температур теплоносителей в 1 ℃.

Коэффициент теплопередачи зависит от скорости движения теплоносителей (чем больше скорость, тем больше теплоотдача). Теплоотдача для воды зависит также от температуры теплоносителя (чем выше температура воды, тем меньше ее вязкость, толщина ламинарной пленки и термическое сопротивление). Теплоотдача для насыщенного (неперегретого) пара зависит от скорости пара и его температуры. При конденсации пара на стенке образуется конденсатная пленка. Толщина ее зависит от температуры и скорости пара. При значительной скорости пара конденсатная пленка частично срывается паром и теплопередача растет. (Чем больше давление пара, тем энергичнее срывается конденсатная пленка).

Большое влияние на снижение коэффициента теплопередачи оказывает термическое сопротивление загрязнений в теплообменниках.

### **2.1. Описание экспериментальной установки**

Схема принципиальной установки представлена на рис. 2.2. Первичный теплоноситель, нагретый в пароводяном подогревателе 5, поступает в водо-водяной подогреватель 3*.* Отдав свое тепло вторичному теплоносителю, охлажденный первичный теплоноситель насосом 12 подается опять для нагрева в подогреватель 5*.* Вторичный теплоноситель (холодная водопроводная вода) поступает в водо-водяной подогреватель, нагревается через стенку трубы и уходит в бак 6*.* Для измерения температур теплоносителей установлены термометры. Термометры 2 и 7 показывают температуры на входе и выходе первичного теплоносителя, а термометры 1 и 4 − температуры на входе и выходе вторичного теплоносителя. В трубопровод первичного теплоносителя врезана нормальная диафрагма 11, присоединенная к дифференциальному манометру 10, для определения расхода первичного теплоносителя.

Дифференциальными манометрами 8 и 9 определяется гидравлическое сопротивление подогревателя по первичному и вторичному теплоносителям.

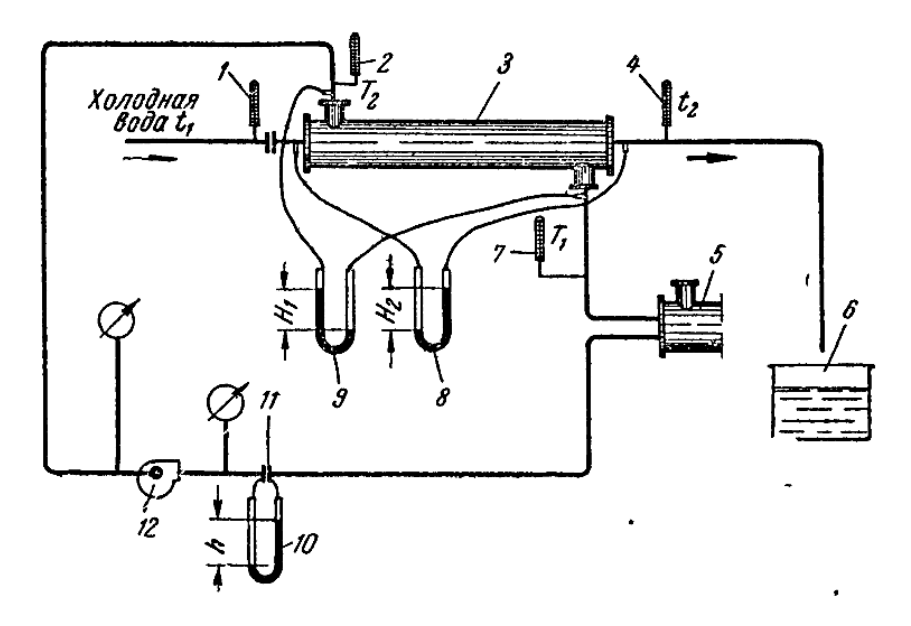

*Рис. 2.2. Экспериментальная установка для испытания водо-водяного подогревателя*

### **2.2. Методика и порядок измерений**

Перед измерением устанавливается стационарный температурный режим (что характеризуется незначительным колебанием температур теплоносителей), после чего снимаются показания температур  $T_1$  и  $T_2$  (на входе и выходе из подогревателя первичного теплоносителя) и  $t_1$  и  $t_2$  (на входе и выходе вторичного теплоносителя через 1 -2 мин). Снимается не менее 10 показаний по каждой температуре.

Одновременно определяется весовым способом расход вторичного теплоносителя, собранного в баке 6 (см. рис. 2.2).

Гидравлическое сопротивление по первичному *Н*<sup>1</sup> и вторичному *Н*<sup>2</sup> теплоносителям показывают дифференциальные манометры 9 и 8.

## **2.3. Обработка результатов измерений**

Для определения коэффициента теплопередачи водо-водяного подогревателя применяется уравнение теплового баланса вида

$$
Q = k \cdot F \cdot \Delta t_{\rm cp}, \text{ kkan/u}, \tag{2.1}
$$

где  $Q$  – часовое количество тепла, воспринимаемое вторичной водой, ккал/ч;

- *k* коэффициент теплопередачи водо-водяного подогревателя, ккал/м<sup>2</sup>  $\cdot$ ч $\cdot$ град;
- *F* поверхность нагрева подогревателя (для установки, смонтированной в БПИ,  $F = 2,12 \text{ m}^2$ );
- $\Delta t_{\rm cp}$  средняя логарифмическая разность температур первичного и вторичного теплоносителей, определяемая по выражению

$$
\Delta t_{\rm cp} = \frac{\Delta_6 \Delta_{\rm M}}{ln \frac{\Delta_6}{\Delta_{\rm M}}}, \text{rpaq.}
$$
 (2.2)

Выражение (2.2) в развернутом виде примет вид

$$
\Delta t_{cp} = \frac{(T_1 - t_1) - (T_2 - t_2)}{2.3 \cdot ln(T_1 - t_1)}, \text{rpa},
$$
  
T\_2 - t\_2

где  $T_1$ ,  $T_2$ ,  $t_1$ ,  $t_2$  – температуры первичного и вторичного теплоносителей при входе и выходе из подогревателя.

Часовое количество тепла, воспринимаемое вторичной водой, определяется по зависимости:

$$
Q = \frac{G_{\text{KOH}} - G_{\text{Hau}}}{\tau} 60(t_2 - t_1)c, \text{ KKAJ/H},
$$

где  $G_{\text{Hay}}$  – вес бака в начале опыта, кг;

 $G_{KOH}$  – вес бака в конце опыта, кг;

τ – время наблюдения, мин;

*с* – удельная теплоемкость воды, ккал/(кг ∙ град).

Для расчетов принимается *с =* 1 ккал/(кг ∙ град)*.* 

Решая выражение (2.1) относительно искомой величины *k,* получаем формулу для определения коэффициента теплопередачи водоводяного подогревателя

$$
k = \frac{Q}{F \cdot \Delta t_{\rm cp}}, \text{ kkan/m}^2.
$$

Чтобы определить КПД подогревателя, следует знать расход первичного теплоносителя, который находится при помощи диафрагмы. Часовое количество тепла, отдаваемое первичной водой, будет:

 $Q_1 = G_1(T_2 - T_1)c$ , ккал/ч,

где  $G_1$  – расход первичного теплоносителя, кг/ч.

КПД подогревателя

$$
\eta = \frac{Q}{Q_1} \; 100 \; \%
$$

Данные измерений и результаты их обработки сводят в таблицу.

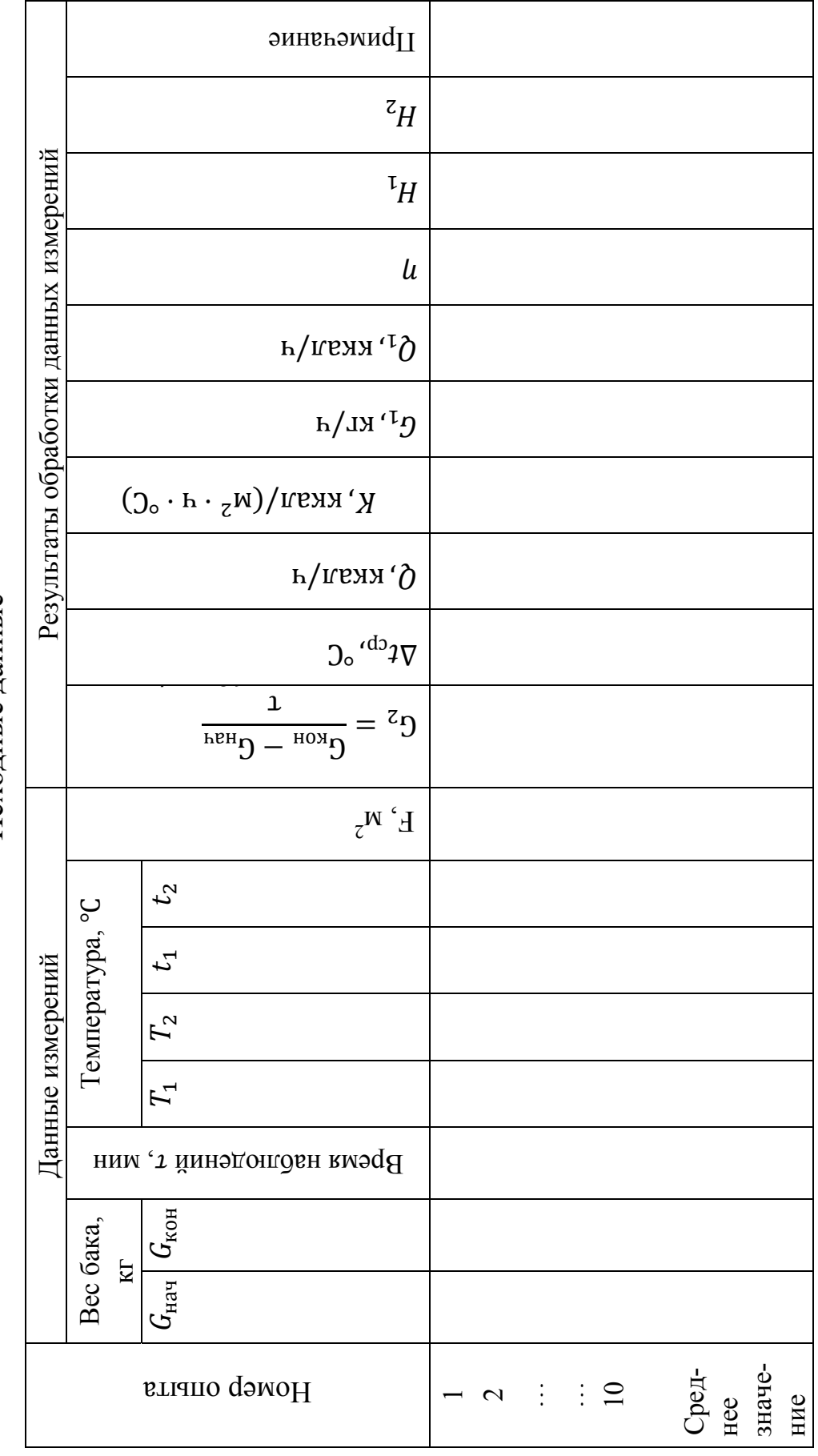

Исходные данные

 $\overline{22}$ 

# Лабораторная работа № 3 ОПРЕДЕЛЕНИЕ КОЭФФИЦИЕНТА ТЕПЛОПРОВОДНОСТИ ТЕПЛОИЗОЛЯЦИОННЫХ МАТЕРИАЛОВ

Цель работы: углубление знаний по теории теплопроводности и изучение методики экспериментального определения коэффициента теплопроводности теплоизоляционных материалов.

 $3a$ дания:

- 1. Изучить теоретические основы теории теплопроводности, термического сопротивления материалов.
- 2. Исследовать реальный материал на предмет теплопроводящих и теплоизоляционных свойств, провести замеры.
- 3. Обработать полученные данные.
- 4. Проанализировать результаты, сделать выводы, подготовить отчёт.

#### 3.1. Краткие теоретические сведения

В соответствии с законом Фурье удельный тепловой поток в твердом теле пропорционален градиенту температуры

$$
q = -\lambda \frac{\partial T}{\partial n},\tag{3.1}
$$

где  $\lambda$  – коэффициент теплопроводности материала, Bт / (м·К).

Коэффициент теплопроводности характеризует способность материала проводить теплоту. Он численно равен количеству тепла, переносимому через единицу изотермической поверхности в единицу времени при градиенте температур в 1 К/м. Коэффициент теплопроводности зависит от рода, структуры и состояния материала и является слабой функцией температуры. В данной работе образец исследуемого материала имеет форму толстостенной трубы. Тепловой поток через цилиндрическую стенку при стационарных граничных условиях 1-го рода определяется из соотношения

$$
Q = \frac{T_{c1} - T_{c2}}{\frac{\lambda}{2\pi} \ln \frac{d_{\text{H}}}{d_{\text{B}}}} l,
$$
\n(3.2)

где  $T_{c1}$  и  $T_{c2}$  – температуры внутренней и наружной поверхностей образца, К;

 $d_{\rm H}$  и  $d_{\rm B}$  – внутренний и наружный диаметры, м;

 $l$  – длина образца, м.

Из формулы (3.2) можно получить соотношение для коэффициента теплопроводности

$$
\lambda = \frac{10Q}{2 \cdot \pi l (T_{c1} - T_{c2})} ln \frac{d_{\rm H}}{d_{\rm B}}.
$$
\n(3.3)

#### Экспериментальная установка

В данной работе для определения коэффициента теплопроводности используется метод цилиндрического слоя. Принципиальная схема установки показана на рисунке.

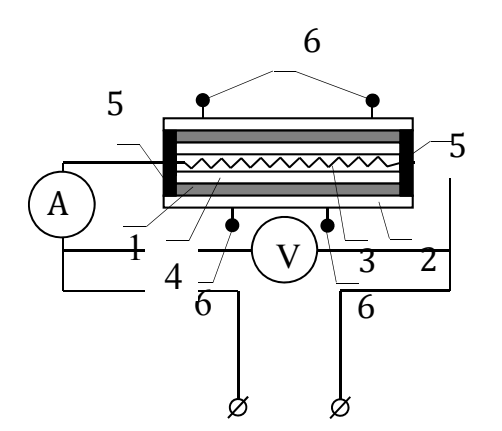

Цилиндрический образец из исследуемого теплоизоляционного материала асбеста 1 размерами  $d_{\rm B} = 27$  мм,  $d_{\text{H}}$ = 67 мм и  $l$  = 450 мм надет на керамическую трубку 2. Внутри трубки расположен электрический нагреватель 3, мощность которого регулируется ЛАТРом и определяется по пока-

Схема установки

заниям амперметра А и вольтметра V. Образец обернут оцинкованной жестью 4, и его торцы теплоизолированы слоем материала 5. Для из-

мерения температуры внутренней и наружной поверхностей используется по два термометра 6. ТермоЭДС термопар измеряется с помощью потенциометра типа ПП-63, а очередность подключения термопар к потенциометру осуществляется с помощью переключателя ПТМ (потенциометр ПП-63 и переключатель ПТМ на схеме не показаны).

#### 3.2. Методика проведения опытов

Ознакомившись с основными элементами установки, включают тумблер СЕТЬ, при этом должна загореться лампочка. Регулируя ЛАТРом напряжение, устанавливают по заданию преподавателя режим нагрева.

Таблица 3.1

| Номер       | Номер          | I, A | U, B               | $t_{11}$ , °C   $t_{12}$ , °C | $t_{21},\,{}^{\circ}\textrm{C}$ |               |
|-------------|----------------|------|--------------------|-------------------------------|---------------------------------|---------------|
| серии       | опыта          |      |                    |                               |                                 | $t_{22}$ , °C |
| $\mathbf I$ |                |      | 100                |                               |                                 |               |
|             | $\overline{2}$ |      | $\rightarrow$      |                               |                                 |               |
|             | 3              |      | $\rightarrow$      |                               |                                 |               |
|             | Среднее        |      | $\rangle$          |                               |                                 |               |
| $\rm II$    |                |      | 120                |                               |                                 |               |
|             | $\overline{2}$ |      | $\rangle\!\rangle$ |                               |                                 |               |
|             | 3              |      | $\rangle\rangle$   |                               |                                 |               |
|             | Среднее        |      | $\rangle\rangle$   |                               |                                 |               |
| $\rm III$   |                |      | 100                |                               |                                 |               |
|             | $\overline{2}$ |      | $\rangle\!\rangle$ |                               |                                 |               |
|             | 3              |      | $\rightarrow$      |                               |                                 |               |
|             | Среднее        |      | $\rightarrow$      |                               |                                 |               |

Протокол наблюдений

После установления стационарного режима теплообмена, о чем свидетельствует неизменная температура внутренней и наружной поверхностей образца, ориентировочно через 30 мин с помощью ПТМ подключают к ПП-63 поочередно все термопары и измеряют величину термоЭДС.

Измерения повторяют три раза с интервалом 2 – 3 мин.

Результаты измерений заносят в протокол наблюдений (табл. 3.1).

Затем измеряют режим нагрева, и в такой последовательности проводят вторую и третью серии опытов.

По окончании работы отключают нагреватель тумблером СЕТЬ.

### *Обработка результатов измерения*

Определяют среднее значение параметров каждой серии экспериментов. Опытные данные обрабатывают в следующем порядке.

По показаниям амперметра и вольтметра находят тепловой поток *Q*, Вт, через образец

$$
Q = U \cdot I.
$$

Определяют средние значения температур поверхностей образца.

 $\Pi$ <sub>0</sub>  $(3.3)$ коэффициента формуле вычисляют значения теплопроводности.

Находят среднеквадратичную ошибку в измерении силы тока, падения напряжения и температуры.

Определяют абсолютные и относительные погрешности опытного теплопроводности  $\Pi$ <sup>O</sup> сравнению табличным коэффициента  $\mathbf{C}$ значением.

Результаты расчетов сводят в табл. 3.2.

#### Таблина 3.2

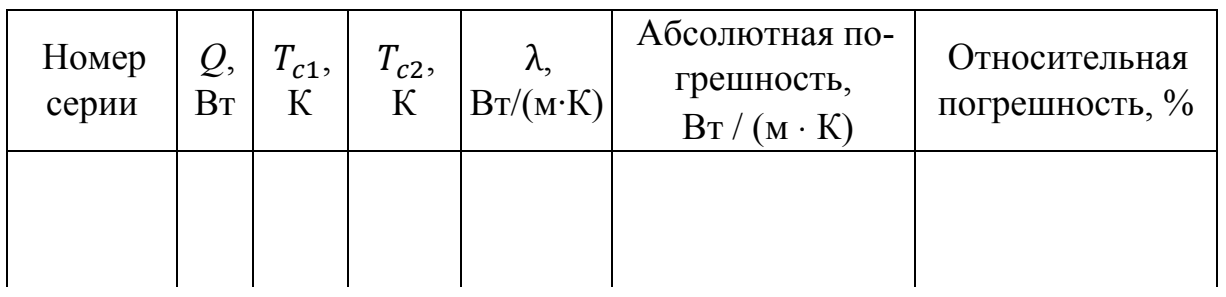

Протокол результатов

### 3.3. Контрольные вопросы

- 1. Дать определение изотермической поверхности и градиента температур.
- 2. Дать определение  $\mathbf{M}$ пояснить физический смысл коэффициента теплопроводности.
- 3. В чём заключается закон Фурье?
- 4. Как определить тепловой поток через многослойную стенку?
- 5. Почему исследуемый образец можно считать бесконечно ллинным?

### Содержание отчета

Отчет должен включать теоретическую часть, перечень и описание типов приборов, применяемых при замере параметров, порядок проведения замеров, результаты измерений, анализов, сведенные в таблицу, выводы.

# **Лабораторная работа № 4 ОПРЕДЕЛЕНИЕ КОЭФФИЦИЕНТА СМЕШЕНИЯ И КПД ЭЛЕВАТОРА АБОНЕНТСКОГО ВВОДА**

*Цель работы*: Получение практических навыков в определении характеристик элеватора как элемента зависимой тепловой сети.

*Задания:* 

- 1. Изучить теоретические основы работы элеватора.
- 2. Исследовать реальный объект тепловой пункт, определить места расположения основных элементов.
- 3. Провести замеры, обработать результаты.
- 4. Проанализировать результаты, сделать выводы, подготовить отчёт.

Абонентский ввод является узлом управления присоединенной к нему отопительной системы здания и служит для регулирования расхода и параметров теплоносителя в соответствии с режимом теплопотребления, учета расхода тепла, распределения теплоносителя по отдельным веткам системы отопления, заполнения и опорожнения отопительной системы.

От правильной эксплуатации теплофикационного ввода зависит нормальное теплоснабжение потребителя, т. е. нормальная работа местной системы отопления здания.

Наличие в тепловой сети воды с температурой до 150 ℃ требует применения смесительных устройств для снижения температуры теплоносителя, поступающего в местную систему отопления. Последнее достигается путем подмешивания обратной воды из местной системы отопления к горячей воде, поступающей из тепловой сети.

Наиболее распространенным типом присоединения местных систем отопления зданий к тепловым сетям является схема с водо-водяным элеватором.

Сущность работы схемы (см. рисунок) заключается в том, что горячая вода из теплосети (из подающей трубы), проходя через элеватор, подсасывает охлажденную воду из обратной трубы местной системы отопления, и смешанная вода нужной температуры (до 95°С) подается в местную отопительную систему.

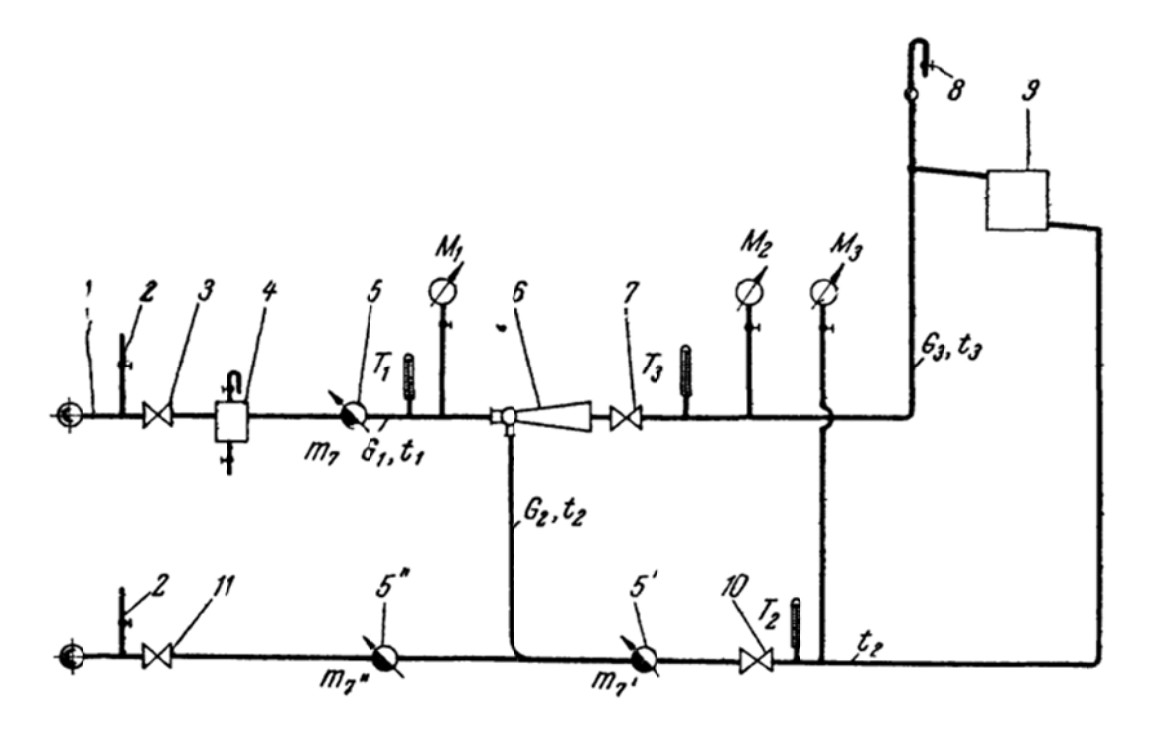

Принципиальная схема установки элеватора в тепловом пункте

Коэффициентом смешения называется отношение весового количества подмешиваемой воды  $G_2$  к количеству горячей воды, поступающей из подающей трубы тепловой сети  $G_1$ ,

$$
\alpha = \frac{G_2}{G_1} \tag{4.1}
$$

Величину коэффициента смешения можно также определить по температурам подающей  $t_1$ , обратной  $t_2$  и смешанной  $t_3$  воды,  ${}^{\circ}C$ ,

$$
\alpha = \frac{t_1 - t_3}{t_3 - t_2}.\tag{4.2}
$$

В лабораторной работе предусматривается экспериментальное определение коэффициента смешения водо-водяного элеватора и определение основных размеров его по фактически установившемуся коэффициенту смешения и расходу сетевой воды  $G_1$  и КПД элеватора.

#### 4.1. Описание экспериментальной установки

Горячая вода из водогрейного котла повышенного давления поступает в трубопровод 1, на котором установлены: задвижки 3 и 11 для подключения ввода к трубопроводам водогрейного котла и регу-

лирования подачи тепла; задвижки 7 и 10 для отключения местной системы отопления от оборудования ввода, грязевика 4 на подающей трубе; расходомеры 5, 5' и 5" для учета расхода горячей воды; элеватор 6 для смешивания горячей воды с обратной; термометры  $T_1$ ,  $T_2$ , и  $T_3$ ; манометры  $M_1$ ,  $M_2$ , и  $M_3$ ; патрубки 2 для установки контрольных манометров и местной системы 9.

## **4.2. Методика и порядок производства измерений**

При заполнении экспериментальной установки водой давление в ней контролируется манометром M<sub>3</sub>. Когда установка поставлена под давление, необходимо спустить накопившийся воздух и плотно перекрыть воздушный кран 8. Одновременно проверяется плотность установки.

Установка включается открытием задвижек 3, 7, 10 и 11. Желаемый перепад давлений местной системы устанавливается путем регулирования задвижками 7 и 10 и контролируется по показаниям манометров  $M_2$  и  $M_3$ , установленных на одном горизонтальном уровне.

После разогрева экспериментальной установки замеряют величины давлений по показаниям манометров  $M_1$ ,  $M_2$ , и  $M_3$ , температуры по показаниям термометров  $T_1$ ,  $T_2$ , и  $T_3$ , снимают показания расходомеров 5, 5' и 5" за определенный период времени, пользуясь секундомером. Показания расходомера 5" служат для контроля. Все данные сводят в таблицу.

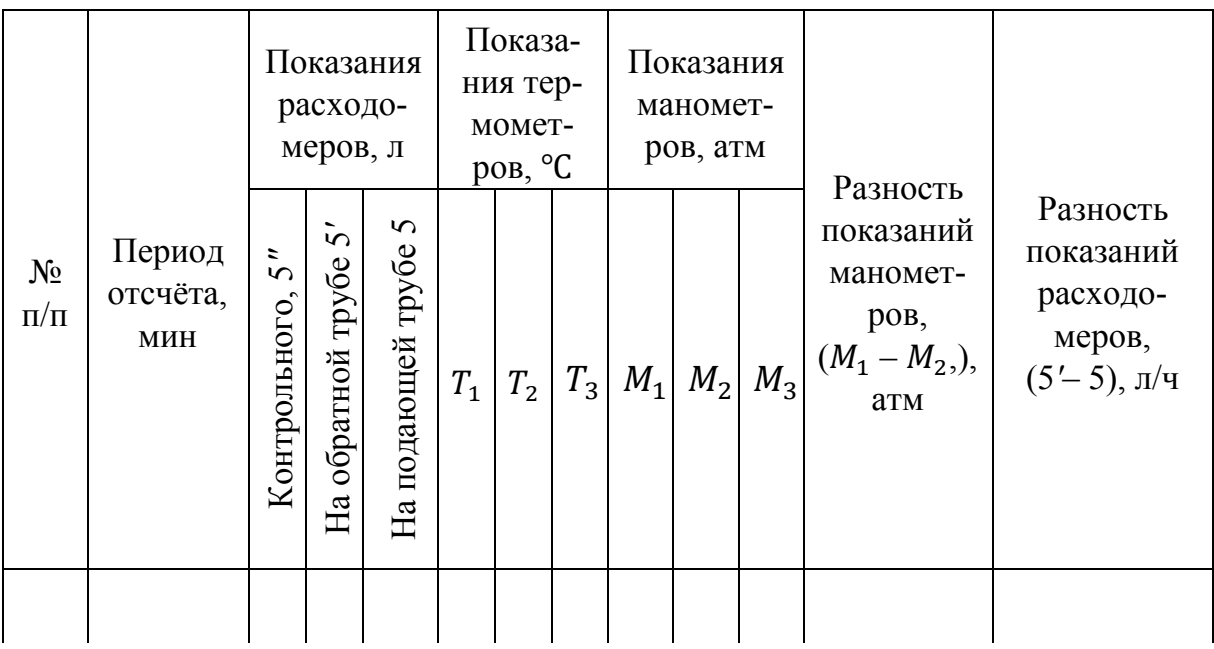

## Результаты измерений на тепловом пункте

#### **4.3. Обработка результатов измерений**

1. По измеренным величинам температур  $t_1$ ,  $t_2$ , и  $t_3$  определяют коэффициент смешения элеватора 6 по выражению (4.2).

2. По показаниям расходомера 5 определяют часовой расход теплоносителя  $G_1$ , кг, а по показаниям расходомера 5' – расход воды, циркулирующей в установке  $G_3$ , кг. Разность показаний расходомеров 5' и 5 или 5" и 5' дает значение количества подсасываемой воды элеватором  $G_2$  кг. По численным значениям  $G_1$  и  $G_2$  вычисляют коэффициент смешения элеватора по выражению (4.1).

Сопоставление величин *а* по выражениям (4.1) и (4.2) должно дать близкую сходимость.

3. Пользуясь величиной фактического коэффициента смешения, можно проверить основные размеры элеватора.

Диаметр горловины элеватора определяют по выражению

$$
D_{\rm r} = 0.85 \sqrt[4]{\frac{G_1^2 (1+a)^2}{h}}, \text{cm},
$$

где  $G_1$  – фактический расход горячей воды, т/ч.

Диаметр сопла элеватора находят по выражению

$$
d_{\rm c} = \frac{d_{\rm r}}{1 + a}, \text{ cm.}
$$

Давление в сети перед элеватором, предопределяющее нормальную его работу, вычисляют по выражению

$$
H = 1.4h(1+a)^2
$$
, M BOJ. CT.,

где *h* – сопротивление опытной установки по данным разности показаний манометров  $(M_2 - M_3)$ , м вод. ст.;

*а* – коэффициент смешения, фактически полученный при проведении лабораторной работы;

4. КПД элеватора рассчитывают по выражению

$$
\eta = \frac{G_{2\,h}}{G_1\,(H-h)}100\%.
$$

По результатам полученных измерений сделать выводы, оформить отчёт.

# **Лабораторная работа № 5 НАГРУЗКА СИСТЕМЫ ОТОПЛЕНИЯ И ГВС (ОПРЕДЕЛЕНИЕ КОЛИЧЕСТВА ТЕПЛА, ПОТРЕБЛЯЕМОГО ЗДАНИЕМ ЛАБОРАТОРНОГО КОРПУСА ВлГУ)**

*Цель работы:* получение практических навыков определения тепловых нагрузок здания (максимальный тепловой поток, годовое количество теплоты).

*Задания:* 

- 1. Определить расчётные параметры на отопление по формулам укрупнённых расчётов.
- 2. Определить тепловой поток.
- 3. Применить формулу Ермолаева для расчёта удельной отопительной характеристики, а также СНиП и СП по тепловой защите зданий.
- 4. Сделать выводы, оформить отчёт.

# **5.1. Определение расчётных параметров на отопление по формулам укрупнённых расчётов**

Количество теплоты, ГДж (Гкал), за расчетный период (месяц, квартал, год) в общем случае определяется по формуле

$$
Q_0 = 3.6 Q_{0\max} \frac{t_i - t_m}{t_i - t_o} Z_0 24;
$$
 (5.1)

$$
\left[Q_{o} = Q_{o \max} \frac{t_{i} - t_{m}}{t_{i} - t_{o}} Z_{o} 24\right],
$$
\n(5.1, a)

где  $Q_{\text{onax}}$  – максимальный тепловой поток (тепловая нагрузка) на отопление, МВт (Гкал/ч);

 $t_i$  – средняя расчетная температура внутреннего воздуха отапливаемых зданий, принимается (прил. 1): для жилых зданий 18°С для районов с расчетной температурой наружного воздуха выше − 31°С, 20 °С для районов с расчетной температурой наружного воздуха ниже − 31 °С [1]; для новых зданий, имеющих повышенные теплозащитные характеристики *ti*, принимается соответственно 20 и 22 °С; для гражданских зданий в зависимости от назначения здания − (прил. 1):

- $t_m$  средняя температура наружного воздуха за расчетный период, °С, принимается для планирования по СНиП 23-01-99 [2], фактическая − по данным местной метеостанции;
- $t_{o}$  расчетная температура наружного воздуха для проектирования отопления, °С, принимается по СНиП 23-01-99 [2] или по СНиП 2.01.01-82 [3] (в зависимости от года постройки) для наиболее холодной пятидневки обеспеченностью 0,92 или по данным местной метеостанции;
- $Z_0$  продолжительность работы системы отопления за расчетный период, сут., принимается для планирования по СНиП 23-01-99 (период со средней суточной температурой наружного воздуха  $\leq +8^{\circ}$ С), фактическая – по фактической продолжительности работы системы отопления;
- 24 продолжительность работы системы отопления в сутки, ч;
- 3,6 переводной коэффициент.

Максимальный тепловой поток на отопление здания  $Q_{\text{o max}}$  должен приниматься в расчетах в соответствии с проектной документацией на данное здание.

Для здания, построенного по типовому проекту, при отсутствии конкретного проекта для оценки максимального теплового потока на отопление, МВт (Гкал/ч), может быть произведена корректировка по типовому проекту по формуле

$$
Q_{0\max} = Q_{0\max}^{m}(t_i - t_0)/(t_i^{m} - t_0^{m}),
$$
\n(5.2)

где значения  $Q_{\rm o\, max},$   $t^m_i,$   $t^m_{\rm o}$  соответствуют данным типового проекта.

Формула (5.2) справедлива при отклонении расчетных температур от принятых в типовом проекте в пределах 5 °С. При бόльших отклонениях расчетное значение максимального теплового потока должно быть согласовано с разработчиками проекта.

При отсутствии проектных данных максимальный тепловой поток *Q<sup>о</sup>* max, может быть определен по формуле укрупненных расчетов, МВт [Гкал/ч],

$$
Q_{\rm o\,max} = a q_{\rm o} V_{\rm H} (t_i^m - t_{\rm o}^m) k_{\rm nm} 10^{-6}.
$$

Количество теплоты  $Q_0$  при укрупненном расчете может определяться по формуле, ГДж (Гкал),

$$
Q_{\rm o} = 4.19 \, a \, q_{\rm o} V_{\rm H} (t_i - t_m) k_{\rm nm} \, 24 \, Z_{\rm o} 10^{-6};
$$

 $\left[Q_{_0} = a q_{_0} V_{\text{H}} (t_i - t_m) k_{nm} \right]$  24  $Z_{_0} 10^{-6}$ ,

- где *a* поправочный коэффициент, учитывающий район строительства здания, принимается по прил. 2;
	- ݍо удельная отопительная характеристика здания при *tо* = -30 °С,  $\mathop{\text{Br}}\nolimits/(\mathop{\text{m}}\nolimits^{3} \mathop{\text{~·}}\nolimits \mathop{\text{C}}\nolimits)(\mathop{\text{~kkan}}\nolimits/(\mathop{\text{~kram}}\nolimits^{3} \mathop{\text{~v}}\nolimits \mathop{\text{~-}}\nolimits \mathop{\text{~C}}\nolimits))$ , принимается: для жилых зданий по прил. 3, для общественных зданий – по прил. 4, для производственных зданий − по прил. 5;
	- $V_{\text{H}}$  объем здания по наружному обмеру выше отметки  $\pm 0.000$ (надземная часть), м<sup>3</sup>;
	- $t_m$  средняя температура наружного воздуха за расчетный период, °С;
	- $k_{nm}$  повышающий коэффициент для учета потерь теплоты теплопроводами, проложенными в неотапливаемых помещениях, принимается в соответствии со СНиП 2.04.05-91 [4], равным 1,05.

Потери теплоты трубопроводами, проложенными в неотапливаемых помещениях, могут быть определены расчетом по соотношению,  $B\tau$  [ккал/ $(\Psi \cdot M)$ ],

$$
Q_{mn} = \sum_{i=1}^n q_i l_i ,
$$

где *n* − количество участков;

 $q_i$  – тепловой поток от *i*-го трубопровода,  $Br/M$  (ккал/ч·м), принимается по прил. 6;

 $l_i$  – протяженность участка *i*-го трубопровода, м.

Величина удельной отопительной характеристики  $q_0$  при укрупненных расчетах может быть увеличена:

- − для зданий облегченного (барачного) типа и сборнощитовых домов до 15 %;
- − для каменных зданий в первый сезон отопления, законченных строительством в мае - июне – 12 %; в июле августе – 20 %; в сентябре – до 25 %; в течение отопительного сезона − до 30 %;
- − для зданий, расположенных на возвышенностях, у рек, озер, на берегу моря, на открытой местности, в городской застройке, не защищенной от сильных ветров, при их

средней скорости от 3 до 5 м/с − до 10 %; от 5 до 10 м/с − до 20 %; более 10 м/с − до 30 %; средняя скорость ветра за отопительный период принимается по СНиП 23-01-99 [2] или по данным местной метеостанции.

Наружный строительный объем (надземный) для зданий с чердачными перекрытиями определяется умножением площади горизонтального сечения, взятого по наружному обводу здания на уровне первого этажа выше цоколя, на полную высоту здания, измеренную от уровня чистого пола первого этажа до верхней плоскости теплоизоляционного слоя чердачного покрытия; при плоских, совмещенных крышах − до средней отметки верха крыши.

При измерении наружного строительного объема не учитываются выступающие архитектурные детали и конструктивные элементы, портики, террасы, балконы, объемы проездов и пространства под зданием на опорах (в чистоте), а также проветриваемые подполья под зданиями, проектируемые для строительства на вечномерзлых грунтах  $[1]$ .

#### **5.2. Определение теплового потока на отопление**

Удельная тепловая характеристика гражданского здания *q<sup>о</sup>* может быть ориентировочно найдена по формуле,  $3.$ °C) [ккал/(м<sup>3</sup>·ч·°С)],

$$
q_0 = 1,16 \frac{(1+2d)/A+S}{V_{\rm H}};
$$

$$
q_0 = \frac{(1+2d)/A+S}{V_{\rm H}}.
$$

где  $d$  – доля остекления стен;

 $A$  и  $S$  – площадь соответственно наружных стен и здания в плане, м<sup>2</sup>.

# **5.3. Расчёт удельной тепловой характеристики здания по формуле Ермолаева**

Ориентировочное значение теплопотерь через ограждающие конструкции здания определяют при оценке нагрузок тепловых сетей и станций по формуле

$$
Q_{3A} = a \cdot q \cdot V_H(t_B - t_H) ,
$$

где  $a$  – коэффициент учёта района строительства здания,

$$
a = 0.54 + 22/(t_{\rm B} - t_{\rm H});
$$

*q* – удельная тепловая характеристика здания, Вт/(м<sup>3</sup> ⋅ К) [ккал/  $(\mathbf{y} \cdot \mathbf{M}^3 \cdot {}^{\circ}\mathbf{C})$ ], соответствующая расчётной разности температур для основных помещений  $t_{\rm B} - t_{\rm H} = 18 + 30 = 48$  °С;

 $V_{\text{H}}$  – объём отапливаемой части здания по внешнему обмеру, м<sup>3</sup> (высота отсчитывается от поверхности земли).

Удельная тепловая характеристика гражданского здания *q* может быть ориентировочно найдена по формуле (без множителя 1,16 при расчёте в ккал/ч),  $Br/ (M^3 \cdot K)$ ,

$$
q = 1.16 \frac{(1+2d)A + S}{V_{\rm H}},
$$

где *d* – доля остекления стен;

 $A$  и  $S-$ площадь соответственно наружных стен и здания в плане, м $^2$ .

Для жилых и общественных зданий (новое строительство) значения теплопотерь, отнесённые к 1 м<sup>2</sup> общей площади, приводятся в справочниках.

Удельная тепловая характеристика здания любого назначения более точно может быть определена по формуле, предложенной Н.С. Ермолаевым

$$
q = 1.08 \left\{ \frac{P}{S} \left[ k_{\text{\tiny H.C.}} + d(k_{\text{\tiny OK}} - k_{\text{\tiny H.C.}}) \right] + \frac{1}{h} (0.9 k_{\text{\tiny HT}} + 0.6 k_{\text{\tiny I,II}}) \right\},\
$$

где *P, S, h –* периметр, площадь и высота здания;

 $k_{H.C.}$ ,  $k_{OK}$ ,  $k_{\pi\tau}$ ,  $k_{\pi\pi}$  – коэффициенты теплопередачи, Вт/(м<sup>2</sup> · К)  $[\kappa \kappa a \pi/(4 \cdot \mu^3 \cdot {}^{\circ}C)]$ , наружных стен, окон, потолка, пола.

# **5.4. Определение расчётных параметров на отопление по формулам укрупнённых расчётов**

Потребность в теплоте на вентиляцию для зданий рассчитывается при наличии в них систем вентиляции с механическим побуждением. Расчеты следует производить в соответствии с требованиями СНиП 2.04.05-91 [4].

Для жилых и общественных зданий с естественным воздухообменом количество тепла на нагрев воздуха учитывается при проектировании систем отопления. Кратность воздухообмена при естественной вентиляции для жилых и некоторых общественных зданий приведена в прил. 7 − 9.

При наличии проекта вентиляции здания и соответствии установленного оборудования проекту максимальный тепловой поток на вентиляцию принимается по проектным данным.

При наличии типового проекта вентиляции для здания, построенного по типовому проекту, расход тепла для конкретного здания пересчитывают по формуле, Вт [ккал·ч],

$$
Q_{ov} = Q_{ov}^{m} (t_i - t_o)/(t_i^{m} - t_o^{m}),
$$

где  $Q_{\mathrm{o}\nu}^m$  – проектный максимальный тепловой поток на вентиляцию по типовому проекту, Вт [ккал/ч];

- $t_i$ ,  $t_i^m$  средняя температура внутреннего воздуха вентилируемых помещений здания, °С, соответственно для конкретного здания и по типовому проекту;
- $t_0$ ,  $t_0^m$   *–* расчетная температура наружного воздуха для проектирования отопления, °С, соответственно для конкретного здания и по типовому проекту.

При отсутствии проекта вентилируемого здания расчетный расход теплоты на вентиляцию определяют по формуле для укрупненных расчетов, Вт [ккал/ч],

$$
Q_{\rm o\nu} = V_{\rm H} q_{\nu} (t_i - t_{\rm o}),
$$

где  $V_{\rm H}$  – объем здания по наружному обмеру, м<sup>3</sup>;

 $q_v$  – удельная вентиляционная характеристика здания,  $Br/(M^{3.0}C)$ [ккал/(ч·м<sup>3.о</sup>С)], принимается по расчету; при отсутствии данных: прил. 3 − для жилых зданий, прил. 4 - для общественных зданий, прил. 5 – для предприятий.

Продолжительность работы системы вентиляции в течение суток принимается в зависимости от назначения и режима работы учреждений и организаций, но не более от общего числа часов их работы в сутки.

При отсутствии данных продолжительность работы вентиляции в гостиницах принимается равной 16 ч.

Если в одном здании находятся помещения различного назначения, отличающиеся между собой удельной вентиляционной характе-
ристикой, то расчетный расход теплоты на вентиляцию определяется раздельно для каждой части здания и суммируется.

Количество теплоты, требуемое для вентиляции здания за расчетный период, определяется по формуле, кДж [ккал],

$$
Q_{v} = 3.6 Q_{ov} \frac{t_{i} - t_{m}}{t_{i} - t_{o}} n_{v} Z_{v};
$$
  

$$
Q_{v} = Q_{ov} \frac{t_{i} - t_{m}}{t_{i} - t_{o}} n_{v} Z_{v},
$$

где  $t_m$  – средняя температура наружного воздуха за расчетный период, °С;

- $n_v$  усредненное число часов работы системы вентиляции в течение суток;
- $Z_n$  продолжительность работы системы вентиляции за расчетный период.

При укрупненных расчетах количество тепла за расчетный период можно определить по соотношению, кДж [ккал],

$$
Q_{\nu} = 3.6 V_{\rm H} q_{\nu} (t_i - t_m) n_{\nu} Z_{\nu} ,
$$
  

$$
Q_{\nu} = V_{\rm H} q_{\nu} (t_i - t_m) n_{\nu} Z_{\nu}
$$

По результатам полученных расчётов сделать сводную таблицу расчётных параметров на отопление по формулам укрупнённых расчётов, величины теплового потока на отопление, величины удельной отопительной характеристики по формуле Ермолаева. Дать рекомендации по тепловой защите здания. Сделать общие выводы и рекомендации, оформить отчёт.

## **Лабораторная работа № 6 РАСЧЁТ П-ОБРАЗНОГО КОМПЕНСАТОРА**

*Цель*: ознакомиться с методикой расчета П-образного компенсатора.

#### *Задачи:*

- 1. Произвести замер заданного компенсатора (замерочный эскиз).
- 2. Начертить монтажную схему компенсатора.
- 3. Начертить расчётную схему компенсатора.
- 4. Построить эпюру усилий на неподвижные опоры компенсатора.
- 5. Сделать выводы, оформить отчёт.

### **6.1. Исходные данные**

Схема компенсатора представлена на рисунке.

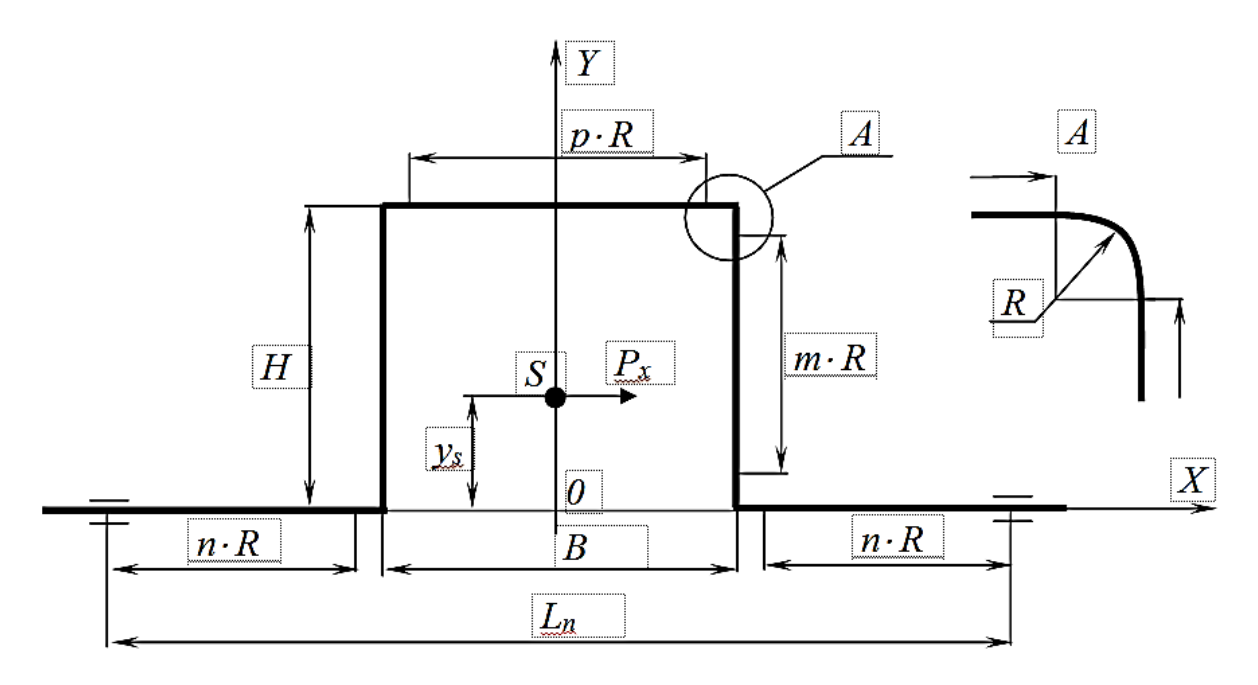

*Основные параметры П-образного компенсатора*

- − Наружный диаметр трубопровода  $D_{\text{H}}$ , м;
- − вылет компенсатора *H* , м;
- − модуль нормальной упругости *E* , Па;
- − ширина компенсатора *В* , м;
- − толщина стенки трубопровода δ, м;
- − температура теплоносителя *t*, °C;
- − угол сектора отвода α, град;
- − расстояние между неподвижными опорами *L<sup>п</sup>* , м;
- $-$  допустимое напряжение изгиба  $\sigma_{\kappa}$ , Па.

### **6.2. Методика расчёта П-образного компенсатора**

1. Определяется радиус изгиба *R* , м,

$$
R=1.5 D_{\rm H}.
$$

2. Рассчитываются коэффициенты *m*, *n*, *р*

$$
m = \frac{H - 2R}{R};
$$
  
\n
$$
n = \frac{L_n - 2R - B}{2R};
$$
  
\n
$$
p = \frac{B - 2R}{R}.
$$

3. Находится радиус поперечного сечения трубы (посередине толщины стенки)

$$
r_{\rm cp} = \frac{D_{\rm H} - \delta}{2}.
$$

4. Определяется параметр *h*

$$
h=\frac{(1+ctg\alpha)\delta}{2\,r_{\rm cp}}.
$$

5. По теории Кармана напряжение изгиба под действием изгибающих моментов равной величины в изогнутых трубах в несколько раз больше, чем на прямых участках, поэтому в расчёт вводится коррекционный коэффициент  $m_1$ , зависящий от параметра  $h$ . Для сварных отводов

$$
m_1 = \frac{0.9}{h^{0.67}}.
$$

6. Вычисляется коэффициент Кармана для сварных швов

$$
k=\frac{h^{5/6}}{1,52}.
$$

7. Определяется внутренний диаметр трубопровода

$$
D_{\rm B}=D_{\rm H}-2\delta.
$$

8. Рассчитывается компенсирующая способность П-образного компенсатора

$$
\Delta l_{\rm K}=L_n\;t\;10^{-5}\;.
$$

9. Определяется приведённая длина оси компенсатора

$$
L_{\rm np} = \left(2n + 2m + p + \frac{6,28}{k}\right)R.
$$

10. Находятся координаты упругого центра. Поскольку П-образный компенсатор симметричен, то упругий центр (точка *S* на рисунке) лежит на оси *Y*, то есть  $x_c = 0$  м, а  $y_s$  вычисляется по формуле

$$
y_s = \left[\frac{6.28}{k} + \frac{3.14}{k}m + m^2 + 2m + p(m+2)\right]\frac{R^2}{L_{\text{np}}}.
$$

11. Вычисляется момент инерции упругой линии оси компенсатора относительно оси  $x_c$ 

$$
J_{xs} = \left[\frac{9,42}{k} + \frac{10,28m}{k} + \frac{3,14m^2}{k} + 0,67m^3 + 2m^2 + 2m + p(m+2)^2\right]R^3 - L_{np}y_s^2.
$$

12. Рассчитывается момент инерции поперечного сечения трубопровода

$$
J=\frac{\pi(D_{\rm H}^4-D_{\rm B}^4)}{64}.
$$

13. Находится сила упругого отпора компенсатора

$$
P_x = \frac{\Delta l \ E \ J}{J_{xs}}.
$$

14. Определяется момент сопротивления трубопровода

$$
W = \frac{\pi (D_{\rm H}^4 - D_{\rm B}^4)}{32 D_{\rm H}}
$$

.

15. Вычисляется максимальный изгибающий момент, действующий в верхней части компенсатора (на прямом участке в месте начала изгиба)

$$
M_{max} = P_x(H - y_s).
$$

16. Находится напряжение изгиба на изогнутых участках компенсаторов

$$
\sigma = \frac{m_1 M_{max}}{W}.
$$

17. Сравнивается полученное напряжение изгиба  $\sigma$  с расчётным напряжением  $\sigma_{\kappa}$ . Должно выполняться условие

$$
\sigma_{\kappa}\geq\sigma.
$$

По результатам полученных расчётов сделать сводную таблицу с параметрами П-образного компенсатора. Провести анализ результатов, сделать выводы, оформить отчёт.

## **Лабораторная работа № 7 РАСЧЁТ ТЕПЛОПОТЕРЬ ТЕПЛОПРОВОДАМИ ПРИ БЕСКАНАЛЬНОЙ ПРОКЛАДКЕ**

*Цель работы*: углубление знаний по теории теплопроводности и изучение методики расчёта потерь тепла трубопроводами.

*Задания:* 

- 1. Изучить теоретические основы теории теплопроводности.
- 2. Исследовать бесканальную теплотрассу, провести замеры.
- 3. Обработать полученные данные.
- 4. Проанализировать результаты, сделать выводы, подготовить отчёт.

#### **7.1. Теоретические сведения**

При прокладке теплопровода в грунте последний представляет собой определенное термическое сопротивление. Тепловой поток

направлен от теплоносителя (через стенку трубопровода, тепловую изоляцию и грунт) к поверхности земли и далее в окружающую среду. На рисунке показан изолированный трубопровод, проложенный в грунте. На рисунке нанесены изотермы, представляющие собой окружности, центры которых с уменьшением температуры смещаются вниз от поверхности земли. Линии

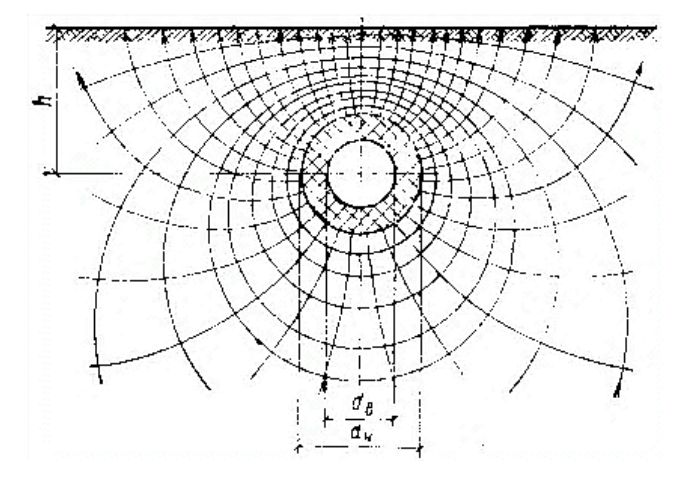

*Изолированный трубопровод*

теплового потока симметричны относительно вертикальной плоскости, проходящей через ось трубопровода, берут начало у его поверхности и выходят из грунта по нормали к последнему. Задачу определения термического сопротивления грунта в теории теплопередачи решают методом «источника и стока». Результирующая формула Форхгеймера имеет следующий вид:

$$
R_{\rm rp} \frac{1}{2\pi\lambda_{\rm rp}} \ln\left[\frac{2h_{\rm 3K}}{d_{\rm H}} + \sqrt{\left(\frac{2h_{\rm 3K}}{d_{\rm H}}\right) - 1}\right],\tag{7.1}
$$

где *R*гр – термическое сопротивление грунта, включая внешнее термическое сопротивление от грунта к воздуху, °С/(Вт/м);

 $\lambda_{\rm rp}$  – теплопроводность грунта, Bт/(м<sup>2.</sup>°C);

 $d_{\rm H}$  – наружный диаметр изоляции, м.

Эквивалентная глубина заложения  $h_{\alpha}$  определяется по формуле

$$
h_{\rm 3K} = h + \lambda_{\rm rp} / \alpha, \tag{7.2}
$$

где *h* – глубина заложения трубопровода от поверхности земли до его оси, м;

- $\alpha$  коэффициент теплоотдачи от поверхности земли к воздуху,  $Br/(M^{\circ}C)$ ;
- $\lambda_{\rm rp}/\alpha$  эквивалентная толщина слоя грунта, заменяющего внешнее термическое сопротивление массива, м.

При достаточно большой глубине заложения трубопровода (при 2*h/d* = 2 ошибка составляет 5 %) без существенной погрешности формула (7.1) может быть упрощена

$$
R_{\rm rp} = \frac{1}{2\pi\lambda_{\rm rp}} ln \frac{4h_{\rm 3K}}{d_{\rm H}}.
$$

Теплопотери через изолированный теплопровод, отнесённые к метру длины, при бесканальной прокладке в грунте находят по следующей формуле:

$$
Q = \frac{\tau_{\text{B}} - t_{\text{H}}}{\sum \frac{1}{2\pi\lambda_i} \ln \frac{d_{i\text{H}}}{d_{i\text{B}}} + \frac{1}{2\pi\lambda_{\text{rp}}} \ln \frac{4h_{\text{3K}}}{d_{\text{H}}}},
$$

где  $\tau_{\text{B}}$ ,  $t_{\text{H}}$  – средняя температура теплоносителя и наружного воздуха,  $\mathrm{^0C}$ ;

 $\lambda_i$  – теплопроводность *i*-го слоя изоляции, Bт/(м· °C);

 $d_{iH}$ ,  $d_{iB}$  – наружный и внутренний диаметры *i*-го слоя изоляции, м.

При расчетах внешнее термическое сопротивление часто не учитывают, в таком случае за расчетную температуру принимают температуру грунта на глубине заложения теплопровода.

При бесканальной прокладке двух параллельных или нескольких теплопроводов температурные поля отдельных теплопроводов складываются и тепловые потоки взаимодействуют. Если один теплопровод имеет более высокую температуру, чем второй, то теплопотери второго теплопровода будут уменьшены, а при большой разнице температур второй теплопровод вообще может не иметь теплопотерь. Для расчета теплопотерь параллельных теплопроводов при бесканальной прокладке в грунте используют принцип наложения температурных полей, создаваемых каждым теплопроводом отдельно.

Для учета взаимного влияния параллельно проложенных теплопроводов вводится условное дополнительное термическое сопротивление R<sub>0</sub>. При бесканальной прокладке двухтрубных теплопроводов это сопротивление определяется по формуле

$$
R_0 = \frac{1}{2\pi\lambda_{\rm rp}} \ln \sqrt{1 + \left(\frac{2h}{b}\right)^2},\tag{7.3}
$$

где  $b$  – горизонтальное расстояние между осями труб, м;

### *h* – глубина заложения трубопровода от поверхности земли до его оси, м.

Теплопотери двухтрубного теплопровода при бесканальной прокладке рассчитываются по следующим формулам для первого и второго трубопроводов соответственно:

$$
Q_1 = \frac{(\tau_1 - t_{\rm H})R_2 - (\tau_2 - t_{\rm H})R_0}{R_1R_2 - R_0^2}
$$
  
\n
$$
Q_2 = \frac{(\tau_2 - t_{\rm H})R_1 - (\tau_1 - t_{\rm H})R_0}{R_1R_2 - R_0^2}
$$
 (7.4)

где  $\tau_1$  и  $\tau_2$  – температура теплоносителя в первом и втором трубопроводах, °С;

- $t_{\text{H}}$  наружная температура, принимаемая равной естественной температуре грунта на глубине оси теплопровода;
- $R_1, R_2$  термические сопротивления первого и второго трубопроводов, включающие термическое сопротивление изоляции и грунта, т. е.

$$
R_{j} = R_{j_{\text{H3}}} + R_{j_{\text{FP}}} = \sum_{j} \frac{1}{2\pi\lambda_{i}} \ln \frac{d_{i_{\text{H}}}}{d_{i_{\text{B}}}} + \frac{1}{2\pi\lambda_{\text{FP}}} \ln \frac{4h}{d_{\text{H}}}.
$$
 (7.5)

Общие теплопотери равны сумме теплопотерь первым и вторым трубопроводами

$$
Q = Q_1 + Q_2. \tag{7.6}
$$

*Пример.* Определить теплопотери двух изолированных теплопроводов, проложенных в грунте. Диаметры трубопроводов 325х8 мм. Толщина изоляции первого трубопровода 100 мм, второго − 60 мм;  $\lambda_{\mu} = 0.09 \text{ Br/(M} \cdot {\degree} \text{C)}$ ; глубина заложения до осей трубопроводов 0,96 м. Расстояние между осями трубопроводов 0,65 м. Температура теплоносителя в первом трубопроводе  $\tau_1 = 90$  °С, во втором  $-\tau_2 = 50$  °С. Температура грунта на оси заложения трубопроводов  $t_{\text{H}} = 5 \text{ °C}$ ,  $\lambda_{\rm rp}$ = 1,7 B $\rm T/(M^{\circ}C)$ .

#### *Решение*

− Рассчитываем термические сопротивления трубопроводов по формуле (7.5)

$$
R_1 = \frac{1}{2 \cdot 3,14 \cdot 0,09} ln \frac{0,525}{0,325} + \frac{1}{2 \cdot 3,14 \cdot 1,7} ln \frac{4 \cdot 0,96}{0,525} = 1,035 \frac{^{\circ}\text{C}}{Br/m} ;
$$
  

$$
R_1 = \frac{1}{2 \cdot 3,14 \cdot 0,09} ln \frac{0,445}{0,325} + \frac{1}{2 \cdot 3,14 \cdot 1,7} ln \frac{4 \cdot 0,96}{0,445} = 0,758 \frac{^{\circ}\text{C}}{Br/m}.
$$

Условное дополнительное термическое сопротивление (по формуле (7.3)) равно

$$
R_{\rm o} = \frac{1}{2 \cdot 3,14 \cdot 0,09} ln \left( 1 + \left( \frac{2 \cdot 0,96}{0,65} \right)^2 \right) = 0,107 \frac{^{\circ}\text{C}}{\text{Br/m}}.
$$

Определяем теплопотери трубопроводами по формуле (7.4):

$$
Q = \frac{(90 - 5) \cdot 0,758 - (50 - 5)0,107}{1,035 \cdot 0,758 - 0,107^2} = 77,11 \frac{\text{Br}}{\text{m}};
$$
  

$$
Q = \frac{(50 - 5) \cdot 1,035 - (90 - 5)0,107}{1,035 \cdot 0,758 - 0,107^2} = 48481 \frac{\text{Br}}{\text{m}}.
$$

Общие потери составят (по формуле (7.6))

$$
Q = Q_1 + Q_2 = 77,11 + 48,48 = 125,59 \frac{\text{Br}}{\text{M}}.
$$

Определим теплопотери без учета взаимного влияния трубопроводов, т. е. при раздельной прокладке

$$
Q_1 = \frac{\tau_1 - t_{\rm H}}{R_1} = \frac{90 - 5}{1,035} = 82,13\frac{\rm Br}{\rm M};\ Q_2 = \frac{\tau_2 - t_{\rm H}}{2} = \frac{50 - 5}{0,758} = 59,37,13\frac{\rm Br}{\rm M};
$$

$$
Q = Q_1 + Q_2 = 82,13 + 59,37 = 141,5\frac{\rm Br}{\rm M}.
$$

При совместной прокладке теплопотери меньше и составляют от суммарных теплопотерь одиночных труб 125,59/141,5·100 % = 88,8 %.

#### **7.2. Контрольные вопросы**

- 1. Каким образом направлен тепловой поток от бесканально проложенного трубопровода (рисунок)?
- 2. Что такое эквивалентная глубина заложения?
- 3. Как определяется термическое сопротивление грунта в зависимости от глубины заложения трубопровода (формулы)?
- 4. Как определяются теплопотери через изолированный теплопровод при бесканальной прокладке (формула)?
- 5. Как определяются теплопотери через двухтрубный изолированный теплопровод при бесканальной прокладке (формула)?
- 6. К чему приводит взаимодействие тепловых потоков двух параллельных бесканально проложенных теплопроводов?
- 7. Какие виды прокладки теплопроводов вы знаете?
- 8. Какие из них наиболее перспективны?

#### *Содержание отчета*

Отчет должен включать теоретические основы теории теплопроводности, результаты проведенных замеров на бесканальной теплотрассе, обработанные данные, анализ результатов, выводы.

## **Лабораторная работа № 8 ОПРЕДЕЛЕНИЕ ТЕПЛОВЫХ ПОТЕРЬ ТРАНЗИТНОГО УЧАСТКА ИЗОЛИРОВАННОГО ТЕПЛОПРОВОДА НА ДЕЙСТВУЮЩИХ ТЕПЛОВЫХ СЕТЯХ**

*Цель работы:* углубление теоретических знаний и приобретение практических навыков определения величины рассеяния тепла на участке изолированного теплопровода.

*Задания:* 

- 1. Изучить теоретическую часть.
- 2. Определить тепловой поток потерь на реальном объекте, произвести замеры, заполнить таблицы данных.
- 3. Обработать результаты, провести анализ.
- 4. Сделать выводы, оформить отчёт.

Тепловые потери водяной тепловой сети в целом представляют собой разность между всем количеством тепла, отпущенным в сеть источником теплоснабжения, и суммарным расходом тепла из сети всеми абонентскими установками. Некоторую часть этих потерь составляют тепловые потери за счет утечки теплоносителя на пути от источника теплоснабжения к абонентам вследствие имеющихся неплотностей в сети. Эти потери должны нормироваться особо.

Основной частью потерь являются все же тепловые потери за счет теплопередачи от теплоносителя через изоляционную конструкцию в окружающую среду.

Тепловые потери сети слагаются из линейных и местных (фланцев, арматуры, опорных конструкций и пр.). Местные тепловые потери в сетях большой протяженности относительно невелики и мало исследованы, поэтому величина их может быть оценена приближенно коэффициентом β, выражающим долю от величины линейных тепловых потерь.

Рекомендуется принимать величину этого коэффициента:

- − при подземной бесканальной прокладке  $\beta = 0.15$ ;
- $-$  при подземной канальной прокладке β = 0,20;
- $-$  при воздушной прокладке  $\beta = 0.25$ .

Линейные тепловые потери трубопроводов зависят от многих факторов, а именно: диаметров и длин трубопроводов, температур теплоносителя и окружающей среды, размеров и коэффициентов теплопроводности изоляционных и строительных конструкций тепловой сети, положения трубопроводов относительно поверхности грунта, взаимного расположения их, коэффициента теплопроводности грунта и др.

Испытания по определению величины тепловых потерь водяных тепловых сетей подразделяются на сплошные и поучастковые: первые имеют целью выявить общие потери тепла во всей тепловой сети (в подающем и обратном трубопроводах); вторые − определить потери тепла в отдельных участках.

Целью настоящего поучасткового испытания являются определение величины тепловых потерь подающего транзитного участка изолированного трубопровода действующей водяной тепловой сети и выявление эффективности изоляционной конструкции.

Испытание по определению тепловых потерь проводится при установившемся тепловом режиме, т. е. теплопровод до начала испытаний должен подвергаться длительному прогреву (до трех суток) при той же температуре, которая будет иметь место при испытании. Это требование диктуется тем, что при неустановившемся режиме тепловая инерция теплопровода и окружающего грунта может сильно исказить результаты испытаний.

Испытание проводится на участках сети с неизменным расходом воды по длине участка.

Таким образом, на испытуемых участках трубопроводов должен сохраняться постоянный гидравлический режим. Длительность испытаний (замеров) должна быть не менее трех часов.

### **8.1. Замеры, производимые в процессе испытания, и измерительные приборы**

В процессе испытания подающего теплопровода сети для определения тепловых потерь производятся следующие измерения:

- а) через каждую минуту измеряется температура в начальных и конечных сечениях участков теплопровода;
- б) замеряется расход воды на участках испытуемого теплопровода;
- в) замеряется температура воздуха в канале.

Измерительные приборы, применяемые при испытании тепловой сети.

Температура воды в начальных и конечных сечениях теплопровода определяется ртутными термометрами с ценой деления шкалы 1 ℃ (лабораторные термометры).

Для того чтобы не делать поправки на выступающий столбик ртути, термометры устанавливают следующим образом: термометры на концах трубопроводов должны погружаться в гильзу до одних и тех же делений на шкале и не касаться дна гильз. В гильзы должно быть налито одинаковое количество масла, и уровень его не должен доходить до края гильзы на 2 см*.* Необходимо, чтобы гильзы на участках трубопроводов были однотипными и места их установки должны исключать возможность возмущения потока из-за местных сопротивлений. От мест возмущения потока гильзы должны быть установлены на расстоянии не менее 50-кратной величины диаметра трубопровода по направлению движения воды.

Расход воды на участках трубопроводов определяется по отсчетам водомеров, температура воздуха в канале − стеклянными жидкостными термометрами с термодинамической стоградусной шкалой с пределами шкалы от 0 до *+* 65 ℃ и ценой деления 1,0 ℃*.*

Все термометры перед испытанием подвергаются проверке путем сравнения их показаний с показаниями образцового термометра.

Время определяется по сверенным часам, имеющим секундную стрелку.

#### **8.2. Обработка результатов измерений**

Для определения тепловых потерь на отдельном транзитном участке трубопровода тепловой сети с неизменным расходом воды по длине его необходимо знать расход воды и ее температуру в начале и в конце испытуемого участка.

Тепловые потери участка водяной сети рассчитывают по выражению

$$
Q = v \cdot \rho \cdot c(\tau_1 - \tau_2), \text{ kkan}/q, \tag{8.1}
$$

где *Q –* потери тепла на участке, ккал/ч;

 $v$  – расход воды на участке, м<sup>3</sup>/ч;

 $\rho$  — удельный вес воды, кг/ м<sup>3</sup>;

*с –* теплоемкость воды, ккал/(кг·°С);

 $\tau_1$  и  $\tau_2$  – температура воды в начале и в конце участка, °С.

Температура воды в тепловой сети меняется в некоторых пределах, поэтому в выражение (8.1) следует подставить средние значения начальной и конечной температур, отнесенные к одним и тем же частицам движущейся воды. Для этой цели по замерам строится график видимых температур (график одновременно замеренных температур) в определенных точках в зависимости от времени (рис. 8.1). Данные для построения графиков видимых температур берутся из таблиц замеров (для примера берём табл. 8.1 и 8.2).

Длительность перемещения воды для участков тепловой сети по выражению (8.2), табл. 8.3 и графически (см. рис. 8.1) близко совпадает.

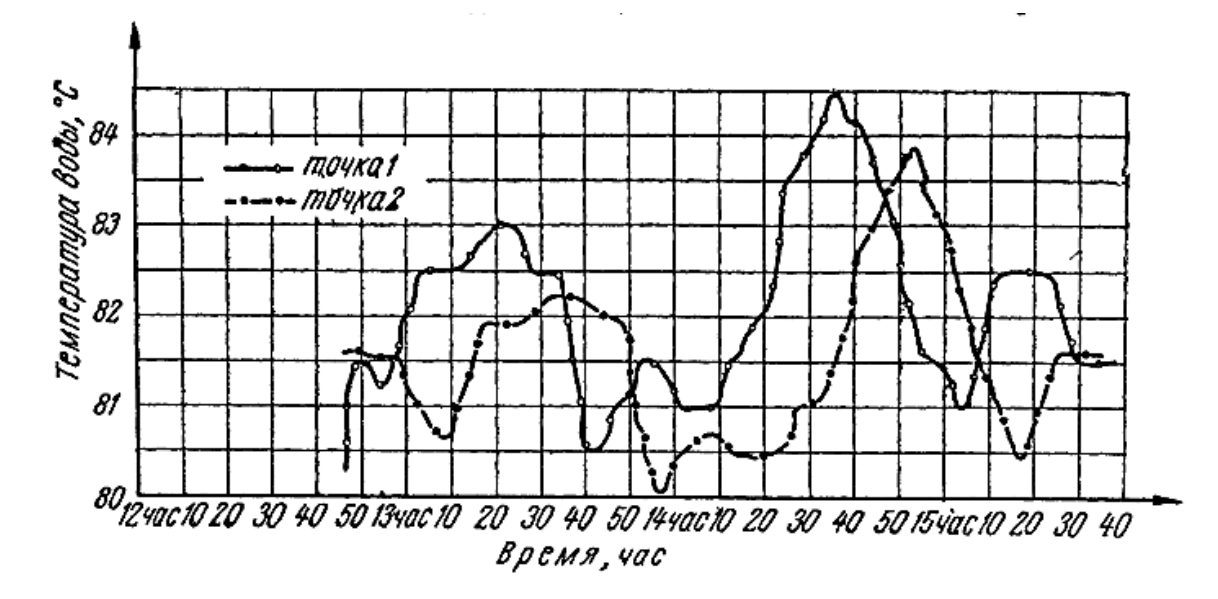

*Рис. 8.1. График видимых одновременно замеренных температур*

Таблица 8.1

|    | Время      |                          |              | Время         |                    |    | Время         |                    |              | Время  |                    |    | Время |                    |
|----|------------|--------------------------|--------------|---------------|--------------------|----|---------------|--------------------|--------------|--------|--------------------|----|-------|--------------------|
|    |            |                          |              |               |                    |    |               |                    |              |        |                    |    |       |                    |
| Ч  | МИН        | Гемпература,<br><b>C</b> | $\mathbf{q}$ | $\mathbf{MH}$ | Температура,<br>ပွ | Ч  | $\mathbf{MH}$ | Гемпература,<br>ပွ | $\mathbf{q}$ | МИН    | Температура,<br>ပွ | Ч  | МИН   | Температура,<br>ပွ |
| 12 | 45         | 80,5                     | 13           | 19            | 83,0               | 13 | 53            | 81,5               | 14           | 27     | 83,8               | 15 | 01    | 81,0               |
|    | 46         | 81,2                     |              | 20            | 83,0               |    | 54            | 81,4               |              | 28     | 84,0               |    | 02    | 81,0               |
|    | 47         | 81,4                     |              | 21            | 83,0               |    | 55            | 81,4               |              | 29     | 84,0               |    | 03    | 81,0               |
|    | 48         | 81,5                     |              | 22            | 83,0               |    | 56            | 81,2               |              | 30     | 84,0               |    | 04    | 81,2               |
|    | 49         | 81,5                     |              | 23            | 83,0               |    | 57            | 81,1               |              | 31     | 84,2               |    | 05    | 81,5               |
|    | 50         | 81,5                     |              | 24            | 82,9               |    | 58            | 81,0               |              | 32     | 84,3               |    | 06    | 81,7               |
|    | 51         | 81,3                     |              | 25            | 82,6               |    | 59            | 81,0               |              | 33     | 84,5               |    | 07    | 82,0               |
|    | 52         | 81,2                     |              | 26            | 82,6               | 14 | $00\,$        | 81,0               |              | 34     | 84,5               |    | 08    | 82,2               |
|    | 53         | 81,2                     |              | $27\,$        | 82,5               |    | 01            | 81,0               |              | 35     | 84,5               |    | 09    | 82,3               |
|    | 54         | 81,3                     |              | $28\,$        | 82,5               |    | 02            | 81,0               |              | 36     | 84,3               |    | 10    | 82,5               |
|    | 55         | 81,5                     |              | 29            | 82,5               |    | 03            | 81,0               |              | 37     | 84,2               |    | 11    | 82,5               |
|    | 56         | 81,5                     |              | 30            | 82,5               |    | 04            | 81,0               |              | 38     | 84,2               |    | 12    | 82,5               |
|    | 57         | 81,6                     |              | 31            | 82,5               |    | $05\,$        | 81,0               |              | 39     | 84,2               |    | 13    | 82,5               |
|    | 58         | 82,0                     |              | 32            | 82,5               |    | 06            | 81,0               |              | 40     | 84,0               |    | 14    | 82,5               |
|    | 59         | 82,0                     |              | 33            | 82,3               |    | 07            | 81,0               |              | 41     | 84,0               |    | 15    | 82,5               |
| 13 | $00\,$     | 82,2                     |              | 34            | 82,0               |    | 08            | 81,1               |              | 42     | 83,7               |    | 16    | 82,5               |
|    | 01         | 82,5                     |              | 35            | 81,6               |    | 09            | 81,3               |              | 43     | 83,6               |    | 17    | 82,5               |
|    | 02         | 82,5                     |              | 36            | 81,4               |    | 10            | 81,5               |              | 44     | 83,5               |    | 18    | 82,5               |
|    | 03         | 82,5                     |              | 37            | 81,0               |    | 11            | 81,5               |              | 45     | 83,3               |    | 19    | 82,5               |
|    | 04         | 82,5                     |              | 38            | 80,6               |    | 12            | 81,5               |              | 46     | 83,1               |    | 20    | 82,5               |
|    | 05         | 82,5                     |              | 39            | 80,5               |    | 13            | 81,6               |              | 47     | 82,9               |    | 21    | 82,5               |
|    | 06         | 82,5                     |              | 40            | 80,5               |    | 14            | 81,8               |              | 48     | 82,5               |    | 22    | 82,5               |
|    | 07         | 82,5                     |              | 41            | 80,5               |    | 15            | 81,8               |              | 49     |                    |    | 23    | 82,5               |
|    | ${\bf 08}$ | 82,5                     |              | 42            | 80,7               |    | 16            | 82,0               |              | 50     | 82,2               |    | 24    | 82,3               |
|    | 09         | 82,5                     |              | 43            | 81,0               |    | 17            | 82,0               |              | 51     | 82,0               |    | 25    | 82,1               |
|    | 10         | 82,5                     |              | 44            | 81,0               |    | 18            | 82,0               |              | 52     | 82,0               |    | 26    | 82,0               |
|    | 11         | 82,5                     |              | 45            | 81,0               |    | 19            | 82,3               |              | 53     | 81,8               |    | 27    | 81,7               |
|    | 12         | 82,6                     |              | 46            | 81,1               |    | 20            | 82,5               |              | 54     | 81,6               |    | 28    | 81,5               |
|    | 13         | 82,7                     |              | 47            | 81,2               |    | 21            | 82,8               |              | 55     | 81,6               |    | 29    | 81,5               |
|    | 14         | 82,7                     |              | 48            | 81,4               |    | 22            | 83,1               |              | 56     | 81,5               |    | 30    | 81,5               |
|    | 15         | 82,8                     |              | 49            | 81,5               |    | 23            | 83,5               |              | 57     | 81,5               |    | 31    | 81,5               |
|    | 16         | 83,0                     |              | 50            | 81,5               |    | 24            | 83,5               |              | 58     | 81,5               |    | 32    | 81,5               |
|    | 17         | 83,0                     |              | 51            | 81,5               |    | 25            | 83,6               |              | 59     | 81,4               |    | 33    | 81,5               |
|    | 18         | 83,0                     |              | 52            | 81,5               |    | 26            | 83,7               | 15           | $00\,$ | 81,2               |    | 34    | 81,5               |

Замеры температур воды в точке 1 (пример)

Таблица 8.2

| $\sum_{i=1}^{n}$ |               |                    |    |        |                                       |    |        |                    |              |        |                    |              |        |                    |
|------------------|---------------|--------------------|----|--------|---------------------------------------|----|--------|--------------------|--------------|--------|--------------------|--------------|--------|--------------------|
|                  | Время         |                    |    | Время  |                                       |    | Время  |                    |              | Время  |                    |              | Время  |                    |
| $\mathbf{q}$     | $\mathbf{MH}$ | Гемпература,<br>ပွ | Ч  | МИН    | Температура,<br>$\mathcal{S}_{\circ}$ | Ч  | МИН    | Гемпература,<br>ပွ | $\mathbf{q}$ | МИН    | Температура,<br>ပွ | $\mathbf{q}$ | МИН    | Температура,<br>ပွ |
| 12               | 45            | 81,6               | 13 | 19     | 81,9                                  | 13 | 53     | 80,0               | 14           | 27     | 81,0               |              | 01     | 82,4               |
|                  | 46            | 81,6               |    | 20     | 81,9                                  |    | 54     | 80,0               |              | 28     | 81,0               |              | 02     | 82,2               |
|                  | 47            | 81,6               |    | 21     | 81,9                                  |    | 55     | 80,0               |              | 29     | 81,1               |              | 03     | 82,0               |
|                  | 48            | 81,6               |    | 22     | 81.9                                  |    | 56     | 80,1               |              | 30     | 81,1               |              | 04     | 81,8               |
|                  | 49            | 81,5               |    | 23     | 81,9                                  |    | 57     | 80,2               |              | 31     | 81,2               |              | 05     | 81,6               |
|                  | 50            | 81,5               |    | 24     | 81,9                                  |    | 58     | 80,4               |              | 32     | 81,3               |              | 06     | 81,5               |
|                  | 51            | 81,5               |    | 25     | 82,0                                  |    | 59     | 80,5               |              | 33     | 81,4               |              | 07     | 81,4               |
|                  | 52            | 81,5               |    | 26     | 82,0                                  | 14 | $00\,$ | 80,5               |              | 34     | 81,5               |              | 08     | 81,2               |
|                  | 53            | 81,5               |    | 27     | 82,1                                  |    | 01     | 80,5               |              | 35     | 81,6               |              | 09     | 81,1               |
|                  | 54            | 81,6               |    | $28\,$ | 82,1                                  |    | 02     | 80,6               |              | 36     | 81,8               |              | 10     | 81,0               |
|                  | 55            | 81,5               |    | 29     | 82,2                                  |    | 03     | 80,6               |              | 37     | 82,0               |              | 11     | 80.9               |
|                  | 56            | 81,5               |    | 30     | 82,2                                  |    | 04     | 80,7               |              | 38     | 82,3               |              | 12     | 80,8               |
|                  | 57            | 81,5               |    | 31     | 82,2                                  |    | 05     | 80,7               |              | 39     | 82,6               |              | 13     | 80,6               |
|                  | 58            | 81.3               |    | 32     | 82,2                                  |    | 06     | 60,7               |              | 40     | 82,7               |              | 14     | 80,5               |
|                  | 59            | 81,2               |    | 33     | 82,2                                  |    | 07     | 80,7               |              | 41     | 82,9               |              | 15     | 80,4               |
| 13               | 00            | 81,1               |    | 34     | 82,2                                  |    | 08     | 80,7               |              | 42     | 83,0               |              | 16     | 80,6               |
|                  | 01            | 81,0               |    | 35     | 82,2                                  |    | 09     | 80,7               |              | 43     | 83,1               |              | 17     | 80,6               |
|                  | 02            | 81,0               |    | 36     | 82,2                                  |    |        | 80,5               |              | 44     | 83,2               |              | 18     | 81,0               |
|                  | 03            | 80,9               |    | 37     | 82,2                                  |    | И      | 80,5               |              | 45     | 83,4               |              | 19     | 81.0               |
|                  | 04            | 80,8               |    | 38     | 82,2                                  |    | 12     | 80,5               |              | 46     | 83,5               |              | 20     | 81,2               |
|                  | 05            | 80,7               |    | 39     | 82.1                                  |    | 13     | 80,5               |              | 47     | 83,6               |              | 21     | 81,5               |
|                  | 06            | 80,7               |    | 40     | 82,1                                  |    | 14     | 80,5               |              | 48     | 83,6               |              | 22     | 81,6               |
|                  | 07            | 80,7               |    | 41     | 82,1                                  |    | 15     | 80,5               |              | 49     | 83,7               |              | 23     | 81,6               |
|                  | 08            | 80.7               |    | 42     | 82,0                                  |    | 16     | 80,5               |              | 50     | 83,8               |              | 24     | 81,6               |
|                  | 09            | 80,7               |    | 43     | 82,0                                  |    | 17     | 80,5               |              | 51     | 83,9               |              | 25     | 81.6               |
|                  | 10            | 81,0               |    | 44     | 82,0                                  |    | 18     | 80,5               |              | 52     | 83,9               |              | 26     | 81.6               |
|                  | И             | 81,1               |    | 45     | 82,0                                  |    | 19     | 80,5               |              | 53     | 33,7               |              | $27\,$ | 81,6               |
|                  | 12            | 81,3               |    | 46     | 81,9                                  |    | 20     | 80,5               |              | 54     | 83,5               |              | 28     | 81,6               |
|                  | 13            | 81,5               |    | 47     | 81,8                                  |    | 21     | 80,5               |              | 55     | 83,3               |              | 30     | 81,6               |
|                  | 14            | 81,6               |    | 48     | 81,5                                  |    | 22     | 80,6               |              | 56     | 83,2               |              |        |                    |
|                  | 15            | 81,8               |    | 49     | 81,1                                  |    | 23     | 80,6               |              | 57     | 83,1               |              |        |                    |
|                  | 16            | 81,9               |    | 50     | 80,9                                  |    |        | 80,7               |              | 58     | 83,0               |              |        |                    |
|                  | 17            | 81,9               |    | 51     | 80,6                                  |    |        | 80,9               |              | 59     | 82,8               |              |        |                    |
|                  | $18\,$        | 81,9               |    | 52     | 80,3                                  |    |        | 81,0               | 15           | $00\,$ | 82,6               |              |        |                    |

Замеры температур воды в точке 2 (пример)

На основании графика видимых температур строится график совмещенных температур, отнесенных к одним и тем же частицам движущейся воды (рис. 8.2).

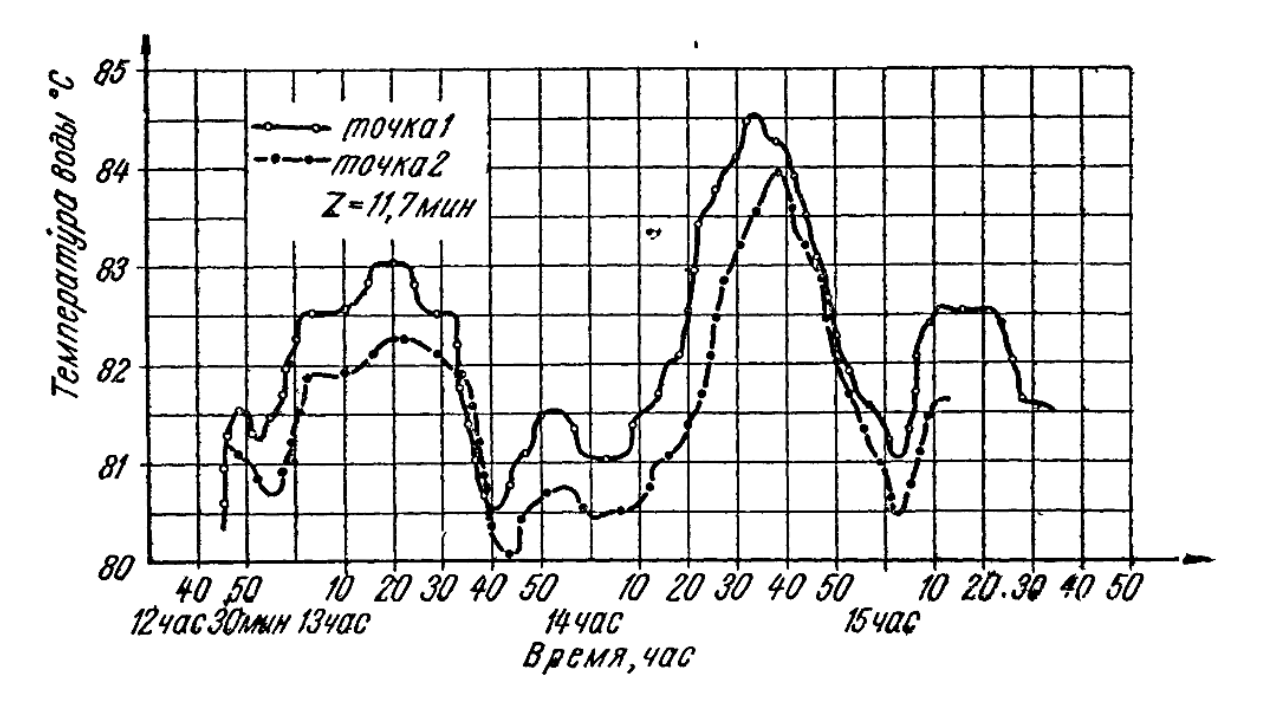

*Рис. 8.2. График совмещенных температур*

При построении графика совмещенных температур кривая температуры воды в начальном сечении участка берется без изменения из графика видимых температур, а все точки кривой видимых температур в конце участка переносятся на график совмещенных температур со сдвигом на длительность перемещения воды из начального в конечное сечение трубопровода.

Длительность перемещения воды из начального в конечное сечение трубопровода определяется графически (по графику совмещенных температур) и по выражению

$$
Z = \frac{\nu_{\rm r}}{\nu_{\rm q}} \mathbf{q},\tag{8.2}
$$

где *Z* – время движения теплоносителя по испытуемому участку;

 $v<sub>r</sub>$  – объем испытуемого участка трубопровода, м<sup>3</sup>;

 $v_{\text{vac}}$  – часовой расход воды, м<sup>3</sup>/ч.

По графику совмещенных температур выбираем период времени, для которого находим средние температуры воды в начальном и конечном сечении трубопровода. Для определения этих средних температур необходимо иметь не менее 20 отсчетов, сделанных в период наиболее стабильного температурного режима (табл. 8.3).

По выражению (8.1) определяются действительные тепловые потери трубопроводов сети. Удельные тепловые потери будут равны

$$
q = \frac{Q}{l(1+\beta)}, \text{KKaJ/(M·Y)},
$$

где *q –* удельные тепловые потери, ккал/(м·ч);

β – коэффициент, учитывающий местные тепловые потери для канальной подземной прокладки, β = 0,20.

Таблица 8.3

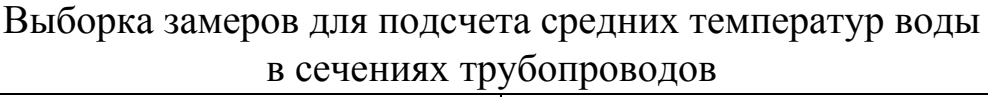

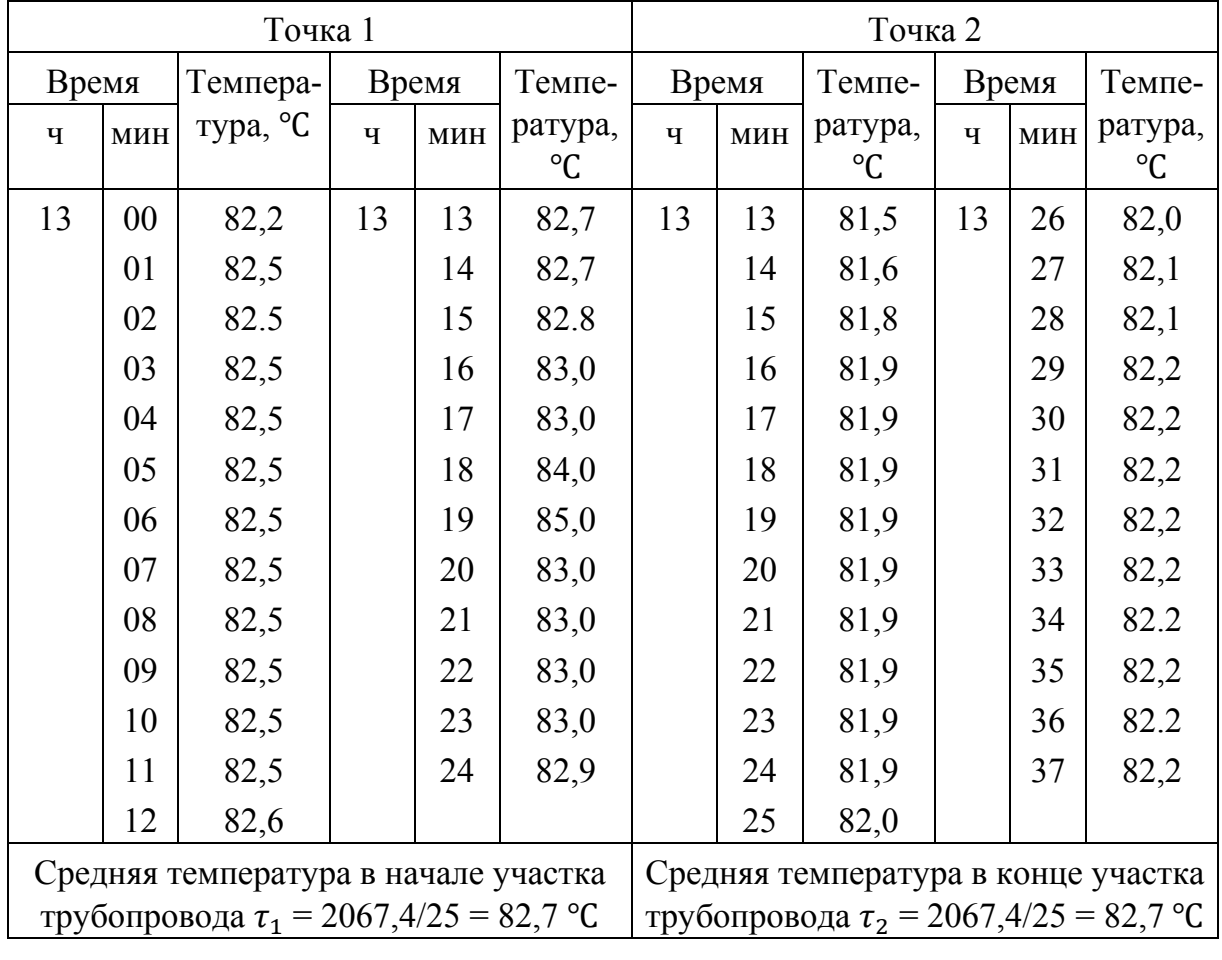

Для оценки эффективности изоляционной конструкции определяется показатель, называемый КПД изоляции, который находится по выражению

$$
\eta = \frac{Q_{\text{ro},\pi} - Q_{\text{H3}}}{Q_{\text{ro},\pi}},
$$

где η – КПД изоляции;

 $Q_{\text{ro},I}$  – тепловые потери голой трубы, ккал/ч;

 $Q_{\mu}$ з – тепловые потери изолированной трубы, ккал/ч.

Тепловые потери голой трубы находятся по зависимости

$$
Q_{\text{ro},\pi} = (1 + \beta)\pi d_{\text{H}} l \alpha (t_{\text{cp}\,\text{B}} - t_{\text{K}})
$$
,

где β – коэффициент, учитывающий местные тепловые потери;

 $d_{\rm H}$  – наружный диаметр трубопровода, м;

- $l$  длина участка, м;
- α коэффициент теплоотдачи от поверхности изоляции к воздуху, ккал/(м<sup>2</sup>·ч·°C);

$$
t_{\rm cp.b} = \frac{T_1 + T_2}{2} -
$$
средняя температура воды на участке трубопровода, °C;

 $t_{\kappa}$  – температура окружающей среды (при подземной канальной прокладке температура воздуха в канале, а при бесканальной – температура грунта на оси заложения теплопровода).

При определении коэффициента теплоотдачи от поверхности изоляции к воздуху необходимо знать температуру на поверхности изоляции, которая определяется по выражению

$$
t_{\rm \pi} = \frac{\tau_{\rm 1} R_{\rm \pi} + t_{\rm \kappa} R_{\rm \mu}}{R_{\rm \pi} + R_{\rm \mu}} \, \circ \mathsf{C},
$$

где  $R_{\text{n}}$  – термическое сопротивление поверхности, определяемое по зависимости

$$
R_{\rm \pi} = \frac{1}{\alpha r_{\rm \pi}}, \, \text{m·v·}^{\circ}\text{C/kkan};\tag{8.3}
$$

 $R_{\rm H}$  – термическое сопротивление слоя изоляции, определяемое по зависимости

$$
R_{\rm H} = \frac{1}{\lambda} \ln \frac{r_{\rm H}}{r_{\rm B}}, \, (\text{M} \cdot \text{V} \cdot {}^{\circ}\text{C})/\text{KK} \text{aJ} \tag{8.4}
$$

В выражениях (8.3), (8.4):

α – коэффициент теплоотдачи от твёрдой поверхности к воздуху, ккал/(м<sup>2</sup>·ч·°С);

 $\lambda$  – коэффициент теплопроводности твёрдого тела, ккал/(м·ч·°С);

 $r_{\rm H}$ ,  $r_{\rm B}$  – внутренний и наружный радиусы или эквивалентные им величины

$$
r_{\scriptscriptstyle 3} = \frac{2f}{S},
$$

где  $f$  – площадь поперечного сечения, м<sup>2</sup>;

 $S$  – периметр сечения, м.

Коэффициент от поверхности изоляции к воздуху по приближённой формуле равен

$$
\alpha = 8 + 0.04 t_{\rm n} + 6 \sqrt{\omega} , \text{ kkan/(M}^2 \cdot \text{Y} \cdot \text{C}),
$$

где  $\omega$  – скорость воздуха около изоляции, м/с.

При отсутствии вынужденной конвекции принимается

$$
\alpha = 10 \text{ kkan/(M}^2 \cdot \text{q} \cdot {}^{\circ}\text{C}).
$$

При нормальных тепловых потерях КПД изоляции находится в пределах 0,85...0,95.

Действительные удельные теплопотери трубопроводов сопоставляются с тепловыми потерями, вычисленными по теоретическим формулам следующего вида:

$$
q = \frac{2\pi (t_{\rm cp.B} - t_{\rm K})}{R} \kappa \kappa a \pi / (M^3 \cdot \mathbf{q} \cdot \mathbf{C}),
$$

где  $R$  – термическое сопротивление изоляционной конструкции.

Термическое сопротивление грунта  $R_{\rm rn}$  определяется по выражению

$$
R_{\rm rp} = \frac{1}{\lambda_{\rm rp}} \ln \frac{2h}{r}, (\mathbf{M} \cdot \mathbf{q} \cdot \mathbf{C}) / \kappa \kappa a \mathbf{I},
$$

где  $h$  – глубина заложения оси теплопровода, м.

Обработка опытных данных по предложенной выше методике сводится в табл. 8.4.

#### *Содержание отчета*

Отчет должен включать теоретическую часть, перечень и описание типов приборов, применяемых при замере параметров, порядок проведения замеров, результаты, сведённые в таблицу, выводы.

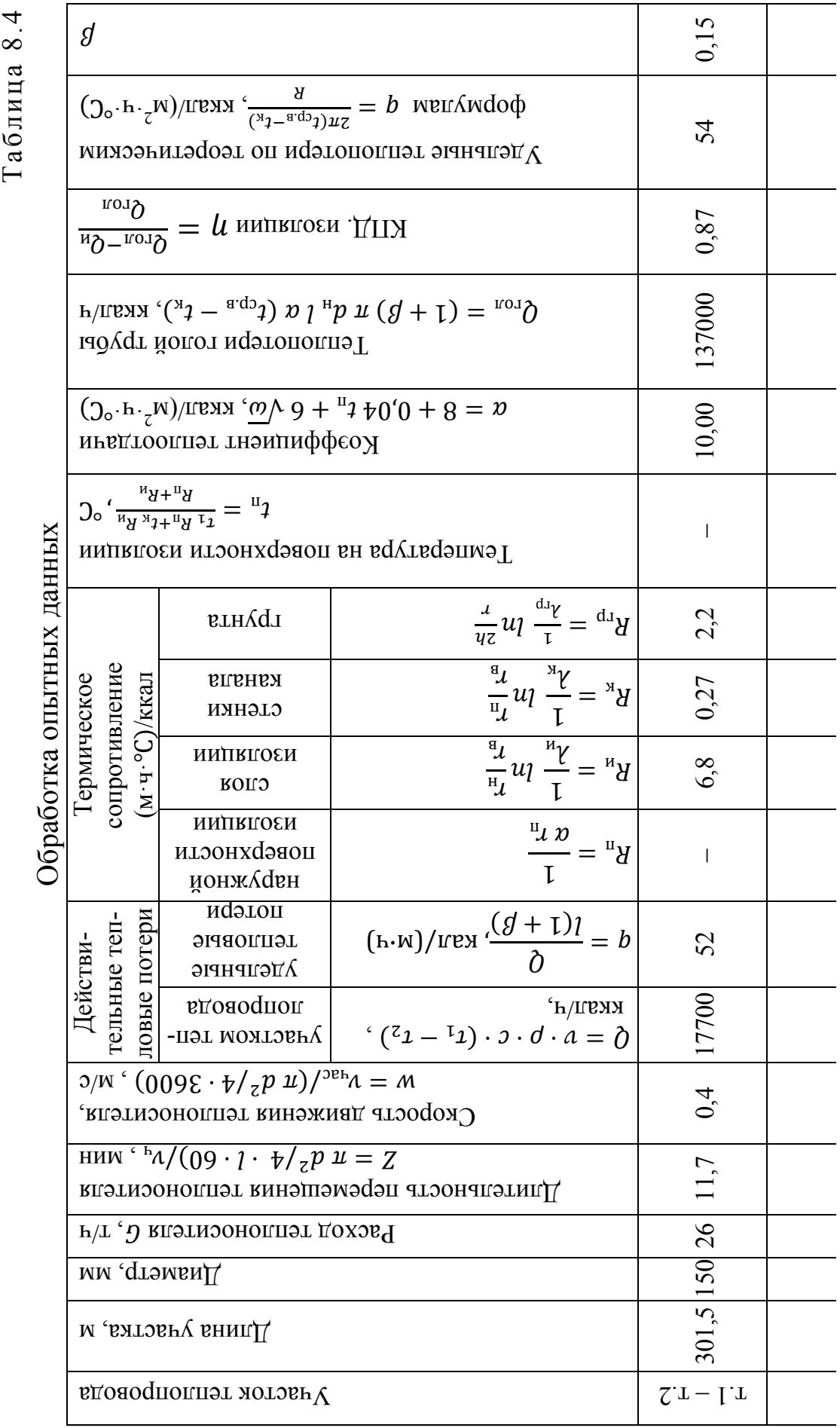

## **Лаборатрная работа № 9 ОПРЕДЕЛЕНИЕ НЕДОПОДАЧИ ТЕПЛОВОЙ ЭНЕРГИИ**

*Цель работы*: получение навыков определения недоподачи тепловой энергии при пониженной температуре.

*Задание:* 

- 1. Измерить температуру наружного воздуха.
- 2. Измерить температуру воды на входе в тепловой узел  $\tau_1$ , τ<sub>2</sub>, τ<sub>3</sub>.
- 3. Измерить температуру воздуха внутри помещения.
- 4. Определить недоподачу тепла в системе отопления.
- 5. Определить температуру воздуха в помещении и сравнить с измеренной.

## **9.1. Теоретическая часть**

Относительная тепловая нагрузка (в случаях, когда температуры воздуха внутри помещения или снаружи отличаются от расчетных)

$$
\overline{Q}_{\text{or}} = \frac{Q_{\text{or}}}{Q_{\text{or}}^{\text{p}}} = \frac{G_{\text{or}}c(\tau_1 - \tau_2)}{G_{\text{or}}c(\tau_1^{\text{p}} - \tau_2^{\text{p}})} = \frac{\tau_1 - \tau_2}{\tau_1^{\text{p}} - \tau_2^{\text{p}}} = \frac{t_{\text{bh}} - t_{\text{H}}}{t_{\text{bh}}^{\text{p}} - t_{\text{or}}^{\text{p}}},
$$

где  $t_{\text{\tiny BH}}$ ,  $t_{\text{\tiny BH}}^{\text{p}}$  – текущее и расчетное значение температуры воздуха внутри помещения;

- $t_{\text{\tiny H}}$ ,  $t_{\text{\tiny OT}}^{\text{p}}$  текущее и расчетное значение температуры наружного воздуха;
- $Q_{\text{or}}$ ,  $Q_{\text{or}}^{\text{p}}$  текущее и расчетное значение нагрузки отопительных установок;
- $\tau_1$ ,  $\tau_1^p$  текущее и расчетное значение температуры воды в подающем трубопроводе;
- $\tau_2$ ,  $\tau_2^p$  текущее и расчетное значение температуры воды в обратном трубопроводе;
- $\tau_3$ ,  $\tau_3^{\rm p}$  –текущее и расчетное значение температуры воды в подающей магистрали системы отопления.

Температура воды

$$
\tau_1 = t_{\text{BH}}^{\text{p}} + \Delta t_{\text{or}}^{\text{p}} \bar{Q}_{\text{or}}^{0.8} + (\delta \tau_0 - 0.5 \theta^{\text{p}}) \frac{\bar{Q}_{\text{or}}}{\bar{G}_{\text{or}}} ; \tag{9.1}
$$

$$
\tau_2 = t_{\text{BH}}^{\text{p}} + \Delta t_{\text{or}}^{\text{p}} \bar{Q}_{\text{or}}^{0.8} - 0.5 \theta^{\text{p}} \frac{\bar{Q}_{\text{or}}}{\bar{G}_{\text{or}}} ;
$$
\n
$$
\tau_3 = t_{\text{BH}}^{\text{p}} + \Delta t_{\text{or}}^{\text{p}} \bar{Q}_{\text{or}}^{0.8} + 0.5 \theta^{\text{p}} \frac{\bar{Q}_{\text{or}}}{\bar{G}_{\text{or}}} ,
$$
\n(9.2)

где  $\bar{G}_{\text{or}} = \frac{G_{\text{or}}}{G_{\text{or}}^{\text{p}}}$  $\frac{pT}{p}$  – отношение текущего и расчетного расходов сетевой воды на отопление;

$$
\Delta t_{\text{or}}^{\text{p}} = \frac{\tau_3^{\text{o}} + \tau_2^{\text{o}}}{2} - t_{\text{or}}^{\text{o}} - \text{remn} \cdot \text{R} = \text{R} \cdot \text{R} \cdot \text{R}
$$

 $\delta \tau_0 = \tau_1^{\rm p} - \tau_2^{\rm p}$  – перепад температур в теплосети в расчетом режиме;

 $Q^p = \tau_3^p - \tau_2^p$  – перепад температур в системе отопления в расчетном режиме.

#### **9.2. Практическая часть**

1. Определить температуры воздуха  $t_{H,1137}$ ,  $t_{BH,1137}$ , и воды:  $\tau_{1H,13M}$ ,  $\tau_{2\text{ H3M}}$ ,  $\tau_{3\text{ H3M}}$ .

2. Определить относительную (фактическую) подачу тепла по формуле

$$
\bar{Q}_1 = \frac{\tau_{1_{H3M}} - \tau_{2_{H3M}}}{\tau_1^p - \tau_2^p}.
$$

3. Определить относительную подачу тепла (требуемую) по формуле

$$
\bar{Q}_2=\tfrac{\tau_1-\tau_2}{\tau_1^p-\tau_2^p},
$$

где  $\tau_1$ ,  $\tau_2$  определяются по формулам (9.1.) и (9.2).

4. Определить недоподачу тепла

$$
\delta Q = \frac{\overline{Q}_1}{\overline{Q}_2} 100 \,\%
$$

5. Определить расчетную, требуемую температуру воздуха в помещении по формуле

$$
t_{\rm BH} = t_{\rm H} + (t_{\rm BH}^{\rm p} - t_{\rm 0T}^{\rm p})Q_1.
$$

6. Сравнить с  $t_{\text{H}_{\text{H}_{\text{H}_{\text{H}}}}}$  и сделать выводы.

#### **9.3. Контрольные вопросы**

- 1. Что такое относительная тепловая нагрузка?
- 2. Что такое отопительный график?
- 3. Почему отопительный график непрямолинейный?
- 4. Чем определяется количество тепла, передаваемого из тепловой сети в систему отопления?

### *Содержание отчета*

Отчет должен включать теоретическую часть, перечень и описание типов приборов, применяемых при замере параметров, порядок проведения замеров, результаты, сведённые в таблицу, выводы.

## **Лабораторная работа №10 ОПРЕДЕЛЕНИЕ РАЗРЕГУЛИРОВКИ СИСТЕМЫ ТЕПЛОСНАБЖЕНИЯ**

*Цель работы*: получение навыков наладки тепловой сети. *Задание*

- 1. Измерить температуру воды в обратных трубопроводах на коллекторе теплового пункта  $\tau_{21}$ ,  $\tau_{22}$ ,  $\tau_{23}$ .
- 2. Измерить давление на входе в тепловой пункт.
- 3. Определить расходы теплоносителя по отдельным контурам.
- 4. Определить требуемые расходы теплоносителя по отдельным контурам.
- 5. Рассчитать требуемые диаметры сопел элеваторов.

### **10.1. Краткие теоретические сведения**

Диаметр отверстия, мм, диафрагмы или сопла элеватора, ограничивающий расход теплоносителя, т/ч, рассчитывается поставщиком тепловой энергии по располагаемому на данном участке перепаду напора воды <sup>Δ</sup>*Н,* м, в подающем и обратном трубопроводах и расходу теплоносителя по уравнению

$$
D_c = k \sqrt[4]{G^2/\Delta H},
$$

где *k* = 9,6 – для сопла элеватора,

 $k = 10 - \mu$ ля диафрагмы.

Диаметры сопел элеваторов принять 7,3; 7,3; 5,8 мм соответственно.

### **10.2. Исходные данные**

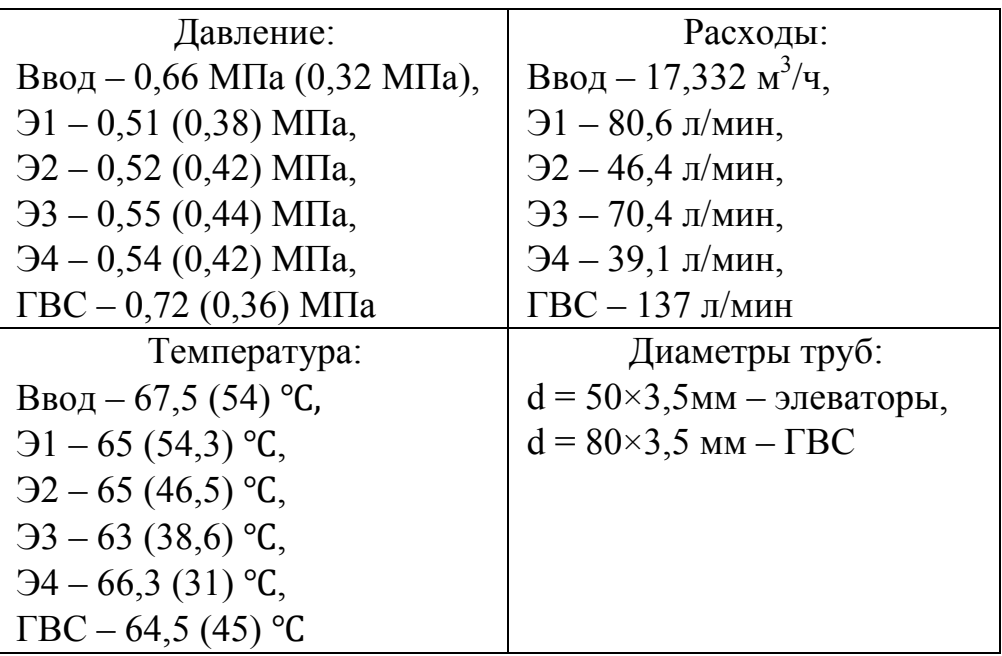

### **10.3. Выполнение работы**

1. Баланс по расходам

$$
G_{\text{BX}} = G_{1\phi} + G_{2\phi} + G_{3\phi} + G_{4\phi} + G_{\text{TBC}\phi};
$$
  
288,9 = 80,6 + 46,4 + 70,4 + 39,1 + 137;  
288,9 ≠ 373,5.

Тогда расход на ГВС

 $G_{\text{TEC}\phi} = G_{\text{bx}} - G_{1\phi} - G_{2\phi} - G_{3\phi} - G_{4\phi} = 288.9 - 80.6 - 46.4 - 70.4 -$ −39,1 = 52,4 л/мин.

2. Средняя температура в обратном трубопроводе

$$
\tau_2 = \frac{\tau_{12} \cdot G_{1\phi} + \tau_{22} \cdot G_{2\phi} + \tau_{32} \cdot G_{3\phi} + \tau_{42} \cdot G_{4\phi}}{G_{1\phi} + G_{2\phi} + G_{3\phi} + G_{4\phi}}
$$
  
= 
$$
\frac{54,3 \cdot 80,6 + 46,5 \cdot 46,4 + 38,6 \cdot 70,4 + 31,0 \cdot 39,1}{80,6 + 46,4 + 70,4 + 39,1} = 44,2 \text{ °C.}
$$

## 3. Нормативный расход

$$
G_{1H} = \left(\frac{\tau_{11} - \tau_{12}}{\tau_{11} - \tau_2}\right) G_{1\phi} = \left(\frac{65, 0 - 54, 3}{65, 0 - 44, 2}\right) 80, 6 = 41, 46 \text{ J/MHH};
$$

$$
G_{2H} = \left(\frac{\tau_{21} - \tau_{22}}{\tau_{21} - \tau_2}\right) G_{2\phi} = \left(\frac{65, 0 - 46, 5}{65, 0 - 44, 2}\right) 46, 4 = 41, 27 \text{ J/MHH};
$$
  

$$
G_{3H} = \left(\frac{\tau_{31} - \tau_{32}}{\tau_{31} - \tau_2}\right) G_{3\phi} = \left(\frac{63, 0 - 38, 6}{63, 0 - 44, 2}\right) 70, 4 = 91, 37 \text{ J/MHH};
$$
  

$$
G_{4H} = \left(\frac{\tau_{41} - \tau_{42}}{\tau_{41} - \tau_2}\right) G_{4\phi} = \left(\frac{66, 3 - 31, 0}{66, 3 - 44, 2}\right) 39, 1 = 62, 45 \text{ J/MHH}.
$$

- 4. Фактический перепад давления
	- $\Delta P_{1\phi} = P_{1\text{BX}} P_{1\text{BBIX}} = 0.51 0.38 = 0.13 \text{ MHz};$  $\Delta P_{\rm 2p} = P_{\rm 2BX} - P_{\rm 2BBX} = 0.52 - 0.42 = 0.10 \text{ M}$ Ta;  $\Delta P_{3\phi} = P_{3\text{BX}} - P_{3\text{BBIX}} = 0.55 - 0.44 = 0.11 \text{ M}$ Па;  $\Delta P_{4\Phi} = P_{4\text{BX}} - P_{4\text{BBIX}} = 0.54 - 0.42 = 0.12 \text{ M}$ IIa.
- 5. Нормативный перепад давления

$$
\Delta P_{1\text{H}} \cdot G_{1\text{H}}^2 = \Delta P_{1\phi} \cdot G_{1\phi}^2 ;
$$
  
\n
$$
\Delta P_{1\text{H}} = \Delta P_{1\phi} \frac{G_{1\phi}^2}{G_{1\text{H}}^2} = 0,13 \frac{80,6^2}{41,46^2} = 0,49 \text{ M} \text{m};
$$
  
\n
$$
\Delta P_{2\text{H}} = \Delta P_{2\phi} \frac{G_{2\phi}^2}{G_{2\text{H}}^2} = 0,10 \frac{46,4^2}{41,27^2} = 0,13 \text{ M} \text{m};
$$
  
\n
$$
\Delta P_{3\text{H}} = \Delta P_{3\phi} \frac{G_{3\phi}^2}{G_{3\text{H}}^2} = 0,11 \frac{70,4^2}{91,37^2} = 0,07 \text{ M} \text{m};
$$
  
\n
$$
\Delta P_{4\text{H}} = \Delta P_{4\phi} \frac{G_{4\phi}^2}{G_{4\text{H}}^2} = 0,12 \frac{39,1^2}{62,45^2} = 0,05 \text{ M} \text{m}.
$$

6. Перепад напоров

$$
\Delta H_1 = \frac{\Delta P_{1\text{H}} - \Delta P_{1\phi}}{\rho g} = \frac{(0,49 - 0,13) 10^6}{1000 \cdot 9,81} = 36,70 \text{ m};
$$
  
\n
$$
\Delta H_2 = \frac{\Delta P_{2\text{H}} - \Delta P_{2\phi}}{\rho g} = \frac{(0,13 - 0,10) 10^6}{1000 \cdot 9,81} = 3,06 \text{ m};
$$
  
\n
$$
\Delta H_3 = \frac{\Delta P_{3\text{H}} - \Delta P_{3\phi}}{\rho g} = \frac{(0,07 - 0,11) 10^6}{1000 \cdot 9,81} = -4,08 \text{ m};
$$
  
\n
$$
\Delta H_4 = \frac{\Delta P_{4\text{H}} - \Delta P_{4\phi}}{\rho g} = \frac{(0,05 - 0,12) 10^6}{1000 \cdot 9,81} = -7,14 \text{ m}.
$$

7. Балансировочный клапан

Таким образом, система требует балансировки: в первую очередь необходимо погасить избыточное давление в системе Э1. Для этой цели подбирается балансировочный клапан *Ballorex S*

$$
G_{1\phi} = 4,84 \text{ m}^3/\text{q}, \Delta H_1 = 3,56 \text{ Gap},
$$
  

$$
K_V = \frac{G_{1\phi}}{\sqrt{\Delta H_1}} = \frac{4,84}{\sqrt{3,56}} = 2,57 \frac{\text{m}^3}{\text{q}}.
$$

По каталогу компании *Broen* по таблице значений пропускной способности подбирается клапан *Ballorex S D<sub>v</sub>* = 40 мм с  $K_{VS}$  = 2,60 м $3/$ ч. Перепад давления на клапане составит

$$
\Delta H_{1_{\text{KJ}}} = \left(\frac{G_{1\phi}}{K_{VS}}\right)^2 = \left(\frac{4,84}{2,60}\right)^2 = 3,47 \text{ } 6\text{ap} = 35,73 \text{ m}.
$$

В выводах следует отразить результаты натурных измерений, проведённых на тепловом пункте рассматриваемого здания, оценить необходимость (или ее отсутствие) в регулировке системы отопления. Сделать анализ расходования теплоносителя по системам Э1...Э4, сравнить с расчётными показателями. Оценить качество подачи, ее избыток или недостаток. Сделать общие выводы о проделанной работе. Оформить отчёт.

### **Библиографический список**

1. Методические указания по определению топлива, электроэнергии и воды на выработку теплоты отопительными котельными коммунальных теплоэнергетических предприятий. – М. : Акад. коммун. хоз-ва им. К. Д. Памфилова, 2002. – 261 с.

2. СНиП 23-01-99. Строительная климатология. – Взамен СНиП 2.01.01.-82; утв. постановлением Госстроя России от 11 июня 1999 г. № 45, ( с изм. от 24 дек. 2002 г.). – М. : Акад. коммун. хоз-ва им. К. Д. Памфилова, 2003. – 110 с.

3. СНиП 2.01.01-82. Строительная климатология и геофизика. – М. : ГП ЦПП, 1996. – 140 с.

4. СНиП 2.04.05-91. Отопление, вентиляция и кондиционирование. – М. : Промстройпроект, 1996. – 36 с.

5. Рудобашта, С. П. Тепло- и водоснабжение сельского хозяйства С.П. Рудобашта [и др.]. − М. : Колос, 1997. – 509 с.

6. Тихомиров, К. В. Теплотехника, теплогазоснабжение и вентиляция / Тихомиров К.В., Э.С. Сергеенко. - М. : БАСТЕТ, 2009. -480 с. – ISBN 5-274-00831-3.

7. Строй, А. Ф. Теплоснабжение и вентиляция сельскохозяйственных зданий и сооружений / А.Ф. Строй. − Киев: Вища шк.,  $1983. - 215$  c.

8. Козин, В. Е. Теплоснабжение / В.Е. Козин [и др.]. − М.: Высш. шк, 1980. − 408 с.

9. Захаров, А. А. Практикум по применению теплоты и теплоснабжению в сельском хозяйстве / А.А. Захаров. − М. : Колос, 1995. − 176 с.

### **ПРИЛОЖЕНИЯ**

### *Приложение 1*

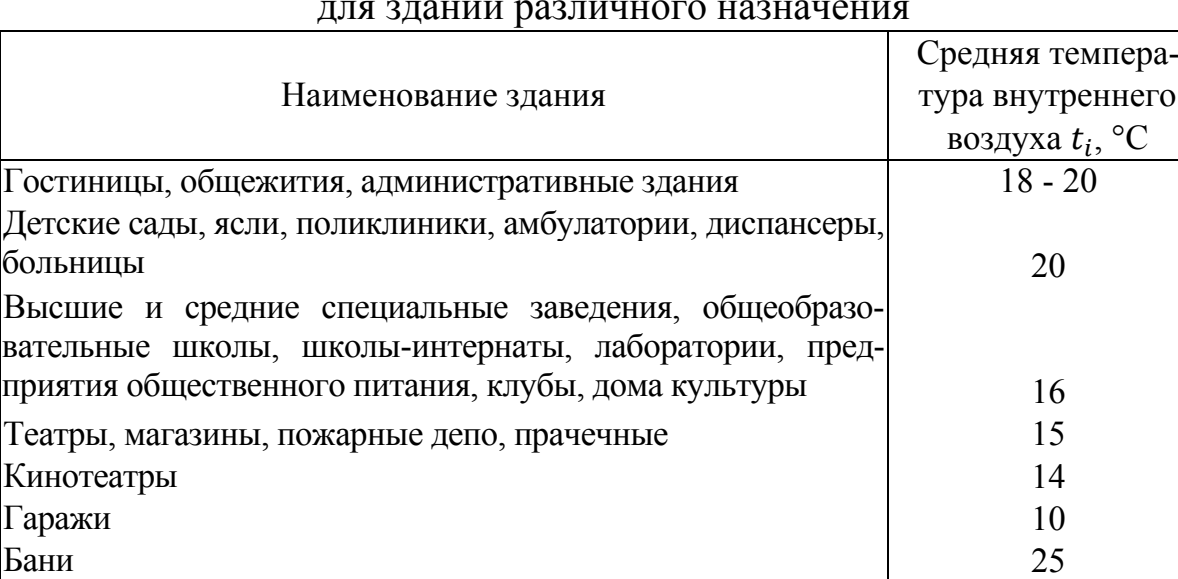

## Средняя температура внутреннего воздуха для зданий различного назначения

*Примечание* . Средняя температура внутреннего воздуха для зданий принята по данным проектов общественных зданий и учреждений обслуживания.

### *Приложение 2*

# Поправочный коэффициент  $\alpha$ ,

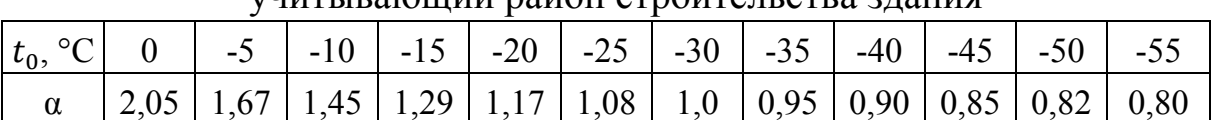

### учитывающий район строительства здания

#### *Приложение 3*

### Удельная отопительная характеристика жилых зданий

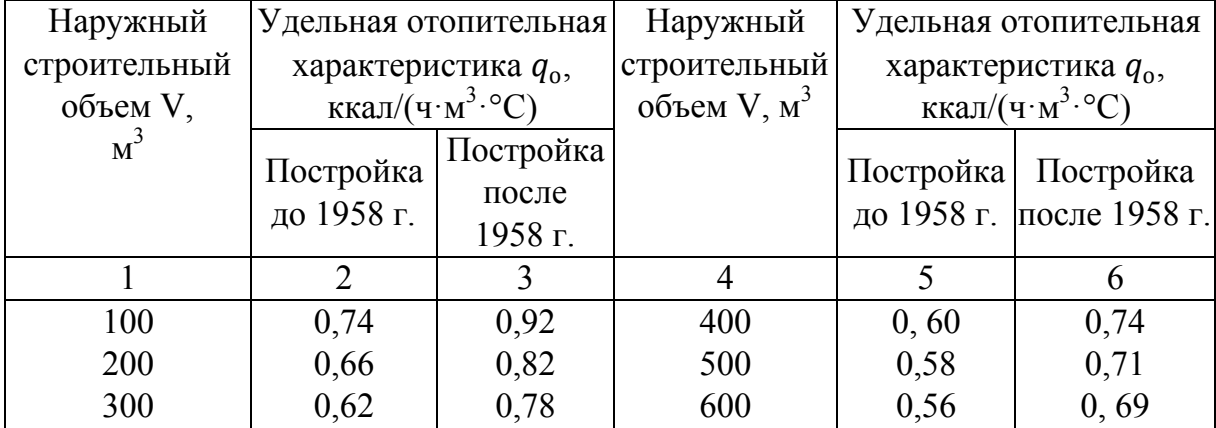

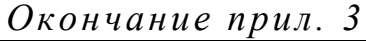

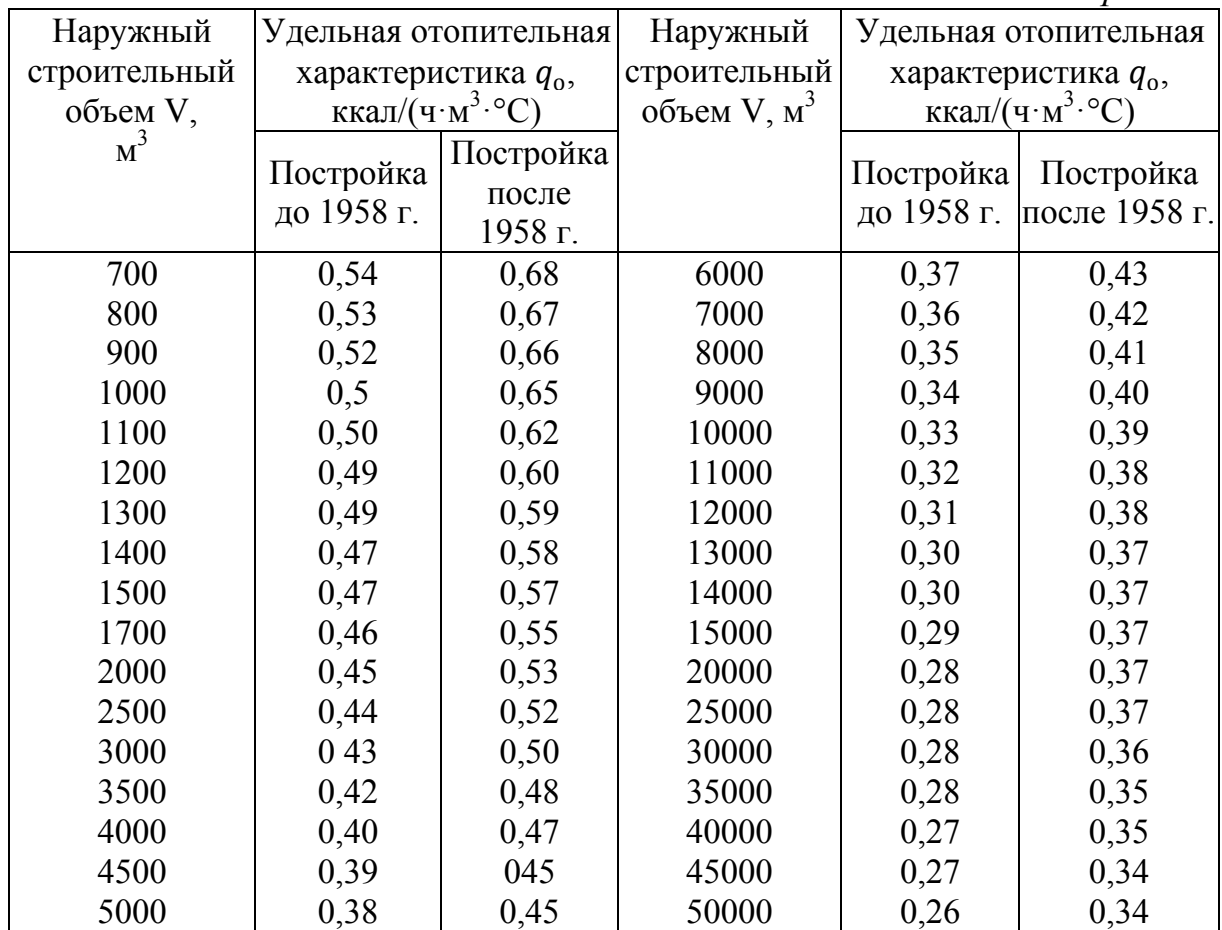

# *Приложение 4*

## Удельные тепловые характеристики для отопления  $q_\mathrm{o}$ и вентиляции  $q_{\nu}$  для общественных зданий

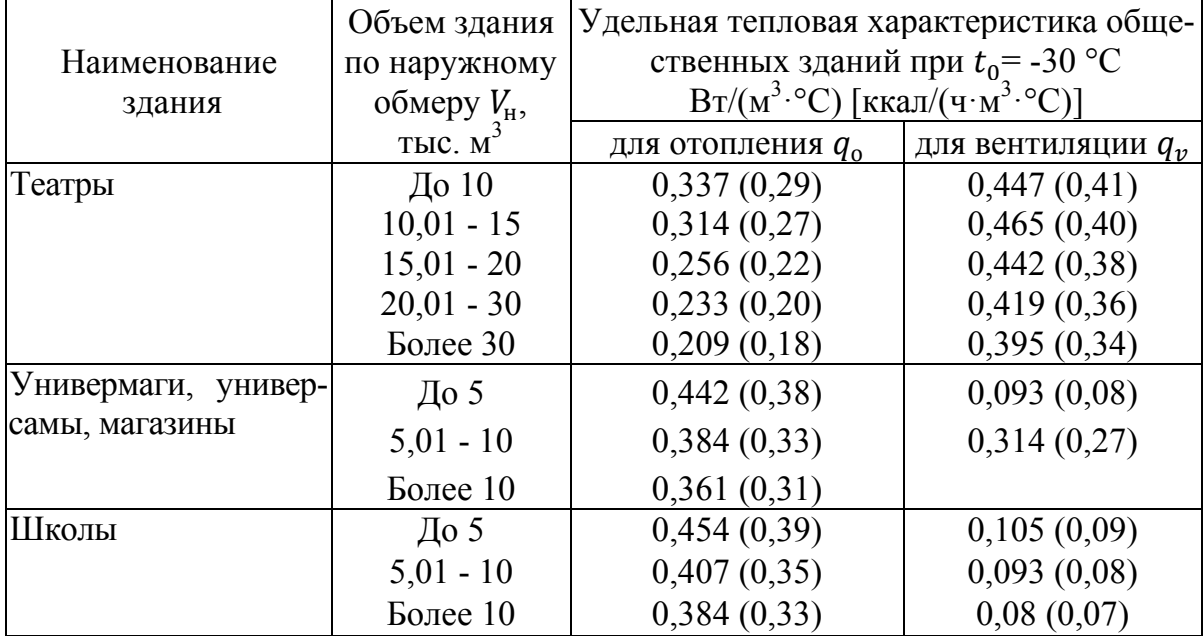

*Окончание прил. 4* 

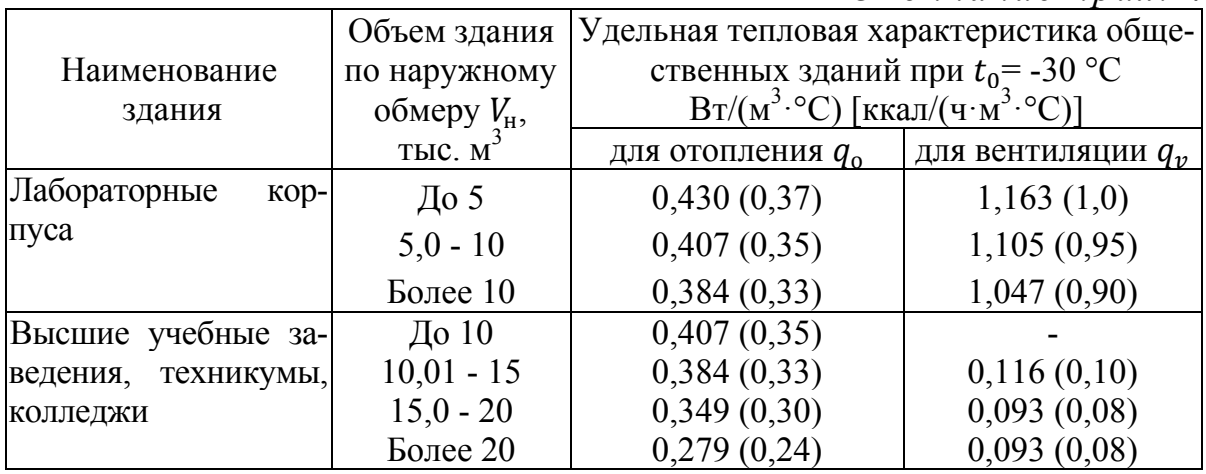

 $\varPi p$ имечание. Для других расчетных температур наружного воздуха  $t_0$  при определении удельной отопительной характеристики  $q_0$  следует применять поправочный коэффициент  $\alpha$ , значения которого приведены в прил. 2. Общая информация по размерностям тепловых единиц представлена в прил. 10.

### *Приложение 5*

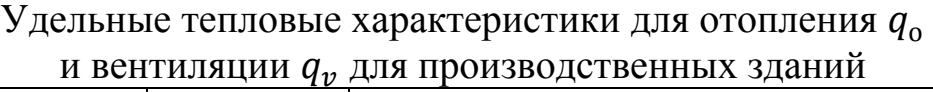

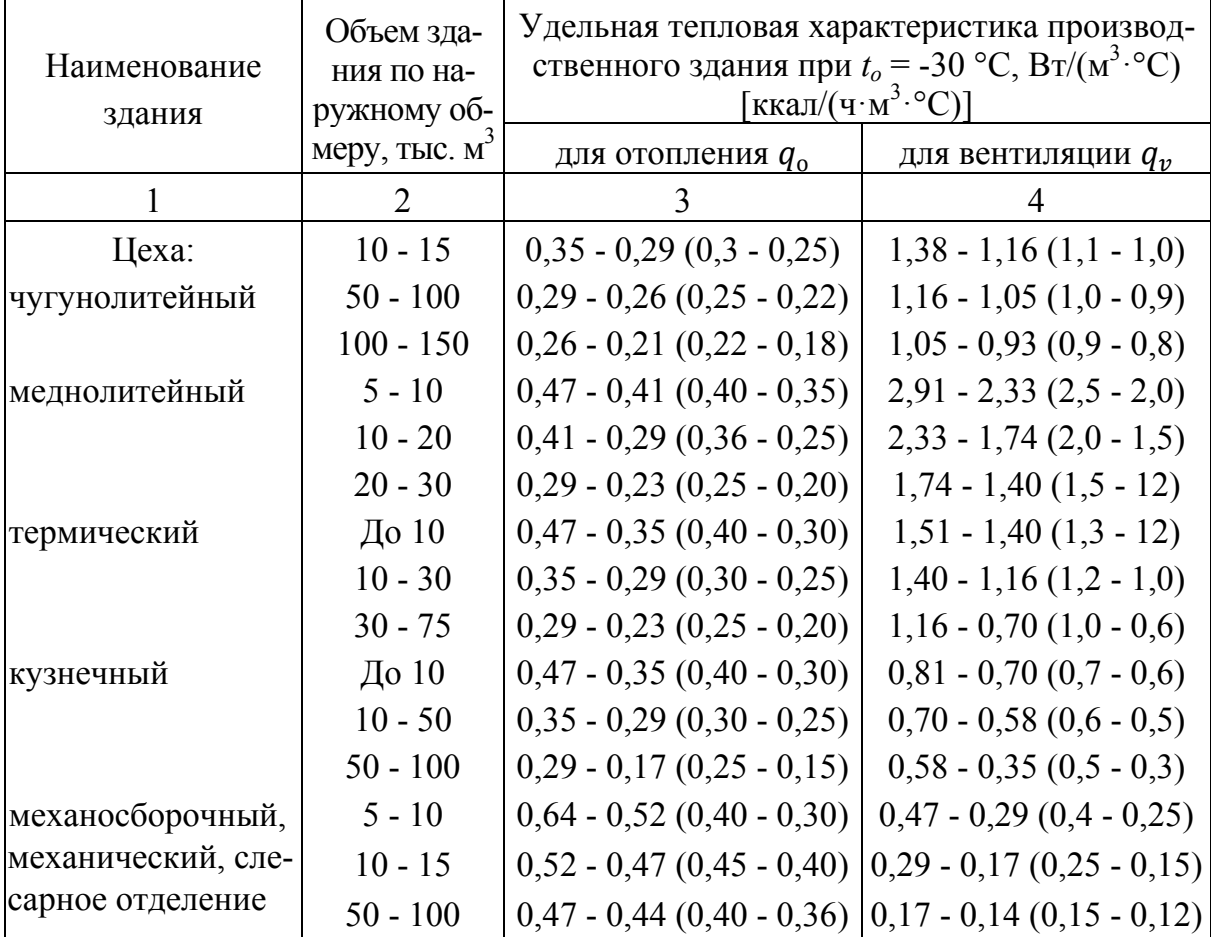

*Продолжение прил . 5* 

| Наименование      | Объем зда-<br>ния по на-  | Удельная тепловая характеристика производ-<br>ственного здания при $t_0 = -30$ °C, BT/(м <sup>3</sup> ·°C) |                               |  |  |  |  |  |
|-------------------|---------------------------|----------------------------------------------------------------------------------------------------|-------------------------------|--|--|--|--|--|
| здания            | ружному об-               | [ккал/(ч·м <sup>3.°</sup> C)]                                                                              |                               |  |  |  |  |  |
|                   | меру, тыс. м <sup>3</sup> | для отопления $q_0$                                                                                        | для вентиляции $q_v$          |  |  |  |  |  |
|                   | $\overline{2}$            | 3                                                                                                    | 4                             |  |  |  |  |  |
| деревообделочный  | До 5                      | $0,70 - 0,64 (0,60 - 0,55)$                                                                                | $0,70 - 0,58$ $(0,6 - 0,5)$   |  |  |  |  |  |
|                   | $5 - 10$                  | $0,64 - 0,62 (0,56 - 0,45)$                                                                                | $0,58 - 0,52(0,5 - 0,45)$     |  |  |  |  |  |
|                   | $10 - 50$                 | $0,52 - 0,47$ (0,45 - 0,4)                                                                                 | $0,52 - 0,47$ $(0,45 - 0,4)$  |  |  |  |  |  |
| металлических     | $50 - 100$                | $0,44 - 0,41 (0,38 - 0,45)$                                                                                | $0,62 - 0,52(0,53 - 0,45)$    |  |  |  |  |  |
| конструкций       | $100 - 150$               | $0,41 - 0,35 (0,35 - 0,30)$                                                                                | $0,52 - 0,41$ $(0,45 - 0,35)$ |  |  |  |  |  |
| покрытий (гальва- | До 2                      | $0,76 - 0,70 (0,66 - 0,60)$                                                                                | $5,82 - 4,65(5,0 - 4,0)$      |  |  |  |  |  |
| нических и др.)   | $2 - 5$                   | $0,70 - 0,64 (0,60 - 0,55)$                                                                                | $4,65 - 3,49$ $(4,0 - 3,0)$   |  |  |  |  |  |
|                   | $5 - 10$                  | $0,70 - 0,58(0,65 - 0,60)$                                                                                 | $3,49 - 2,33$ $(3,0 - 2,0)$   |  |  |  |  |  |
| ремонтный         | $5 - 10$                  | $0,70 - 0,58$ $(0,65 - 0,60)$                                                                              | $0,23 - 0,17(0,2 - 0,15)$     |  |  |  |  |  |
|                   |                           | $0,58 - 0,52(0,50 - 0,45)$                                                                                 | $0,17 - 0,12(0,15 - 0,1)$     |  |  |  |  |  |
| котельный         | $100 - 200$               | 0,29(0,25)                                                                                                 | 0,70(0,60)                    |  |  |  |  |  |
| Котельные (отопи- | $2 - 5$                   | 0,12(0,10)                                                                                                 | $0,58 - 0,35 (0,5 - 0,3)$     |  |  |  |  |  |
| тельные и паро-   | $5 - 10$                  | 0,12(0,10)                                                                                                 | $0,58 - 0,35 (0,5 - 0,3)$     |  |  |  |  |  |
| вые)              | $10 - 20$                 | 0,09(0,08)                                                                                                 | $0,47 - 0,23(0,4 - 0,2)$      |  |  |  |  |  |
| Мастерские        | $5 - 10$                  | 0,58(0,50)                                                                                                 | 0,58(0,50)                    |  |  |  |  |  |
|                   | $10 - 15$                 | 0,47(0,40)                                                                                                 | 0,35(0,30)                    |  |  |  |  |  |
|                   | $15 - 20$                 | 0,41(0,35)                                                                                                 | 0,29(0,25)                    |  |  |  |  |  |
|                   | $20 - 30$                 | 0,35(0,30)                                                                                                 | 0,23(0,20)                    |  |  |  |  |  |
| Насосные          | До 0.5                    | 1,22(1,05)                                                                                                 |                               |  |  |  |  |  |
|                   | $0, 5 - 1$                | 1,16(1,0)                                                                                                  |                               |  |  |  |  |  |
|                   | $1 - 2$                   | 0,70(0,60)                                                                                                 |                               |  |  |  |  |  |
|                   | $2 - 3$                   | 0,58(0,50)                                                                                                 |                               |  |  |  |  |  |
| Компрессорные     | До 0,5                    | $0,81 - 2,33(0,70 - 2,0)$                                                                                  |                               |  |  |  |  |  |
|                   | $0, 5 - 1$                | $0,70 - 0,81$ $(0,60 - 0,70)$                                                                              |                               |  |  |  |  |  |
|                   | $1 - 2$                   | $0,52 - 0,70$ $(0,45 - 0,60)$                                                                              |                               |  |  |  |  |  |
|                   | $2 - 5$                   | $0,47 - 0,52(0,40 - 0,45)$                                                                                 |                               |  |  |  |  |  |
|                   | $5 - 10$                  | $0,41 - 0,47$ $(0,35 - 0,40)$                                                                              |                               |  |  |  |  |  |
| Газогенераторные  | $5 - 10$                  | 0,116(0,1)                                                                                                 | 2,09(1,8)                     |  |  |  |  |  |
| Регенерация масел | $2 - 3$                   | $0,35 - 0,87 (0,3 - 0,75)$                                                                                 | $0,58 - 0,70 (0,5 - 0,6)$     |  |  |  |  |  |

*Окончание прил. 5* 

|                   | Объем зда-                  | Удельная тепловая характеристика производ-                    |                                                         |  |  |  |  |  |  |
|-------------------|-----------------------------|---------------------------------------------------------------|---------------------------------------------------------|--|--|--|--|--|--|
| Наименование      | ния по на-                  | ственного здания при $t_0$ = -30 °C, BT/(м <sup>3</sup> ·°C)  |                                                         |  |  |  |  |  |  |
| здания            | ружному об-                 | [ккал/ $(\mathbf{u} \cdot \mathbf{M}^{3.0} \mathbf{C})$ ]     |                                                         |  |  |  |  |  |  |
|                   | меру, тыс. $M^3$            | для отопления $q_0$                                           | для вентиляции $q_v$                                    |  |  |  |  |  |  |
|                   | $\mathcal{D}_{\mathcal{L}}$ |                                                               | 4                                                       |  |  |  |  |  |  |
| Склады химикатов, | До                          | $0,99 - 0,87$ $(0,85 - 0,75)$                                 |                                                         |  |  |  |  |  |  |
| красок и т.п.     | $1 - 2$                     | $0,87 - 0,76$ $(0,75 - 0,65)$                                 |                                                         |  |  |  |  |  |  |
|                   | $2 - 5$                     | $0,76 - 0,67 (0,65 - 0,58)   0,76 - 0,67 (0,65 - 0,58)$       |                                                         |  |  |  |  |  |  |
| Склады моделей и  | $1 - 2$                     | $0,93 - 0,81$ $(0,8 - 0,7)$                                   |                                                         |  |  |  |  |  |  |
| главные магазины  | $2 - 5$                     | $0,81 - 0,7(0,7 - 0,6)$                                       |                                                         |  |  |  |  |  |  |
|                   | $5 - 10$                    | $0,7 - 0,52(0,6 - 0,45)$                                      |                                                         |  |  |  |  |  |  |
| Бытовые и адми-   | $0, 5 - 1$                  | $0,70 - 0,52(0,60 - 0,45)$                                    |                                                         |  |  |  |  |  |  |
| нистративно-вспо- | $1 - 2$                     | $0,53 - 0,47$ $(0,45 - 0,40)$                                 |                                                         |  |  |  |  |  |  |
| могательные по-   | $2 - 5$                     |                                                               | $0,47 - 0,38 (0,40 - 0,33)   0,16 - 0,14 (0,14 - 0,12)$ |  |  |  |  |  |  |
| мещения           | $5 - 10$                    |                                                               | $0,38 - 0,35 (0,33 - 0,30)  0,14 - 0,13 (0,12 - 0,11)$  |  |  |  |  |  |  |
|                   | $10 - 20$                   | $0,35 - 0,29$ $(0,30 - 0,25)$ $(0,13 - 0,12)$ $(0,11 - 0,10)$ |                                                         |  |  |  |  |  |  |
| Проходные         | До 0,5                      | $1,51 - 1,40$ $(0,30 - 1,20)$                                 |                                                         |  |  |  |  |  |  |
|                   | $0, 5 - 2$                  | $1,40 - 0,81$ $(1,20 - 0,7)$                                  |                                                         |  |  |  |  |  |  |
|                   | $2 - 5$                     | $0,81 - 0,64 (0,70 - 0,55)$                                   | $0,17 - 0,12(0,15 - 0,1)$                               |  |  |  |  |  |  |
| Казармы           | $5 - 10$                    | $0,44 - 0,38(0,38 - 0,33)$                                    |                                                         |  |  |  |  |  |  |
| и помещения       |                             |                                                               |                                                         |  |  |  |  |  |  |
| <b>BOXP</b>       | $10 - 15$                   | $0,38 - 0,36 (0,33 - 0,31)$                                   |                                                         |  |  |  |  |  |  |

*Примечание* . Для других расчетных температур наружного воздуха *t<sup>о</sup>* при определении удельной отопительной характеристики *q<sup>о</sup>* следует применять поправочный коэффициент α, значения которого приведены в прил. 2.

### *Приложение 6*

# Теплоотдача изолированных теплопроводов в подвалах и технических подпольях зданий (при коэффициенте эффективности изоляции 0,75)

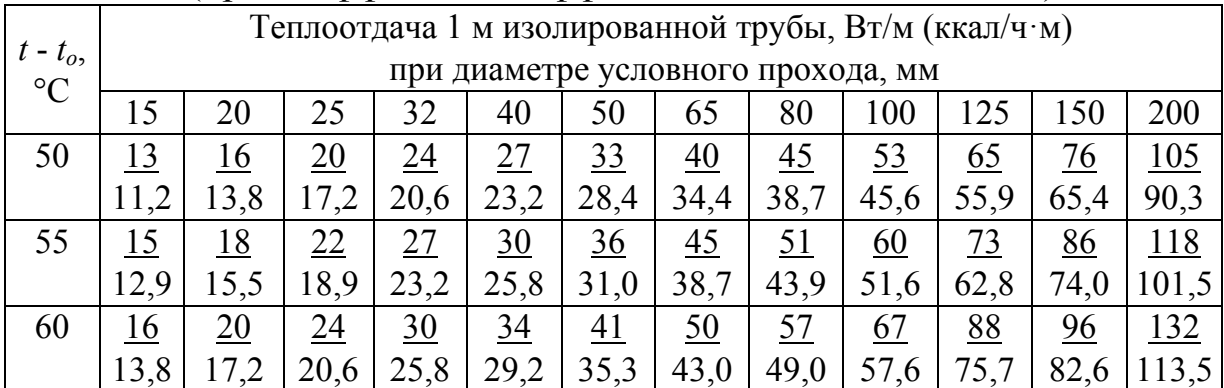

*Окончание прил. 6* 

| $t - t_o$       | Теплоотдача 1 м изолированной трубы, Вт/м (ккал/ч·м)<br>при диаметре условного прохода, мм |                  |                  |                  |                  |                   |                  |                                       |                   |             |                   |                                     |  |
|-----------------|--------------------------------------------------------------------------------------------|------------------|------------------|------------------|------------------|-------------------|------------------|---------------------------------------|-------------------|-------------|-------------------|-------------------------------------|--|
| $\rm ^{\circ}C$ |                                                                                            |                  |                  |                  |                  |                   |                  |                                       |                   |             |                   |                                     |  |
|                 | 15                                                                                         | 20               | 25               | 32               | 40               | 50                | 65               | 80                                    | 100               | 125         | 150               | 200                                 |  |
| 65              | <u>18</u>                                                                                  | 22               | 27               | $\frac{34}{5}$   | 37               | $\overline{45}$   | 55               | 63                                    | 75                | <u>91</u>   | 106               | <u>146</u>                          |  |
|                 | 15,5                                                                                       | 18,9             | 23,2             | 29,2             | 31,8             | 38,7              | 47,3             | 54,2                                  | 64,6              | 78,3        | 91,2              | 125,6                               |  |
| 70              | $\underline{20}$                                                                           | <u>24</u>        | $\underline{30}$ | $\frac{36}{5}$   | 41               | <u>50</u>         | $\underline{60}$ | 69                                    | 83                | 100         | 116               | 160                                 |  |
|                 | 17,2                                                                                       | 20,6             | 25,8             | 31,0             | 35,3             | 43,0              | 51,6             | 59,3                                  | 71,4              | 86,0        | 99,8              | 137,6                               |  |
| 75              | 22                                                                                         | 27               | $\overline{33}$  | $\overline{40}$  | $\frac{44}{1}$   | $\underline{55}$  | 65               | $\frac{75}{2}$                        | 90                | <u>109</u>  | 127               | 175                                 |  |
|                 | 18,9                                                                                       | 23,2             | 28,4             | 34,4             | 37,8             | 47,3              | 55,9             | 64,5                                  | 77,4              | 93,7        | 109,2             | 150,5                               |  |
| 80              | $\underline{24}$                                                                           | $\frac{29}{2}$   | $\frac{35}{5}$   | 43               | $\frac{48}{5}$   | <u>59</u>         | 71               | 81                                    | 98                | <u>119</u>  | 137               | 189                                 |  |
|                 | 20,6                                                                                       | 24,9             | 30,1             | 37,0             | 41,3             | 50,7              | 70,1             | 69,7                                  | 84,3              | 102,3       | 117,8             | 162,5                               |  |
| 85              | $\frac{26}{5}$                                                                             | <u>31</u>        | $\frac{38}{5}$   | 47               | 52               | 63                | 77               | 88                                    | 106               | <u>128</u>  | <u>148</u>        | 204                                 |  |
|                 | 22,4                                                                                       | 26,7             | 32,7             | 40,4             | 44,7             | 54,2              | 66,2             | 75,7                                  | 91,2              | 110,1       | 127,3             | 175,4                               |  |
| 90              | 28                                                                                         | $\frac{34}{5}$   | 41               | $\underline{50}$ | <u>56</u>        | 67                | 83               | 95                                    | 113               | <u>137</u>  | <u>159</u>        | 219                                 |  |
|                 | 24,1                                                                                       | 29,2             | 35,3             | 43,0             | 48,2             | 57,6              | 71,4             | 81,7                                  | 97,2              | 117,8       | 136,7             | 188,3                               |  |
| 95              | $\underline{30}$                                                                           | $\frac{36}{5}$   | $\frac{44}{1}$   | <u>53</u>        | $\underline{60}$ | 72                | 89               | <u>101</u>                            | 121               | 147         | 170               | 234                                 |  |
|                 | 25,8                                                                                       | 31,0             | 37,8             | 45,6             | 51,6             | 61,9              | 76,5             | 86,9                                  | 104,1             | 126,4       | 146,2             | 201,2                               |  |
| 100             | 32                                                                                         | 38               | <u>47</u>        | <u>57</u>        | $\underline{64}$ | 77                | 95               | <u>108</u>                            | <u>129</u>        | <u>156</u>  | <u>181</u>        | 250                                 |  |
|                 | 27,5                                                                                       | 32,7             | 40,4             | 49,0             | 55,0             | 66,2              | 81,7             | 92,9                                  | 110,9             | 134,2       | 155,7             | 215,0                               |  |
| 105             | $\frac{34}{5}$                                                                             | 41               | $\underline{50}$ | <u>61</u>        | 68               | 82                | <u>101</u>       | 115                                   | <u>137</u>        | <u>166</u>  | <u>193</u>        | <u>266</u>                          |  |
|                 | 29,2                                                                                       | 35,3             | 43,0             | 52,5             | 58,5             | 70,5              | 86,9             | 98,0                                  | 117,8             | 142,8       | 166,0             | 228,8                               |  |
| 110             | $\frac{36}{5}$                                                                             | <u>44</u>        | 52               | 65               | $\frac{72}{ }$   | 87                | <u>108</u>       | <u>122</u>                            | <u>145</u>        | <u>176</u>  | 205               | 282                                 |  |
|                 | 31,0                                                                                       | 37,8             | 44,7             | 55,9             | 61,9             | 74,8              | 92,9             | 104,9                                 | 124,7             | 151,4       | 176,3             | 242,5                               |  |
| 115             | $\frac{38}{5}$                                                                             | $\overline{40}$  | <u>55</u>        | 69               | <u>76</u>        | 92                | <u> 114</u>      | <u> 129</u>                           | <u>154</u>        | <u>186</u>  | 217               | <u> 299 </u>                        |  |
|                 | 317                                                                                        | 40,4             | 47,3             | 59,3             | 65,4             | 79,1              | 98,0             | 110,9                                 | 132,4             | 160,0       | 186,6             | 257,1                               |  |
| 120             | $\underline{40}$                                                                           | <u>49</u>        | <u>58</u>        | $\frac{72}{ }$   | 80               | $\frac{98}{9}$    | 120              | <u>136</u>                            | $\underline{163}$ | <u> 197</u> | 229               | 315                                 |  |
|                 | 34,4                                                                                       | 42,1             | 49,9             | 61,9             | 68,8             | 84,3              |                  |                                       |                   |             |                   | 103,2 117,0 140,2 169,4 196,9 270,9 |  |
| 125             | $\frac{42}{5}$                                                                             | <u>51</u>        | <u>61</u>        | <u>76</u>        | 84               | $\underline{103}$ | 127              | <u> 144</u>                           | <u>171</u>        | 207         | 241               | <u>332</u>                          |  |
|                 | 36,1                                                                                       | 43,9             | 52,5             | 65,4             | 72,2             | 88,6              | 109,2            | $123,8$   147,1                       |                   | 178,0       | 207,3             | 285,5                               |  |
| 130             | <u>44</u>                                                                                  | $\frac{53}{2}$   | <u>64</u>        | 80               | 88               | $\underline{108}$ | <u>133</u>       | <u>151</u>                            | <u>180</u>        | <u> 217</u> | 253               | $rac{348}{1}$                       |  |
|                 | 37,8                                                                                       | 45,6             | 55,0             | 68,8             | 75,7             | 92,9              | 114,4            | $129,9$ 154,8                         |                   | 186,6       | 217,6             | 299,3                               |  |
| 135             | $\frac{47}{1}$                                                                             | $\underline{56}$ | 67               | 84               | 93               | <u> 113</u>       | 140              | <u>158</u>                            | <u>189</u>        | 228         | $\underline{265}$ | 365                                 |  |
|                 | 40,4                                                                                       | 48,2             | 57,6             | 72,2             | 80,8             | 97,2              | 120,4            | 135,9 162,5                           |                   | 196,1       | 227,9             | 313,9                               |  |
| 140             | <u>49</u>                                                                                  | <u>59</u>        | 71               | 87               | $\frac{98}{9}$   | <u>119</u>        | <u>145</u>       | $\underline{165}$                     | <u> 198</u>       | <u>238</u>  | 278               |                                     |  |
|                 | 42,1                                                                                       | 50,7             | 61,1             | 74,8             | 84,3             |                   |                  | 102,3   124,7   141,9   170,3   204,7 |                   |             | 239,1             |                                     |  |

# *Приложение 7*

# Расчетные параметры воздуха и кратность воздухообмена в помещениях жилых зданий

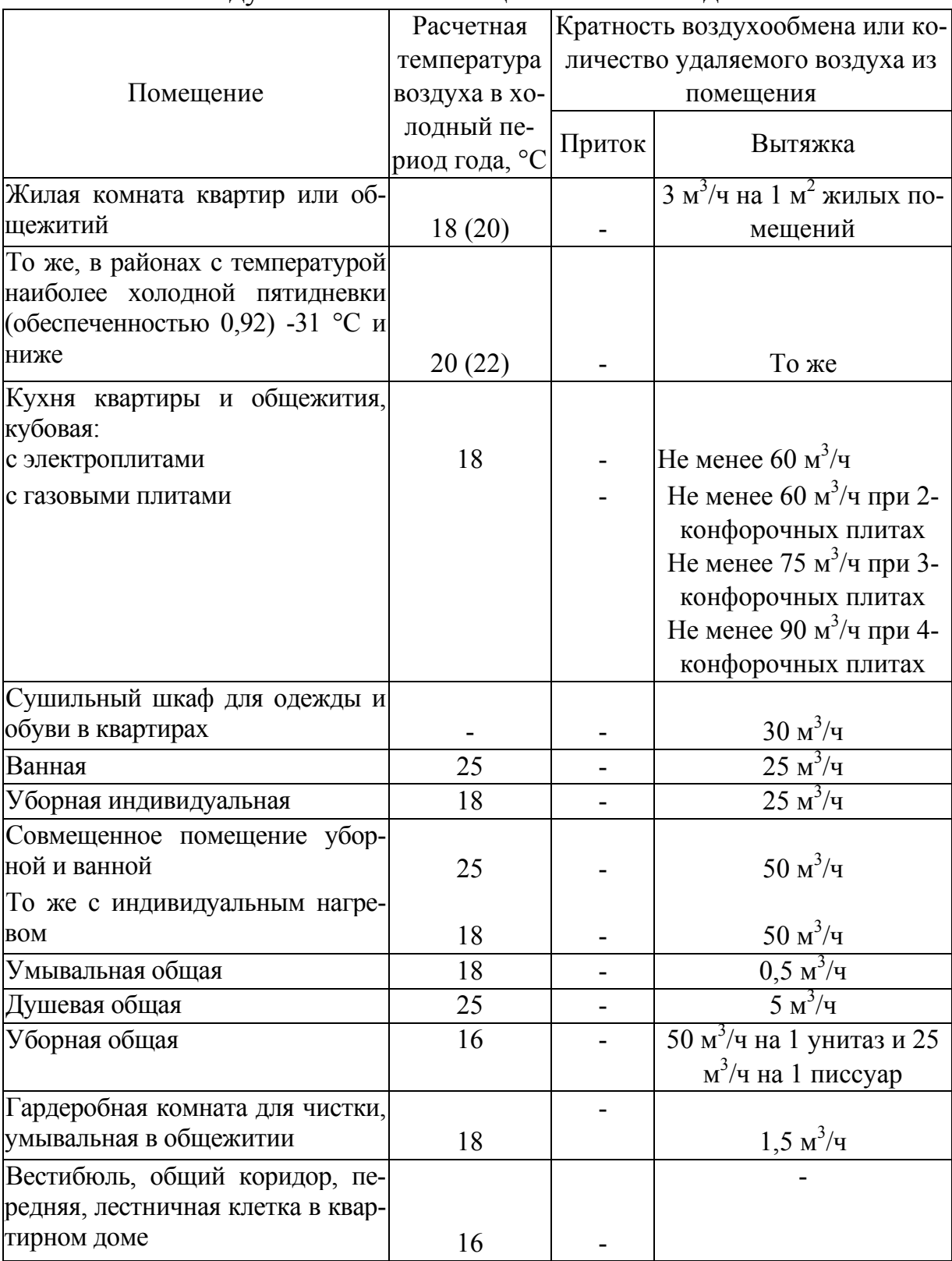

*Окончание прил. 7* 

|                                                 | Расчетная     |                                | Кратность воздухообмена или ко-                           |  |  |  |
|-------------------------------------------------|---------------|--------------------------------|-----------------------------------------------------------|--|--|--|
|                                                 | температура   | личество удаляемого воздуха из |                                                           |  |  |  |
| Помещение                                       | воздуха в хо- |                                | помещения                                                 |  |  |  |
|                                                 | лодный пе-    |                                | Вытяжка                                                   |  |  |  |
|                                                 | риод года, °C | Приток                         |                                                           |  |  |  |
| Вестибюль, общий коридор, пе-                   |               |                                |                                                           |  |  |  |
| редняя, лестничная клетка в об-                 |               |                                |                                                           |  |  |  |
| щежитии                                         | 18            |                                |                                                           |  |  |  |
| Помещение<br>культурно-<br>ДЛЯ                  |               |                                |                                                           |  |  |  |
| массовых мероприятий, отдыха,                   |               |                                |                                                           |  |  |  |
| учебных и спортивных занятий,                   |               |                                |                                                           |  |  |  |
| помещения для администрации и                   |               |                                |                                                           |  |  |  |
| персонала                                       | 18            |                                |                                                           |  |  |  |
| Постирочная                                     | 15            | $\Pi$ o pac-                   | $7 \text{ M}^3$ /4                                        |  |  |  |
|                                                 |               | чету, но не                    |                                                           |  |  |  |
|                                                 |               | менее 4                        |                                                           |  |  |  |
| 0 <sub>0</sub><br>Гладильная,<br>сушильная<br>B |               | $\Pi$ <sub>o</sub> pac-        |                                                           |  |  |  |
| щежитиях                                        | 15            | чету, но не                    | $3 \text{ M}^3/\text{H}$                                  |  |  |  |
|                                                 |               | менее 2                        |                                                           |  |  |  |
| Кладовые для хранения личных                    |               |                                |                                                           |  |  |  |
| вещей, спортивного инвентаря,                   |               |                                |                                                           |  |  |  |
| хозяйственные и бельевые в об-                  |               |                                |                                                           |  |  |  |
| щежитии                                         | 12            |                                | $\frac{0.5 \text{ m}^3/\text{q}}{1 \text{ m}^3/\text{q}}$ |  |  |  |
| Палата изолятора в общежитии                    | 20            |                                |                                                           |  |  |  |
| Машинное помещение лифтов                       | 5             |                                | По расчету, но не ме-                                     |  |  |  |
|                                                 |               |                                | нее 0,5 м <sup>3</sup> /ч                                 |  |  |  |
| Мусоросборочная камера                          | 5             |                                | $1 \text{ m}^3$ /ч (через ствол                           |  |  |  |
|                                                 |               |                                | мусоропровода)                                            |  |  |  |

Примечания:

1. В угловых помещениях квартир и общежитий расчетную температуру воздуха следует принимать на 2 °С выше указанной в таблице.

2. В лестничных клетках домов для IV климатического района и IIIБ климатического подрайона, а также домов с квартирным отоплением расчетная температура воздуха не нормируется.

3. Температура воздуха в машинном помещении лифтов в теплый период года не должна превышать 40 °С.

4. Значения в скобках относятся к домам для престарелых и семей с инвалидами.

# *Приложение 8*

Расчетная температура воздуха и кратность воздухообмена

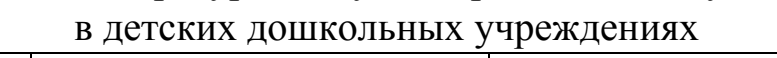

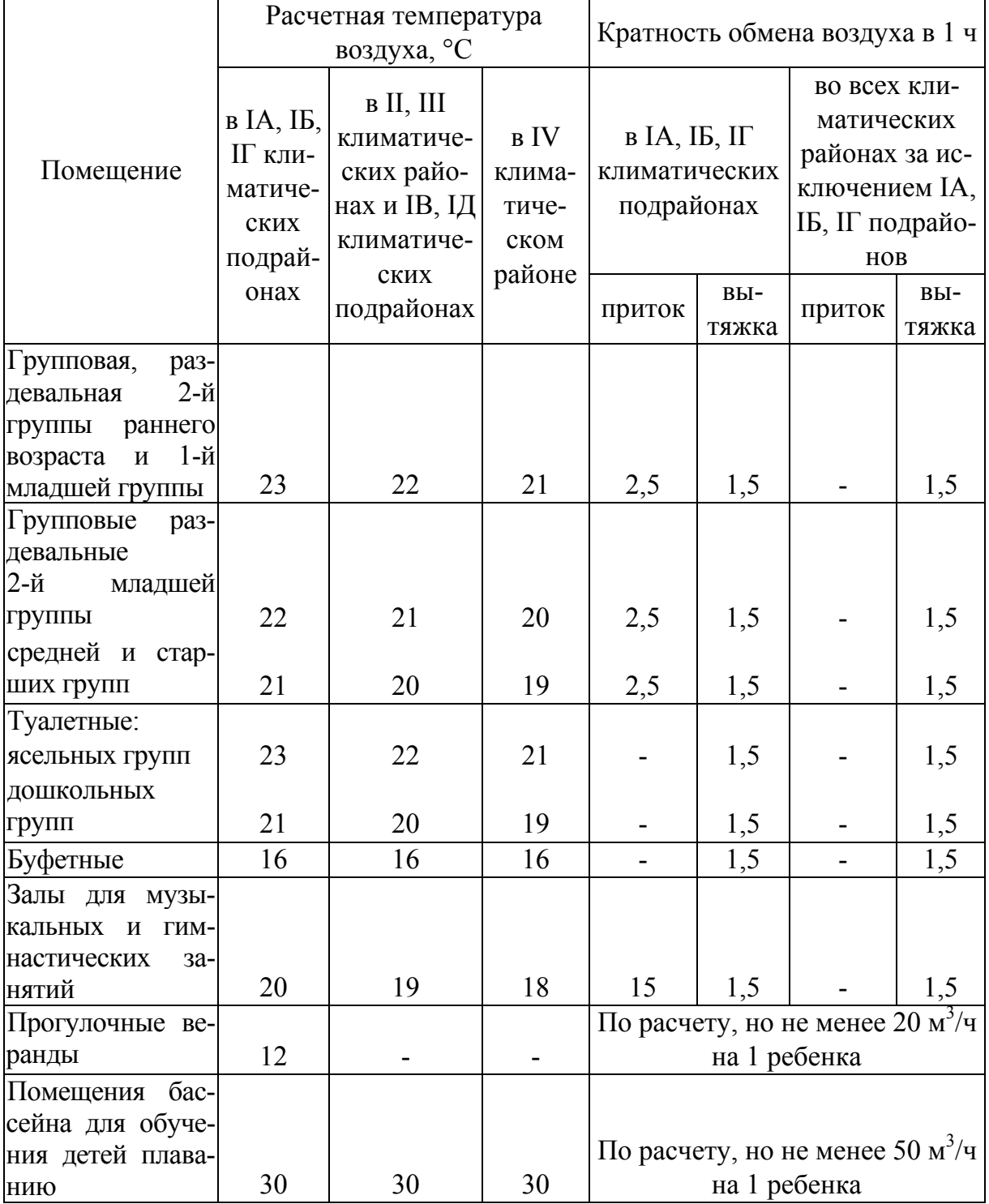

# *Приложение 9*

Расчетная температура воздуха и кратность воздухообмена в зданиях школ, школ-интернатов и ПТУ

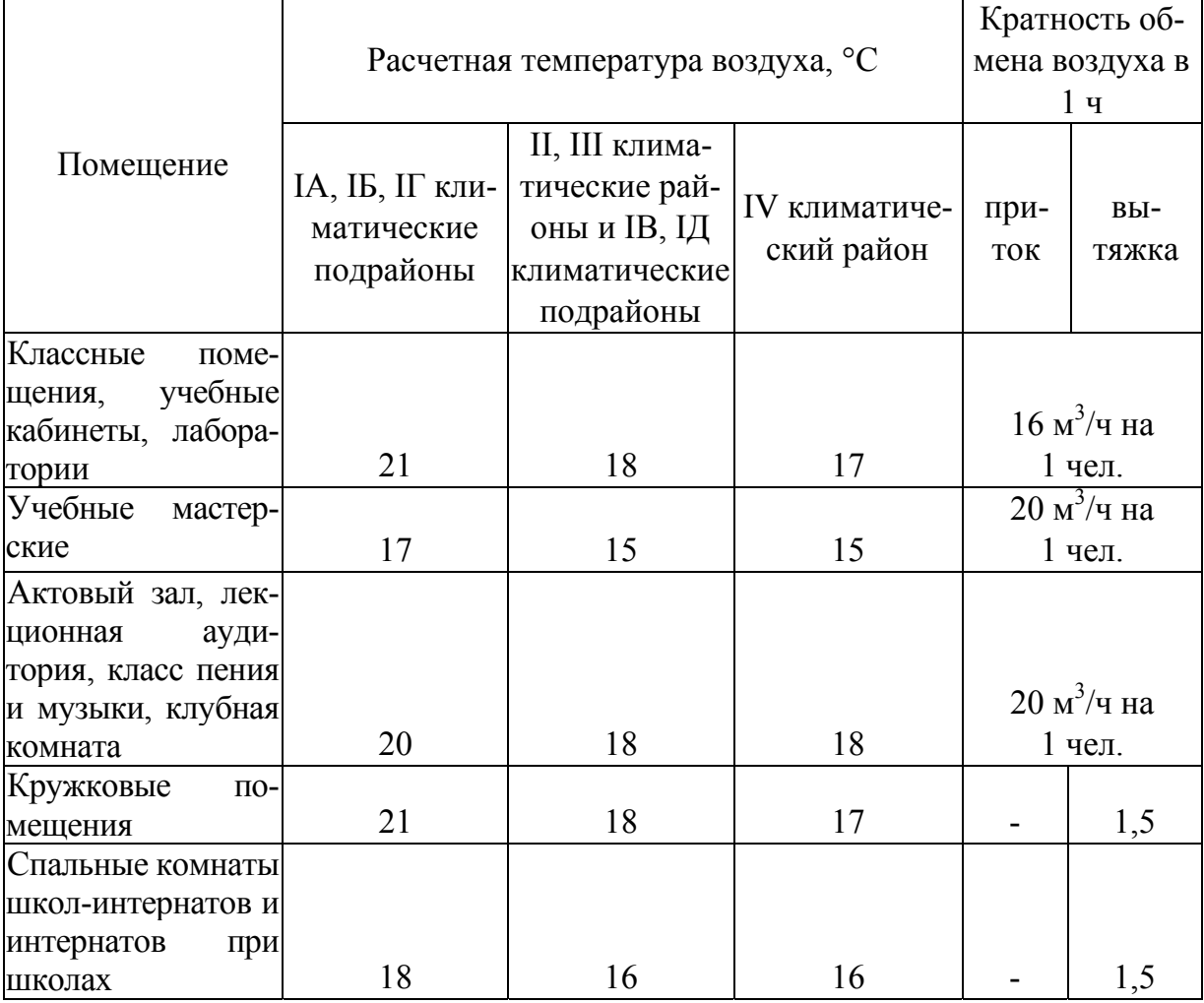
## *Приложение 10*

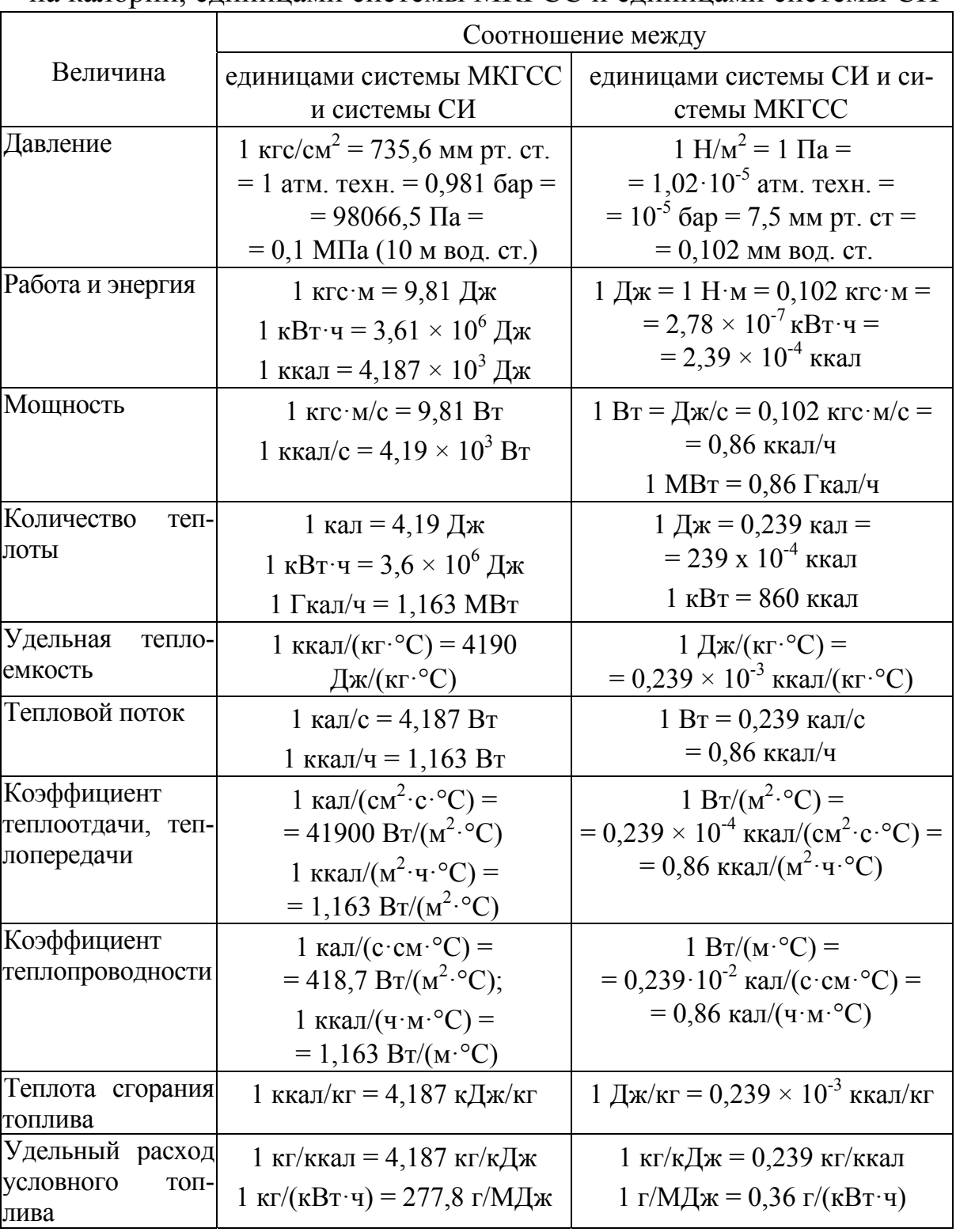

## Соотношение между тепловыми единицами, основанными на калории, единицами системы МКГСС и единицами системы СИ

## ОСНОВЫ СИСТЕМ ТЕПЛОСНАБЖЕНИЯ

Методические указания к лабораторным работам

Составители: МЕЛЬНИКОВ Владимир Михайлович КАРЕВ Дмитрий Сергеевич РОЖКОВ Алексей Александрович и др.

Ответственный за выпуск – зав. кафедрой доцент В. И. Тарасенко

Подписано в печать 27.08.13. Формат 60х84/16. Усл. печ. л. 4,42. Тираж 75 экз. Заказ Издательство Владимирского государственного университета имени Александра Григорьевича и Николая Григорьевича Столетовых. 600000, Владимир, ул. Горького, 87.